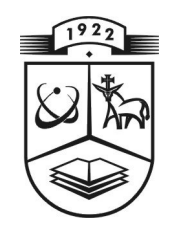

# **KAUNO TECHNOLOGIJOS UNIVERSITETAS FUNDAMENTALIŲJŲ MOKSLŲ FAKULTETAS TAIKOMOSIOS MATEMATIKOS KATEDRA**

**Gintar÷ Juozulynait÷**

# **PARETO ATSITIKTINIŲ DYDŽIŲ GEOMETRINIS MAKS STABILUMAS**

Magistro darbas

**Vadovas prof. dr. J. A. Aksomaitis** 

**KAUNAS, 2010** 

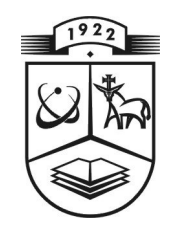

# **KAUNO TECHNOLOGIJOS UNIVERSITETAS FUNDAMENTALIŲJŲ MOKSLŲ FAKULTETAS TAIKOMOSIOS MATEMATIKOS KATEDRA**

 **TVIRTINU K at edros ved÷j as**  doc. dr. N. Listopadskis  **2010 06 05** 

# **PARETO ATSITIKTINIŲ DYDŽIŲ GEOMETRINIS MAKS STABILUMAS**

Taikomosios matematikos magistro baigiamasis darbas

 **Vadovas**  prof. dr. J. A. Aksomaitis  **2010 06 03** 

**Recenzentas Atliko** doc. dr. K. Padvelskis FMMM-8 gr. stud.  **2010 06 01 G. Juozulynait ÷ 2010 05 25** 

**KAUNAS, 2010**

## **KVALIFIKACINö KOMISIJA**

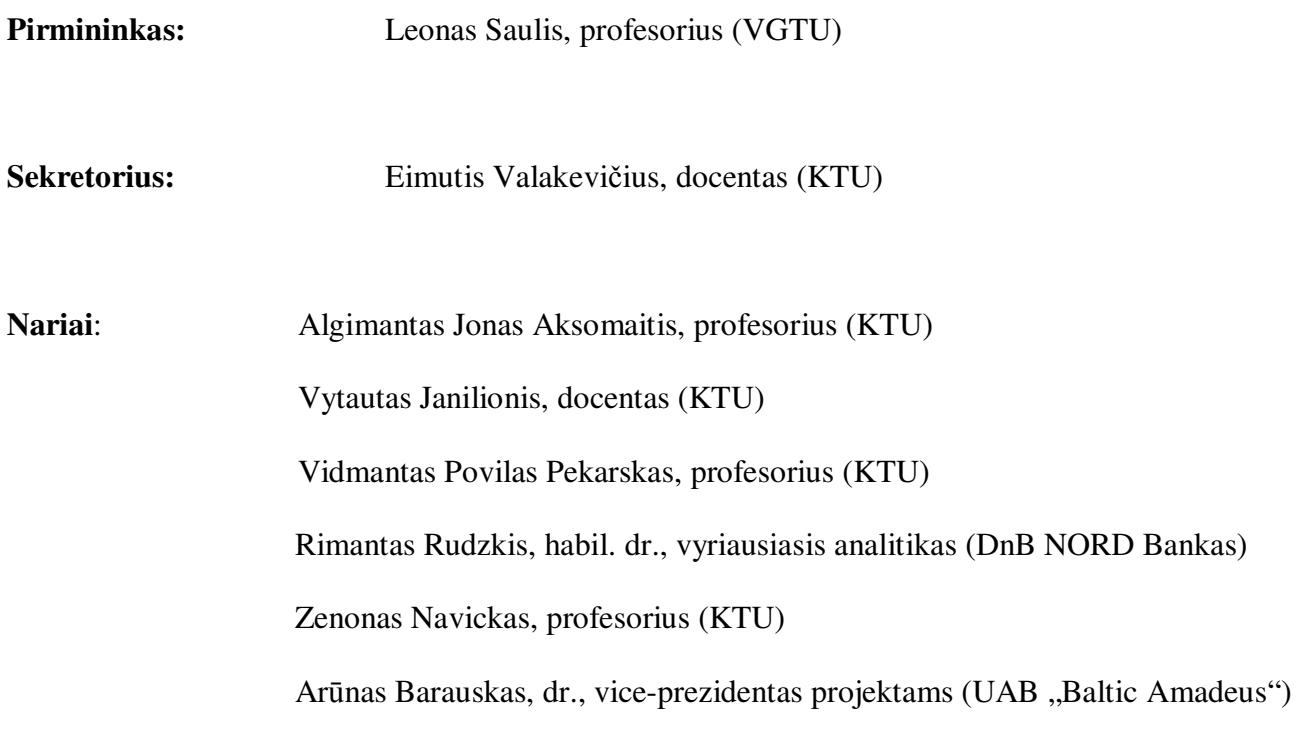

#### **SANTRAUKA**

Šiame darbe nagrinėjau vienmačių ir dvimačių Pareto atsitiktinių dydžių geometrinį maks stabilumą. Įrodžiau, kad vienmatis Pareto skirstinys yra geometriškai maks stabilus, kai  $\alpha = 1$ . Tačiau nėra geometriškai maks stabilus, kai  $\alpha \neq 1$ . Naudodamasi geometrinio maks stabilumo kriterijumi dvimačiams Pareto atsitiktiniams dydžiams, įrodžiau, kad dvimatė Pareto skirstinio funkcija nėra geometriškai maks stabili, kai vektoriaus komponentės nepriklausomos (kai  $\alpha = 1, \beta = 1$  ir  $\alpha \neq 1, \beta \neq 1$ ). Taip pat dvimatė Pareto skirstinio funkcija nėra geometriškai maks stabili, kai vektoriaus komponentės priklausomos (kai  $\alpha = 1, \beta = 1$  ir  $\alpha \neq 1, \beta \neq 1$ ). Dvimačių Pareto skirstinių tyrimas pateikė nelauktus rezultatus. Gauta, kad dvimatė Pareto skirstinio funkcija nėra geometriškai maks stabili, kai  $\alpha = 1, \beta = 1$ . Tačiau vienmatės marginaliosios Pareto skirstinio funkcijos yra geometriškai maks stabilios, kai  $\alpha = 1, \beta = 1$ .

**Juozulynait÷ G. Geometric max stability of Pareto random variables : Master's work in applied mathematics / supervisor prof. dr. J. A. Aksomaitis; Department of Applied mathematics, Faculty of Fundamental Sciences, Kaunas University of Technology. – Kaunas, 2010. – 67 p.** 

### **SUMMARY**

In this work I analyzed geometric max stability of univariate and bivariate Pareto random variables. I have proved, that univariate Pareto distribution is geometrically max stable when  $\alpha = 1$ . But it is not geometrically max stable when  $\alpha \neq 1$ . Using the criterion of geometric max stability for bivariate Pareto random variables, I have proved, that bivariate Pareto distribution function is not geometrically max stable, when vectors' components are independent (when  $\alpha = 1, \beta = 1$  and  $\alpha \neq 1, \beta \neq 1$ ). Also bivariate Pareto distribution function is not geometrically max stable, when vectors' components are dependent (when  $\alpha = 1, \beta = 1$  and  $\alpha \neq 1, \beta \neq 1$ ). Research of bivariate Pareto distributions submitted unexpected results. Bivariate Pareto distribution function is not geometrically max stable, when  $\alpha = 1, \beta = 1$ . But marginal Pareto distribution functions are geometrically max stable, when  $\alpha = 1, \beta = 1$ .

### **TURINYS**

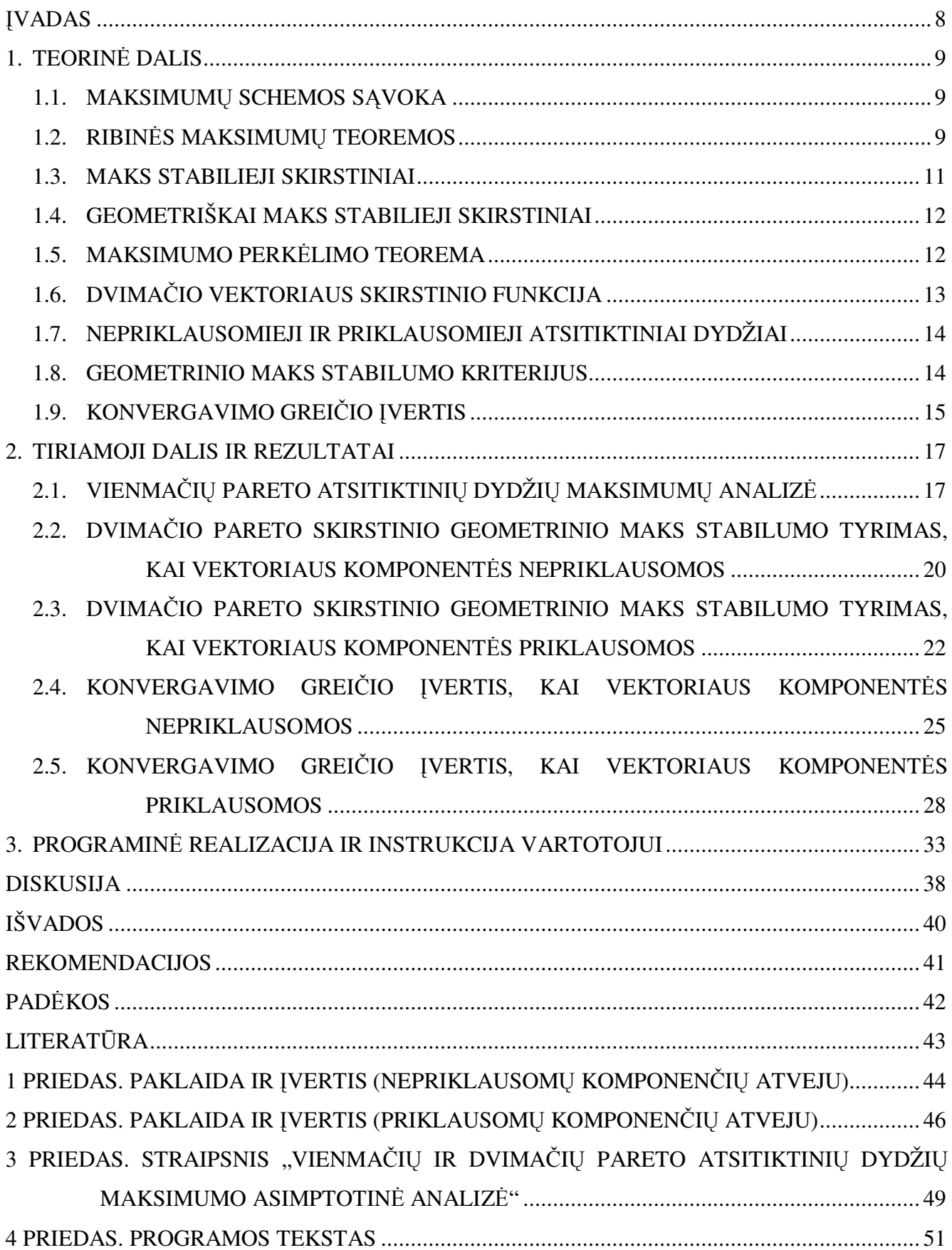

# **PAVEIKSLŲ SĄRAŠAS**

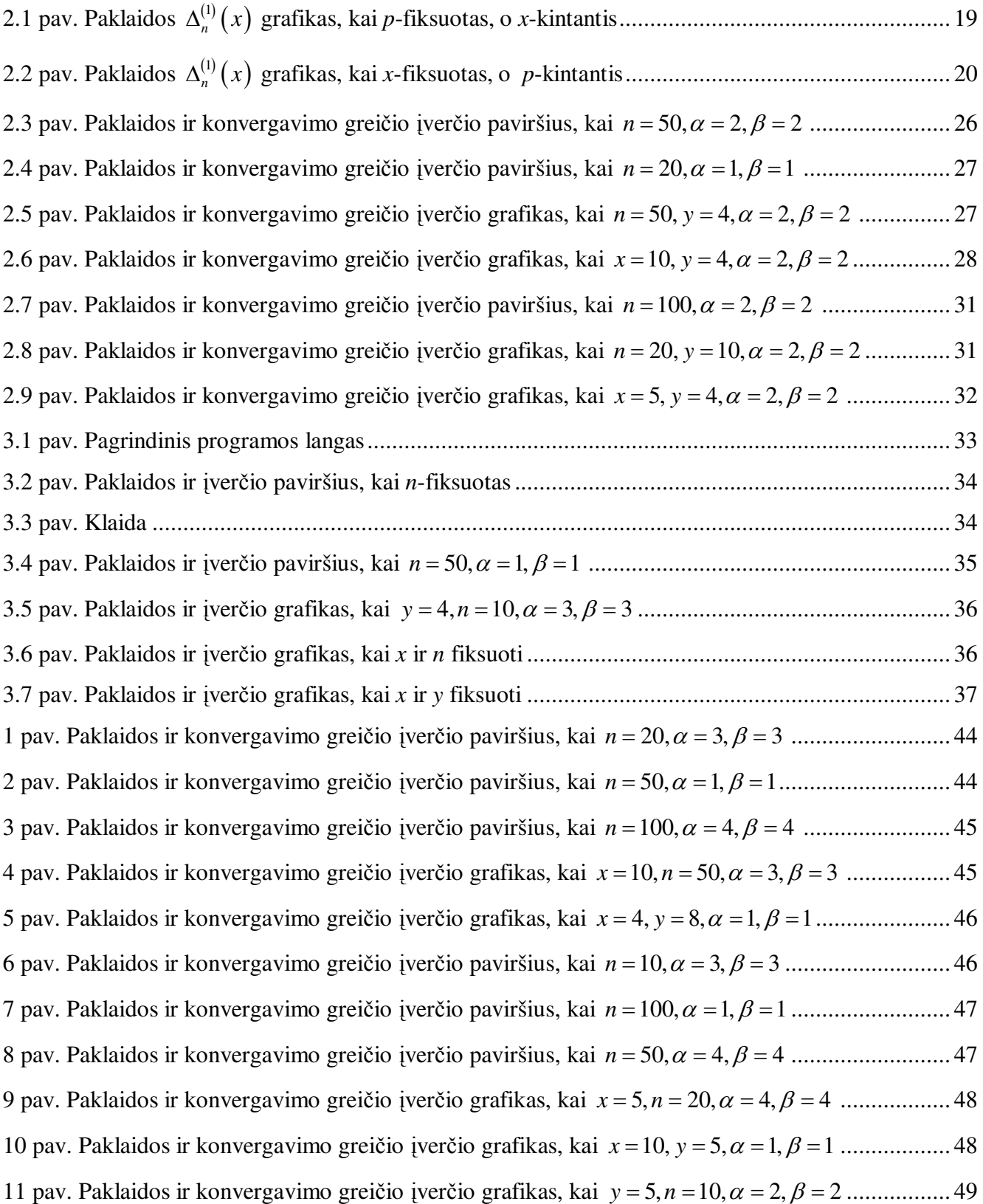

### **ĮVADAS**

Ekstremaliųjų reikšmių teorija – tai derinys, įtraukiantis natūralius reiškinius, taip pat sudėtingus matematinius rezultatus įvairių procesų ir įvairių funkcijų.

Apskritai ekstremaliosios reikšmės yra neįprastai didelės ar mažos kintamųjų reikšmės. Pavyzdžiui, upės ar jūros vandens pakilimo lygis, kritulių kiekis, nenormaliai aukšta ar žema temperatūra, didelis vėjo greitis ir pan.

Statistinė ekstremaliųjų reikšmių analizė taikoma analizuoti jų paplitimą ir dydį, siekiant geriausiai panaudoti turimą informaciją, suprasti vykstančius procesus ir numatyti būsimas reikšmes.

Šiuo metu ekstremaliųjų reikšmių teorijos taikymai apima socialinius mokslus, mediciną, finansus, draudimą, ekonomiką, inžineriją ir netgi astronomiją.

Šiame darbe nagrinėjau vienmačių ir dvimačių Pareto skirstinių geometrinį maks stabilumą.

Pareto skirstinys pavadintas italų ekonomisto ir sociologo Vilfredo Pareto (1848-1923) garbei. Pirmą kartą Paretas jį panaudojo aprašydamas pajamų pasiskirstymą. V. Paretas paaiškino, kad didelė dalis gyventojų turi mažas pajamas, tačiau tik maža dalis gyventojų turi dideles pajamas. Ekonomikoje yra naudojami tie skirstiniai, kurių uodegos yra sunkios. Dėl šios priežasties V. Paretas pasiūlė skirstinius, kurie vadinami Pareto vardu. Pareto skirstinys taip pat taikomas draudime, finansuose, klimatologijoje, naftos ir dujų telkinių modeliavime. Pareto skirstinys naudojamas apibūdinti ekstremalias oro sąlygas.

Darbo tikslas: vienmačių ir dvimačių Pareto atsitiktinių dydžių geometrinio maks stabilumo tyrimas.

Darbo uždaviniai:

- Ištirti vienmačių Pareto atsitiktinių dydžių geometrinį maks stabilumą, kai  $\alpha = 1$  ir  $\alpha \neq 1$ . Jeigu geometrinio maks stabilumo nėra, ištirti asimptotinį maks stabilumą.
- Ištirti dvimačių Pareto atsitiktinių dydžių geometrinį maks stabilumą, kai vektoriaus komponentės nepriklausomos ir, kai vektoriaus komponentės priklausomos (kai  $\alpha = 1, \beta = 1$  ir  $\alpha \neq 1, \beta \neq 1$ ). Jeigu geometrinio maks stabilumo nėra, ištirti asimptotinį maks stabilumą.
- Dvimačių Pareto skirstinių atveju įvertinti konvergavimo greitį ribinėse teoremose.
- Atlikti konvergavimo greičio įverčių kompiuterinę analizę.

Šia tematika skaitytas pranešimas VIII studentų mokslinėje konferencijoje "Taikomoji matematika". Pranešimo medžiaga pateikta 3 priede.

### **1. TEORINö DALIS 1.1. MAKSIMUMŲ SCHEMOS SĄVOKA**

Sakykime, kad  $X_1, X_2, \ldots, X_n$  - vienmačiai atsitiktiniai dydžiai. Apibrėžkime *n* pirmųjų sekos narių maksimumo struktūrą

$$
Z_n = \max(X_1, X_2, \dots, X_n).
$$

Tarkime,  $u_n = u_n(x)$ ,  $n \ge 1$  - tokia realaus kintamojo funkcijų seka, kad skirstinio funkcijų seka

$$
H_n(u_n(x)) = P(Z_n < u_n(x))
$$

silpnai konverguoja į neišsigimusią skirstinio funkciją  $H(x)$ . Taip apibrėžta struktūra  $Z_n$  kartu su prielaidomis apie atsitiktinių dydžių seką {*X<sup>n</sup>* ,*n* ≥ 1} bei funkcijų seką {*u<sup>n</sup>* ,*n* ≥ 1} sudaro maksimumų schemą.

Jei atsitiktiniai dydžiai {*X<sup>n</sup>* ,*n* ≥ 1} yra nepriklausomi ir vienodai pasiskirstę su skirstinio funkcija  $F(x)$ , o normavimo funkcija  $u_n$  tiesinė, t.y.

$$
u_n(x) = a_n + b_n x, \ a_n \in R, \ b_n > 0.
$$

tai tokia maksimumų schema vadinama klasikine.

### **1.2. RIBINöS MAKSIMUMŲ TEOREMOS**

Sakykime,  $\{X_j, j \geq 1\}$  – nepriklausomų, vienodai pasiskirsčiusių atsitiktinių dydžių seka su skirstinio funkcija

$$
F(x) = P(X_j < x), \ \forall j \ge 1.
$$

Pažymėkime

$$
Z_n = \max(X_1, X_2, \dots, X_n).
$$

Tarkime, kad egzistuoja tokios centravimo ir normavimo konstantų sekos  $\{a_n, n \geq 1\}$  ir  ${b_n > 0, n \ge 1},$  kad

$$
\lim_{n \to \infty} P(Z_n < a_n + b_n x) = H(x) \tag{1.1}
$$

kiekviename funkcijos  $H(x)$  tolydumo taške (čia  $H(x)$  – neišsigimusi skirstinio funkcija). Toks konvergavimas vadinamas silpnuoju skirstinio funkcijos konvergavimu [5].

Pažymėkime viršutinį ribinį skirstinio funkcijos  $F(x)$  tašką

$$
\omega(F) = \sup\{x : F(x) < 1\}.
$$

Suformuluosime teoremas [5], kurias turi tenkinti skirstinys *F* , kad jis priklausytų kurio nors neišsigimusio ribinio skirstinio traukos sričiai. Taip pat pateiksime centravimo ir normavimo konstantų parinkimo būdą.

**1.1 Teorema.** Tarkime,  $\omega(F) = +\infty$ , ir egzistuoja tokia teigiama konstanta  $\alpha$ , kad  $\forall x > 0$  yra tenkinama lygybė:

$$
\lim_{t \to \infty} \frac{1 - F(tx)}{1 - F(t)} = x^{-\alpha}.
$$
\n(1.2)

Tuomet  $F \in D(H_{1,\alpha})$ . Čia

$$
H_{1,\alpha}(x) = \begin{cases} 0, x \le 0; \\ \exp(-x^{-\alpha}), x > 0. \end{cases}
$$

Centravimo ir normavimo konstantas galima parinkti tokiu būdu:

$$
a_n = 0
$$
,  $b_n = \inf \left\{ x : 1 - F(x) \le \frac{1}{n} \right\}$ .

**1.2 Teorema.** Tarkime  $\omega(F) < \infty$ , o skirstinio funkcija

$$
F^*(x) = F(\omega(F) - \frac{1}{x})
$$

tenkina sąlygą (1.2). Tuomet  $F \in D(H_{2,\alpha})$ . Čia

$$
H_{2,\alpha}(x) = \begin{cases} \exp(-(-x)^{\alpha}), x < 0; \\ 1, x \ge 0. \end{cases}
$$

Centravimo ir normavimo konstantas galima parinkti tokiu būdu:

$$
a_n = \omega(F), b_n = \omega(F) - \inf \left\{ x : 1 - F(x) \le \frac{1}{n} \right\}.
$$

**1.3 Teorema.** Tarkime, su bet kokia baigtine konstanta *a* integralas

$$
\int_{a}^{\omega(F)} (1 - F(y)) dy \tag{1.3}
$$

yra baigtinis. Intervale  $(a(F), a(F))$  apibrėžkime funkciją

$$
R(t) = \frac{1}{1 - F(t)} \int_{t}^{\omega(F)} (1 - F(y)) dy.
$$

Jei ∀*x* ∈ *R* egzistuoja riba

$$
\lim_{t \to \omega(F)} \frac{1 - F(t + xR(t))}{1 - F(t)} = e^{-x},
$$
\n(1.4)

tai  $F ∈ D(H_{3,0})$ . Čia

$$
H_{3,0}(x) = \exp(-e^{-x}), x \in R
$$

Centravimo ir normavimo konstantas galima parinkti tokiu būdu:

$$
a_n = \inf \left\{ x : 1 - F(x) \le \frac{1}{n} \right\}, b_n = R(a_n).
$$

**Pastaba.** Šiose teoremose pateiktas centravimo ir normavimo konstantų  $a_n$  ir  $b_n$  parinkimo būdas nėra vienintelis. Mes net negalime teigti, kad tai yra pats paprasčiausias konstantų parinkimo būdas ir, kad taip parinktos konstantos yra geriausios, tačiau jis yra geras tuo, kad yra paprastas ir konstruktyvus.

**1.4 Teorema.** Klasikinėje maksimumų schemoje egzistuoja tik trys  $(H_{1,\alpha}, H_{2,\alpha}, H_{3,0})$ neišsigimusio ribinio skirstinio tipai.

1.1, 1.2, 1.3 ir 1.4 teoremų įrodymai pateikti [5].

#### **1.3. MAKS STABILIEJI SKIRSTINIAI**

**1.1 Apibrėžimas.** Skirstinio funkcija  $F(x)$  vadinama maks stabiliąja, jeigu egzistuoja tokios normalizavimo konstantos  $a_n$  ir  $b_n > 0$ , su kuriomis galioja lygybė

$$
F^n(xb_n + a_n) = F(x).
$$

Yra tik trys maks stabilieji skirstiniai:

$$
H_{1,r}(x) = \begin{cases} 0, x \le 0; \\ \exp(-x^{-r}), x > 0. \end{cases}
$$

$$
H_{2,r}(x) = \begin{cases} \exp(-(-x)^{r}), x < 0; \\ 1, x \ge 0. \end{cases}
$$

$$
H_3(x) = \exp(-e^{-x}), x \in R.
$$

Tai įrodyta [5].

### **1.4. GEOMETRIŠKAI MAKS STABILIEJI SKIRSTINIAI**

**1.2 Apibrėžimas** [8]. Skirstinio funkcija  $F(x)$  vadinama geometriškai maks stabiliąja, jeigu egzistuoja tokios normalizavimo konstantos  $a_n$  ir  $b_n > 0$ , su kuriomis galioja lygybė

$$
P\left(\frac{Z_{N_n}-a_n}{b_n}
$$

čia imties dydis *N<sup>n</sup>* nepriklauso nuo visų *X <sup>j</sup>* ir jo skirstinys yra geometrinis:

$$
P(N_n = k) = p_n (1 - p_n)^{k-1}, \ k \ge 1.
$$

Kadangi *N<sup>n</sup>* generuojančioji funkcija

$$
g_{N_n}(z) = \frac{p_n z}{1 - (1 - p_n) z}
$$

ir

$$
P\left(\frac{Z_{N_n}-a_n}{b_n}
$$

tai geometrinio maks stabilumo kriterijus yra:

$$
\frac{p_n F\left(x b_n + a_n\right)}{1 - \left(1 - p_n\right) F\left(x b_n + a_n\right)} = F\left(x\right).
$$

Analogiškai apibrėžiama asimptotiškai maks stabili skirstinio funkcija  $F(x)$ , kai  $p = p_n \rightarrow 0$ ,  $(n \rightarrow \infty)$ .

### **1.5. MAKSIMUMO PERKöLIMO TEOREMA**

Tarkime, kad yra dvi atsitiktinių dydžių sekos:  $\{X_j, j \geq 1\}$  - nepriklausomieji atsitiktiniai dydžiai su skirstinio funkcija  $F(x) = P(X_i < x), j \ge 1; \{N = N_n, n \ge 1\}$ - atsitiktiniai dydžiai, įgyjantis tik sveikas teigiamas reikšmes ir nepriklausantys nuo visų  $\{X_j, j \geq 1\}$ .

Pažymėkime

$$
Z_{N_n} = \max(X_1, ..., X_{N_n}).
$$

**1.5 Teorema**. Tarkime, kad egzistuoja tokios normalizavimo konstantų sekos  $\{a_n, n \geq 1\}$  ir  $\{b_n, n \geq 1\}$ , su kuriomis

13

$$
\lim_{n \to \infty} P\left(\frac{Z_n - a_n}{b_n}\right) = H(x),\tag{1.5}
$$

$$
\lim_{n \to \infty} P\left(\frac{N_n}{n} < x\right) = A(x). \tag{1.6}
$$

Tada

$$
\lim_{n \to \infty} P(\frac{Z_{N_n} - a_n}{b_n}) = \Psi(x) = \int_{0}^{\infty} H^z(x) dA(z).
$$
 (1.7)

Teoremos formulavimas ir įrodymas pateiktas [1] ir [6].

### **1.6. DVIMAČIO VEKTORIAUS SKIRSTINIO FUNKCIJA**

Tarkime, kad  $(X_1, Y_1), (X_2, Y_2), ..., (X_n, Y_n)$  yra nepriklausomi ir vienodai pasiskirstę vektoriai su skirstinio funkcija

$$
F(x, y) = P(Xi < x, Yi < y), \forall i = 1, n.
$$

Pažymėkime vektorių maksimumą [5]:

$$
Z_n = \left( Z_n^{(1)}, Z_n^{(2)} \right);
$$

čia  $Z_n^{(1)}$  ir  $Z_n^{(2)}$  yra koordinačių maksimumai:

$$
Z_n^{(1)} = \max(X_1, X_2, \dots, X_n),
$$
  

$$
Z_n^{(2)} = \max(Y_1, Y_2, \dots, Y_n).
$$

Skirstinio funkcija:

$$
P(Z_n \le (x, y)) = P\Big(Z_n^{(1)} \le x, Z_n^{(2)} \le y\Big) = P\Big(X_1 \le x, \dots, X_n \le x, Y_1 \le y, \dots, Y_n \le y\Big) =
$$
  
=  $P\Big(\Big(X_1, Y_1\Big) \le \Big(x, y\Big), \dots, \Big(X_n, Y_n\Big) \le \Big(x, y\Big)\Big) = F^n(x, y)$ 

Dvimačio atsitiktinio dydžio skirstinio funkcijos savybės:

1. Skirstinio funkcijos  $F(x, y)$  reikšmės:

$$
0 \leq F(x, y) \leq 1.
$$

2. 
$$
\lim_{y \to \infty} F(x; y) = F_1(x)
$$
,  $\lim_{x \to \infty} F(x; y) = F_2(x)$  arba

$$
P(X_i \le x; +\infty) = F_1(x) = P(X \le x), \ \ P(\pm \infty; Y_j \le y) = F_2(x) = P(Y \le y).
$$

3.  $\lim_{\substack{y\to\infty\\y\to\infty}} F(x; y) = 1$  $\lim_{\rightarrow \infty} F(x; y)$  $= 1$  arba  $F(+\infty; +\infty) = 1$ .

- 4.  $\lim_{x \to -\infty} F(x; y) = \lim_{y \to -\infty} F(x; y) = \lim_{\substack{y \to -\infty \\ x \to -\infty}} F(x; y) = 0$  $\lim_{y \to -\infty} F(x; y) = \lim_{y \to -\infty} F(x; y) = \lim_{\substack{y \to -\infty \\ x \to -\infty}} F(x; y)$ =  $\lim F(x; y) = \lim F(x; y) = 0$ .
- 5. Skirstinio funkcija  $F(x, y)$  yra nemažėjanti:

$$
F(x_2; y) \ge F(x_1; y), \quad kai \qquad x_2 > x_1
$$
  

$$
F(x; y_2) \ge F(x; y_1), \quad kai \qquad y_2 > y_1.
$$

6. Skirstinio funkcija  $F(x, y)$  yra tolydi iš dešinės:

$$
F(x+0, y+0) = F(x, y).
$$

### **1.7. NEPRIKLAUSOMIEJI IR PRIKLAUSOMIEJI ATSITIKTINIAI DYDŽIAI**

Tarkime, kad  $F(x, y)$ ,  $F_1(x)$  ir  $F_2(y)$  yra atsitiktinio vektoriaus  $(X, Y)$  ir jo koordinačių *X* bei *Y* skirstinio funkcijos.

**1.3 Apibr÷žimas.** Atsitiktinius dydžius *X* ir *Y* vadiname nepriklausomais, jei su visais  $(x, y) \in R^2$ 

$$
P(X < x, Y < y) = P(X < x)P(Y < y)
$$

t.y., jei

$$
F(x, y) = F_1(x) \cdot F_2(y). \tag{1.8}
$$

Jeigu nors vienai skaičių porai  $(\tilde{x}, \tilde{y}) \in R^2$ 

$$
F(\tilde{x}, \tilde{y}) \neq F_1(\tilde{x}) \cdot F_2(\tilde{y})
$$
\n(1.9)

tai atsitiktiniai dydžiai *X* ir *Y* vadinami priklausomais [3].

### **1.8. GEOMETRINIO MAKS STABILUMO KRITERIJUS**

**1.4 Apibrėžimas** [4]. Dvimatę skirstinio funkciją  $F(x, y)$  vadiname geometriškai maks stabiliąja, jeigu egzistuoja tokios normalizavimo konstantos  $\{a_{p1}, b_{p1}\}\$ ir  $\{a_{p2}, b_{p2}\}\$ , su kuriomis

$$
P\left(\frac{Z_N^{(1)} - a_{p1}}{b_{p2}} \le x, \frac{Z_N^{(2)} - a_{p2}}{b_{p2}} \le y\right) = F(x, y),
$$

čia *N* yra geometrinis atsitiktinis dydis su parametru *p* :

$$
P(N = k) = p(1-p)^{k-1}, k \ge 1, \ 0 < p < 1.
$$

Pasinaudoję pilnosios tikimybės formule gauname:

$$
P\left(\frac{Z_N^{(1)} - a_{p1}}{b_{p1}} \le x, \frac{Z_N^{(2)} - a_{p2}}{b_{p2}} \le y\right) = \sum_k P\left(Z_k^{(1)} \le xb_{p1} + a_{p1}, Z_k^{(2)} \le yb_{p2} + a_{p2}\right) P\left(N = k\right) =
$$
\n
$$
= \sum_k P\left(X_1 \le xb_{p11} + a_{p11}, \dots, X_k \le xb_{p1k} + a_{p1k}, Y_1 \le yb_{p21} + a_{p21}, \dots, Y_k \le yb_{p2k} + a_{p2k}\right) P\left(N = k\right) =
$$
\n
$$
= \sum_k F^k \left(xb_{p1} + a_{p1}, yb_{p2} + a_{p2}\right) P\left(N = k\right) = g_N \left(F\left(xb_{p1} + a_{p1}, yb_{p2} + a_{p2}\right)\right);
$$

čia  $g_N(z)$  yra geometrinio atsitiktinio dydžio generuojančioji funkcija:

$$
g_N(z) = Mz^N = \sum_{k=1}^{\infty} z^k P(N = k) = \frac{pz}{1 - (1 - p)z}.
$$

Taigi, geometrinio maks stabilumo kriterijus dvimatei skirstinio funkcijai yra:

$$
\frac{pF\left(xb_{p1}+a_{p1}, yb_{p2}+a_{p2}\right)}{1-\left(1-p\right)F\left(xb_{p1}+a_{p1}, yb_{p2}+a_{p2}\right)} = F\left(x, y\right). \tag{1.10}
$$

### **1.9. KONVERGAVIMO GREIČIO ĮVERTIS**

Tarkime, kad  $(X_1, Y_1), (X_2, Y_2), ..., (X_n, Y_n)$  yra nepriklausomi ir vienodai pasiskirstę dvimačiai atsitiktiniai dydžiai su skirstinio funkcija

$$
F(x, y) = P(Xi < x, Yi < y), \forall i = 1, n.
$$

Tarkime, kad egzistuoja tokios normalizavimo konstantos:

$$
\{a_{n1}, a_{n2}; n1, n2 \ge 1\}, \{b_{n1}, b_{n2} > 0; n1, n2 \ge 1\},\
$$

su kuriomis

$$
\lim_{n \to \infty} P\left(\frac{Z_n^{(1)} - a_{n1}}{b_{n1}} \le x, \frac{Z_n^{(2)} - a_{n2}}{b_{n2}} \le y\right) = H(x, y); \tag{1.11}
$$

čia *H* (*x*, *y*) yra neišsigimusi dvimatė skirstinio funkcija.

Pažymėkime

$$
u_n(x, y) = n\left(1 - F(xb_{n1} + a_{n1}, yb_{n2} + a_{n2})\right),\tag{1.12}
$$

o tiems  $(x, y)$  su kuriais  $H(x, y) > 0$ , pažymėkime

$$
v_n(x, y) = u_n(x, y) + \ln H(x, y).
$$
 (1.13)

Reikia pastebėti, kad lygybė (1.11) yra ekvivalenti lygybei

$$
\lim_{n \to \infty} u_n(x, y) = u(x, y) > 0,
$$
\n(1.14)

ir šiuo atveju  $H(x, y) = e^{-u(x, y)}$ .

**1.6 Teorema.** Tarkime, tenkinama (1.11) lygybė. Visiems  $(x, y)$  su kuriais  $\frac{u_n(x, y)}{2} \leq \frac{1}{2}$ 2  $u_n(x, y)$ *n*  $\leq \frac{1}{2}$  ir  $H(x, y) > 0$ , teisingas konvergavimo greičio įvertis

$$
\left| P\left( \frac{Z_n^{(1)} - a_{n1}}{b_{n1}} \le x, \frac{Z_n^{(2)} - a_{n2}}{b_{n2}} \le y \right) - H(x, y) \right| \le \Delta_n(x, y) =
$$
\n
$$
= H(x, y) \left( R_{1,n}(x, y) + R_{2,n}(x, y) + R_{1,n}(x, y) R_{2,n}(x, y) \right),
$$
\n(1.15)

čia

$$
R_{1,n}(x) = \frac{2u_n^2(x, y)}{n} + \frac{2u_n^4(x, y)}{n^2} \frac{1}{1 - q},
$$
\n(1.16)

$$
R_{2,n}(x) = |V_n(x, y)| + \frac{V_n^2(x, y)}{2} \frac{1}{1 - s},
$$
\n(1.17)

o  $0 < q$ ,  $s < 1$  parenkami taip, kad

$$
\frac{2}{3} \frac{u_n^2(x, y)}{n} \le q, \frac{1}{3} |v_n(x, y)| \le s.
$$

Teoremos įrodymas pateiktas [7].

# **2. TIRIAMOJI DALIS IR REZULTATAI 2.1. VIENMAČIŲ PARETO ATSITIKTINIŲ DYDŽIŲ MAKSIMUMŲ ANALIZö**

Tarkime, kad  $X_1, X_2, ..., X_N$  yra nepriklausomi atsitiktiniai dydžiai su Pareto skirstinio funkcija

$$
F(x) = 1 - \frac{1}{x^{\alpha}}, \ x \ge 1, \ \alpha > 0.
$$
 (2.1)

Atsitiktinis dydis *N* pasiskirstęs pagal geometrinį skirstinį:

$$
P(N = k) = p(1-p)^{k-1}, \ k \ge 1.
$$

Atsitiktiniai dydžiai *X <sup>j</sup>* , *j* ≥1 ir *N* yra tarpusavyje nepriklausomi.

Rasime Pareto atsitiktinių dydžių maksimumo ribinį skirstinį, kai  $\alpha \neq 1$ , bei centravimo ir normavimo konstantas. Kadangi  $\varpi(F) = +\infty$ , tai galima taikyti 1.1 teoremą. Tikriname 1.1 teoremos sąlygą (1.2):

$$
\lim_{t \to -\infty} \frac{1 - F(tx)}{1 - F(t)} = \lim_{t \to -\infty} \frac{\frac{1 - 1 + \frac{1}{(tx)}^{\alpha}}{1 - 1 + \frac{1}{t^{\alpha}}} = \lim_{t \to -\infty} \frac{\frac{1}{(tx)}^{\alpha}}{\frac{1}{t^{\alpha}}} = \frac{1}{x^{\alpha}} = x^{-\alpha}.
$$

Parenkame centravimo ir normavimo konstantas:

$$
a_n = 0
$$
, o iš sąlygos:  $b_n = \inf \left\{ x : 1 - F(x) \le \frac{1}{n} \right\}$ gauname, kad  $b_n = n^{\frac{1}{\alpha}}$ .

Gauname ribinį maksimumo skirstinį:

$$
\lim_{n\to\infty}P\left(Z_n < n^{\frac{1}{\alpha}}x\right) = H_{1,\alpha}(x) = \begin{cases} 0, & x \le 0; \\ \exp(-x^{-\alpha}), & x > 0. \end{cases}
$$

Nagrinėsime maksimumo

$$
Z_N = \max(X_1, X_2, ..., X_N)
$$

geometrinį stabilumą.

**2.1 Teorema.** Jeigu  $\alpha = 1$ , tai

$$
P(Z_N \le xb(p) + a(p)) = P\left(Z_N \le x\frac{1}{p} + \frac{p-1}{p}\right) = 1 - \frac{1}{x}, \quad x \ge 1.
$$
 (2.2)

Jeigu  $\alpha \neq 1$ , tai

$$
\lim_{p\to 0} P\big(Z_N \le xb(p) + a(p)\big) = \lim_{p\to 0} P\bigg(Z_N \le xp^{-\frac{1}{\alpha}}\bigg) = \Psi(x),
$$
\n(2.3)

čia ribin÷ skirstinio funkcija

$$
\Psi(x) = \frac{x^{\alpha}}{1 + x^{\alpha}} = 1 - \frac{1}{1 + x^{\alpha}}, \ \ x \ge 0.
$$
 (2.4)

Kai  $\alpha \neq 1$ , galioja tolygusis konvergavimo greičio įvertis:

$$
-\frac{p}{1+p} \le \sup_{x} \Delta_n^{(1)}(x) \le 0;
$$
\n
$$
\text{čia } \Delta_n^{(1)}(x) = P\left(Z_N \le xp^{\frac{1}{\alpha}}\right) - \Psi(x).
$$
\n
$$
(2.5)
$$

**Įrodymas.** Kai  $\alpha = 1$ , parenkame normalizavimo konstantas  $a(p) = \frac{p-1}{p}$ *p*  $=\frac{p-1}{p}$ ,  $b(p)=\frac{1}{p}$ *p*  $=\frac{1}{2}$ .

Normalizuodami maksimumą Z<sub>*N*</sub> gauname:

$$
P\left(pZ_{N}-p+1\leq x\right)=P\left(Z_{N}\leq\frac{x+p-1}{p}\right)=g_{N}\left(F\left(\frac{x+p-1}{p}\right)\right).
$$

Kadangi geometrinio skirstinio generuojančioji funkcija

$$
g_N(z) = \frac{pz}{1-(1-p)z}, \ |z| \leq 1,
$$

tai

$$
P\left(Z_{N} \leq \frac{x+p-1}{p}\right) = \frac{pF\left(\frac{x+p-1}{p}\right)}{1-(1-p)F\left(\frac{x+p-1}{p}\right)} = \frac{p\left(1-\frac{p}{x+p-1}\right)}{1-(1-p)\left(1-\frac{p}{x+p-1}\right)} = \frac{p(x-1)}{px} = 1-\frac{1}{x}, x \geq 1. \quad (2.6)
$$

**Pirmoji teoremos dalis įrodyta.** 

Kai  $\alpha \neq 1$ , parenkame normalizavimo konstantas  $a(p)=0$ ,  $b(p)=p^{-\frac{1}{\alpha}}$  $b(p) = p^{-\frac{1}{\alpha}}$ .

Tada

$$
P\left(p^{\frac{1}{\alpha}}Z_{N} \leq x\right) = P\left(Z_{N} \leq xp^{\frac{1}{\alpha}}\right) = \frac{pF\left(xp^{\frac{1}{\alpha}}\right)}{1 - (1 - p)F\left(xp^{\frac{1}{\alpha}}\right)} = \frac{p\left(1 - \frac{1}{x^{\alpha}p^{-1}}\right)}{1 - (1 - p)\left(1 - \frac{1}{x^{\alpha}p^{-1}}\right)} = \frac{x^{\alpha} - p}{x^{\alpha} - p + 1}, \ x^{\alpha} \geq p.
$$

Tuomet

$$
\lim_{p \to 0} P\left(p^{-\frac{1}{\alpha}} Z_N \le x\right) = \frac{x^{\alpha}}{1 + x^{\alpha}} = 1 - \frac{1}{1 + x^{\alpha}} = \Psi(x), \ \ x \ge 0. \tag{2.7}
$$

Pažymėkime:

$$
\Delta_n^{(1)}(x) = P\left(Z_N \le x p^{-\frac{1}{\alpha}}\right) - \Psi(x) = \frac{x^{\alpha} - p}{x^{\alpha} - p + 1} - \frac{x^{\alpha}}{1 + x^{\alpha}} = \frac{x^{\alpha} - p + x^{2\alpha} - px^{\alpha} - x^{2\alpha} + px^{\alpha} - x^{\alpha}}{\left(x^{\alpha} - p + 1\right)\left(x^{\alpha} + 1\right)} = \frac{-p}{\left(x^{\alpha} - p + 1\right)\left(x^{\alpha} + 1\right)}
$$
\n(2.8)

Gauname, kad

$$
-\frac{p}{1+p} \leq \sup_{x} \Delta_n^{(1)}(x) \leq 0,
$$

čia 
$$
\Delta_n^{(1)}(x) = P\left(Z_N \le xp^{\frac{1}{\alpha}}\right) - \Psi(x).
$$

#### **Antroji teoremos dalis įrodyta.**

Kai  $\alpha = 1$ , Pareto skirstinio funkcija (2.1) yra geometriškai maks stabili (2.2). Tai įrodėme pirmoje teoremos dalyje (2.6). Kai  $\alpha \neq 1$ , Pareto skirstinio funkcija (2.1) yra asimptotiškai "pusiau" maks stabili (2.3), kai  $p \rightarrow 0$ . Tai įrodėme antroje teoremos dalyje (2.7).

Žinodami Pareto skirstinį (2.1) ir ribinę skirstinio funkciją (2.4), bei normalizavimo konstantas  $a(p) = 0$  ir  $b(p) = p^{-\frac{1}{a}}$  $b(p) = p^{-\frac{1}{\alpha}}$ , gauname tolygujį konvergavimo greičio įvertį (2.5).

Įvertinsime paklaidą (2.8):

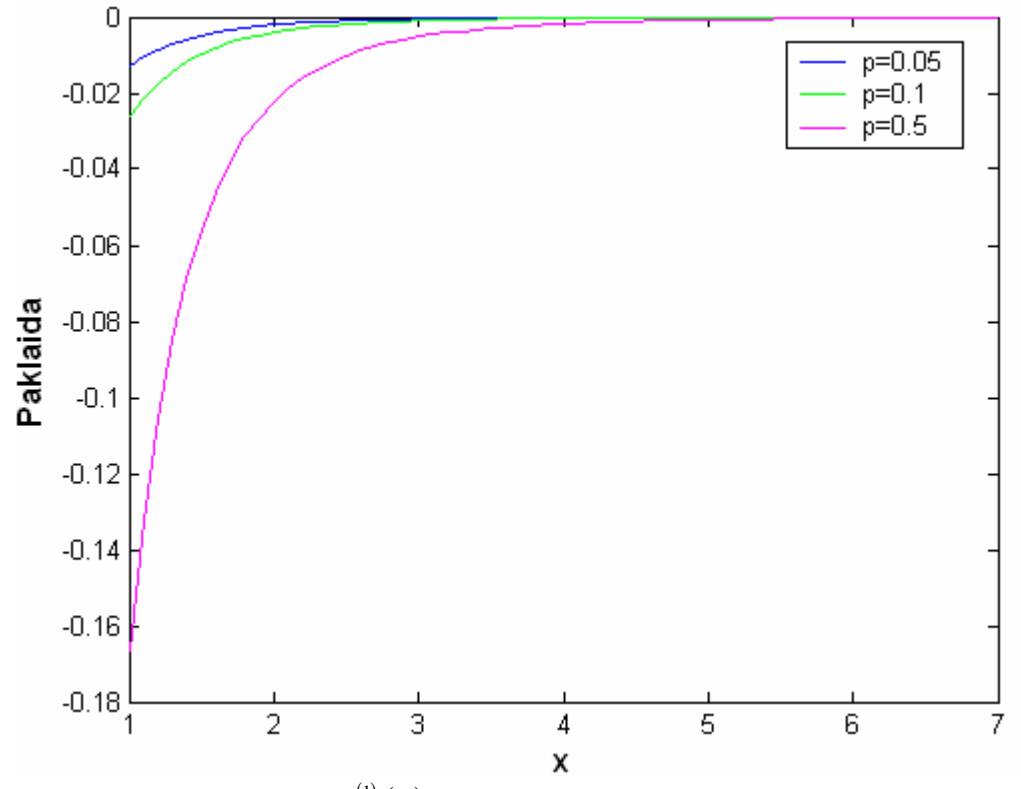

**2.1 pav. Paklaidos**  $\Delta_n^{(1)}(x)$  grafikas, kai *p*-fiksuotas, o *x*-kintantis.

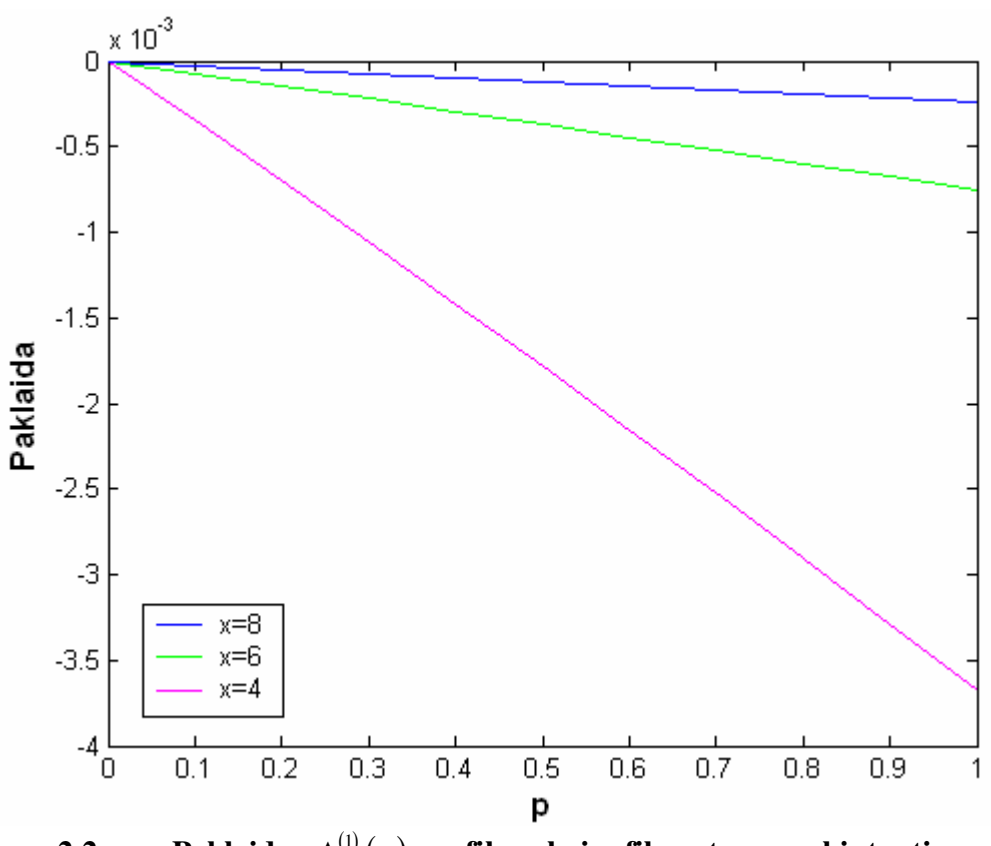

**2.2 pav. Paklaidos**  $\Delta_n^{(1)}(x)$  grafikas, kai *x*-fiksuotas, o *p*-kintantis.

Iš 2.1 pav. matome, kai *x* artėja į +∞, paklaida artėja prie nulio. Iš 2.2 pav. matome, kai *p* artėja prie nulio, paklaida taip pat artėja prie nulio.

# **2.2. DVIMAČIO PARETO SKIRSTINIO GEOMETRINIO MAKS STABILUMO TYRIMAS, KAI VEKTORIAUS KOMPONENTöS NEPRIKLAUSOMOS**

Tarkime, turime dvimačius nepriklausomus vektorius  $(X_1, Y_1), (X_2, Y_2), ..., (X_N, Y_N)$ , kurių skirstinio funkcija yra dvimatė Pareto:

$$
F(x, y) = \left(1 - \frac{1}{x^{\alpha}}\right)\left(1 - \frac{1}{y^{\beta}}\right) = 1 - \frac{1}{x^{\alpha}} - \frac{1}{y^{\beta}} + \frac{1}{x^{\alpha}y^{\beta}}, \ x, y \ge 1; \ \alpha, \beta > 0.
$$
 (2.9)

Vektorių koordinatės yra taip pat nepriklausomos.

Vienmatės marginaliosios Pareto skirstinio funkcijos yra:

$$
F_1(x) = 1 - \frac{1}{x^{\alpha}}, x \ge 1, \alpha > 0;
$$
\n(2.10)

$$
F_2(y) = 1 - \frac{1}{y^{\beta}}, y \ge 1, \beta > 0.
$$
 (2.11)

2.1 Teiginys. Dvimatė Pareto skirstinio funkcija (2.9) nėra geometriškai maks stabili, kai vektoriaus komponentės nepriklausomos ir  $\alpha = 1$ ,  $\beta = 1$ .

Irodymas. Dvimatės Pareto skirstinio funkcijos (2.9) geometrinį maks stabilumą tikrinsime naudodamiesi geometrinio maks stabilumo kriterijumi (1.10):

$$
\frac{pF(x_{p_1} + a_{p_1}, y_{p_2} + a_{p_2})}{1 - (1 - p)F(x_{p_1} + a_{p_1}, y_{p_2} + a_{p_2})} =
$$
\n
$$
= \frac{p\left(1 - \frac{1}{(xb_{p_1} + a_{p_1})} - \frac{1}{(yb_{p_2} + a_{p_2})} + \frac{1}{(xb_{p_1} + a_{p_1})(yb_{p_2} + a_{p_2})}\right)}{1 - (1 - p)\left(1 - \frac{1}{(xb_{p_1} + a_{p_1})} - \frac{1}{(yb_{p_2} + a_{p_2})} + \frac{1}{(xb_{p_1} + a_{p_1})(yb_{p_2} + a_{p_2})}\right)} = \begin{bmatrix} b_{p_1} = \frac{1}{p}, a_{p_1} = 0 \\ b_{p_2} = \frac{1}{p}, a_{p_2} = 0 \end{bmatrix} =
$$
\n
$$
= \frac{p\left(1 - \frac{p}{x} - \frac{p}{y} + \frac{p \cdot p}{x \cdot y}\right)}{1 - (1 - p)\left(1 - \frac{p}{x} - \frac{p}{y} + \frac{p \cdot p}{x \cdot y}\right)} = \frac{p\left(1 - \frac{p}{x} - \frac{p}{y} + \frac{p \cdot p}{x \cdot y}\right)}{1 - 1 + \frac{p}{x} + \frac{p}{y} - \frac{p \cdot p}{x \cdot y} + p - \frac{p \cdot p}{x} - \frac{p \cdot p}{y} + \frac{p \cdot p \cdot p}{x \cdot y}} =
$$
\n
$$
= \frac{p\left(1 - \frac{p}{x} - \frac{p}{y} + \frac{p \cdot p}{x \cdot y}\right)}{p\left(\frac{1}{x} + \frac{1}{y} - \frac{p}{x \cdot y} + 1 - \frac{p}{x} - \frac{p}{y} + \frac{p \cdot p}{x \cdot y}\right)} = \frac{\left(1 - \frac{p}{x} - \frac{p}{y} + \frac{p \cdot p}{x \cdot y}\right)}{\left(\frac{1}{x} + \frac{1}{y} - \frac{p}{x \cdot y} + 1 - \frac{p}{x} - \frac{p}{y} + \frac{p \cdot p}{x \cdot y}\right)} \neq F(x, y)
$$

#### **2.1 teiginys įrodytas.**

Kadangi dvimatė Pareto skirstinio funkcija (2.9) nėra geometriškai maks stabili, tai tikriname dvimatės Pareto skirstinio funkcijos (2.9) asimptotinį maks stabilumą, kai  $p \rightarrow 0$  ( $\alpha = 1, \beta = 1$ ):

$$
\lim_{p \to 0} \frac{\left(1 - \frac{p}{x} - \frac{p}{y} + \frac{p \cdot p}{x \cdot y}\right)}{\left(\frac{1}{x} + \frac{1}{y} - \frac{p}{x \cdot y} + 1 - \frac{p}{x} - \frac{p}{y} + \frac{p \cdot p}{x \cdot y}\right)} = \frac{1}{1 + x^{-1} + y^{-1}}
$$

Negauname asimptotinio maks stabilumo, kai  $p \rightarrow 0$ .

2.2 Teiginys. Dvimatė Pareto skirstinio funkcija (2.9) nėra geometriškai maks stabili, kai vektoriaus komponentės nepriklausomos ir  $\alpha \neq 1$ ,  $\beta \neq 1$ .

**Įrodymas.** Dvimatės Pareto skirstinio funkcijos (2.9) geometrinį maks stabilumą tikrinsime naudodamiesi geometrinio maks stabilumo kriterijumi (1.10):

$$
\frac{pF(xb_{p1}+a_{p1},yb_{p2}+a_{p2})}{1-(1-p)F(xb_{p1}+a_{p1},yb_{p2}+a_{p2})} =
$$
\n
$$
= \frac{p\left(1-\frac{1}{(xb_{p1}+a_{p1})^{\alpha}}-\frac{1}{(yb_{p2}+a_{p2})^{\beta}}+\frac{1}{(xb_{p1}+a_{p1})^{\alpha}(yb_{p2}+a_{p2})^{\beta}}\right)}{1-(1-p)\left(1-\frac{1}{(xb_{p1}+a_{p1})^{\alpha}}-\frac{1}{(yb_{p2}+a_{p2})^{\beta}}+\frac{1}{(xb_{p1}+a_{p1})^{\alpha}(yb_{p2}+a_{p2})^{\beta}}\right)} = \frac{p\left(b_{p1}=p^{-\frac{1}{\alpha}},a_{p1}=0\right)}{b_{p2}=p^{-\frac{1}{\alpha}},a_{p2}=0} =
$$
\n
$$
= \frac{p\left(1-\frac{p}{x^{\alpha}}-\frac{p}{y^{\beta}}+\frac{p\cdot p}{x^{\alpha}\cdot y^{\beta}}\right)}{1-(1-p)\left(1-\frac{p}{x^{\alpha}}-\frac{p}{y^{\beta}}+\frac{p\cdot p}{x^{\alpha}\cdot y^{\beta}}\right)} = \frac{p\left(1-\frac{p}{x^{\alpha}}-\frac{p}{y^{\beta}}+\frac{p\cdot p}{x^{\alpha}\cdot y^{\beta}}\right)}{1-(1-p)\left(1-\frac{p}{x^{\alpha}}-\frac{p}{y^{\beta}}+\frac{p\cdot p}{x^{\alpha}\cdot y^{\beta}}\right)} = \frac{p\left(1-\frac{p}{x^{\alpha}}-\frac{p}{y^{\beta}}+\frac{p\cdot p}{x^{\alpha}\cdot y^{\beta}}+\frac{p\cdot p\cdot p}{x^{\alpha}\cdot y^{\beta}}+\frac{p\cdot p\cdot p}{x^{\alpha}\cdot y^{\beta}}\right)}{p\left(\frac{1}{x^{\alpha}}+\frac{1}{y^{\beta}}-\frac{p}{x^{\alpha}\cdot y^{\beta}}+\frac{p\cdot p}{x^{\alpha}\cdot y^{\beta}}\right)} = \frac{p\left(1-\frac{p}{x^{\alpha}}-\frac{p}{y^{\beta}}+\frac{p\cdot p}{x^{\alpha}\cdot y^{\beta}}\right)}{p\left(\frac{1}{x^{\alpha}}+\frac{1}{y^{\beta}}-\frac{p}{x^{\alpha
$$

**2.2 teiginys įrodytas.** 

Dvimatė Pareto skirstinio funkcija (2.9) nėra geometriškai maks stabili. Tikrinsime dvimatės Pareto skirstinio funkcijos (2.9) asimptotinį maks stabilumą, kai *p*  $\rightarrow$  0 ( $\alpha \neq 1$ ,  $\beta \neq 1$ ):

$$
\lim_{p \to 0} \frac{\left(1 - \frac{p}{x^{\alpha}} - \frac{p}{y^{\beta}} + \frac{p \cdot p}{x^{\alpha} y^{\beta}}\right)}{\left(\frac{1}{x^{\alpha}} + \frac{1}{y^{\beta}} - \frac{p}{x^{\alpha} y^{\beta}} + 1 - \frac{p}{x^{\alpha}} - \frac{p}{y^{\beta}} + \frac{p \cdot p}{x^{\alpha} y^{\beta}}\right)} = \frac{1}{1 + x^{-\alpha} + y^{-\beta}}
$$

Negauname asimptotinio maks stabilumo, kai  $p \rightarrow 0$ .

## **2.3. DVIMAČIO PARETO SKIRSTINIO GEOMETRINIO MAKS STABILUMO TYRIMAS, KAI VEKTORIAUS KOMPONENTöS PRIKLAUSOMOS**

Tarkime, kad vektoriaus  $(X, Y)$  komponentės yra priklausomos. Tirsime atvejį, kai

$$
F(x, y) = 1 - \frac{1}{x^{\alpha}} - \frac{1}{y^{\beta}} + \frac{1}{x^{\alpha} + y^{\beta} - 1}, \ x, y \ge 1; \ \alpha, \beta > 0.
$$
 (2.12)

Vienmatės marginaliosios Pareto skirstinio funkcijos yra:

$$
F_1(x) = 1 - \frac{1}{x^{\alpha}}, x \ge 1, \alpha > 0;
$$
 (2.13)

$$
F_2(y) = 1 - \frac{1}{y^{\beta}}, y \ge 1, \beta > 0.
$$
 (2.14)

2.3 Teiginys. Dvimatė Pareto skirstinio funkcija (2.12) nėra geometriškai maks stabili, kai vektoriaus komponentės priklausomos ir  $\alpha = 1$ ,  $\beta = 1$ .

**Įrodymas.** Dvimatės Pareto skirstinio funkcijos (2.12) geometrinį maks stabilumą tikrinsime naudodamiesi geometrinio maks stabilumo kriterijumi (1.10):

$$
\frac{pF(xb_{p1}+a_{p1},yb_{p2}+a_{p2})}{1-(1-p)F(xb_{p1}+a_{p1},yb_{p2}+a_{p2})} =
$$
\n
$$
= \frac{p\left(1-\frac{1}{(xb_{p1}+a_{p1})}-\frac{1}{(yb_{p2}+a_{p2})}+\frac{1}{(xb_{p1}+a_{p1})+(yb_{p2}+a_{p2})-1}\right)}{1-(1-p)\left(1-\frac{1}{(xb_{p1}+a_{p1})}-\frac{1}{(yb_{p2}+a_{p2})}+\frac{1}{(xb_{p1}+a_{p1})+(yb_{p2}+a_{p2})-1}\right)}\right] = \begin{bmatrix} b_{p1}=\frac{1}{p},a_{p1}=0\\ b_{p2}=\frac{1}{p},a_{p2}=0 \end{bmatrix} =
$$
\n
$$
= \frac{p\left(1-\frac{p}{x}-\frac{p}{y}+\frac{p}{x+y-p}\right)}{1-(1-p)\left(1-\frac{p}{x}-\frac{p}{y}+\frac{p}{x+y-p}\right)} = \frac{p\left(1-\frac{p}{x}-\frac{p}{y}+\frac{p}{x+y-p}\right)}{1-(1+p)\left(1-\frac{p}{x}-\frac{p}{y}+\frac{p}{x+y-p}\right)} =
$$
\n
$$
= \frac{p\left(1-\frac{p}{x}-\frac{p}{y}+\frac{p}{x+y-p}\right)}{p\left(\frac{1}{x}+\frac{1}{y}-\frac{1}{x+y-p}+\frac{p}{y}+\frac{p}{x+y-p}\right)} = \frac{\left(1-\frac{p}{x}-\frac{p}{y}+\frac{p}{x+y-p}\right)}{\left(\frac{1}{x}+\frac{1}{y}-\frac{1}{x+y-p}+\frac{p}{y}+\frac{p}{x+y-p}\right)} = p\left(\frac{1}{x}+\frac{1}{y}-\frac{1}{x+y-p}+\frac{p}{x+y-p}\right)} \neq F(x, y)
$$

#### **2.3 teiginys įrodytas.**

Dvimatė Pareto skirstinio funkcija (2.12) nėra geometriškai maks stabili. Taigi tikriname asimptotinį maks stabilumą ( $\alpha = 1, \beta = 1$ ):

$$
\lim_{p \to 0} \frac{\left(1 - \frac{p}{x} - \frac{p}{y} + \frac{p}{x + y - p}\right)}{\left(\frac{1}{x} + \frac{1}{y} - \frac{1}{x + y - p} + 1 - \frac{p}{x} - \frac{p}{y} + \frac{p}{x + y - p}\right)} = \frac{1}{1 + x^{-1} + y^{-1} - (x + y)^{-1}}
$$

Negauname asimptotinio maks stabilumo, kai  $p \rightarrow 0$ .

2.4 Teiginys. Dvimatė Pareto skirstinio funkcija (2.12) nėra geometriškai maks stabili, kai vektoriaus komponentės priklausomos ir  $\alpha \neq 1$ ,  $\beta \neq 1$ .

**Įrodymas.** Dvimat÷s Pareto skirstinio funkcijos (2.12) geometrinį maks stabilumą tikrinsime naudodamiesi geometrinio maks stabilumo kriterijumi (1.10):

$$
\frac{pF(x_{p_1} + a_{p_1}, y_{p_2} + a_{p_2})}{1 - (1 - p)F(x_{p_1} + a_{p_1}, y_{p_2} + a_{p_2})} =
$$
\n
$$
= \frac{p\left(1 - \frac{1}{(xb_{p_1} + a_{p_1})^{\alpha}} - \frac{1}{(yb_{p_2} + a_{p_2})^{\beta}} + \frac{1}{(xb_{p_1} + a_{p_1})^{\alpha} + (yb_{p_2} + a_{p_2})^{\beta} - 1}\right)}{1 - (1 - p)\left(1 - \frac{1}{(xb_{p_1} + a_{p_1})^{\alpha}} - \frac{1}{(yb_{p_2} + a_{p_2})^{\beta}} + \frac{1}{(xb_{p_1} + a_{p_1})^{\alpha} + (yb_{p_2} + a_{p_2})^{\beta} - 1}\right)} = \frac{p\left(b_{p_1} = p^{-\frac{1}{\alpha}}, a_{p_1} = 0\right)}{b_{p_2} = p^{-\frac{1}{\alpha}}, a_{p_2} = 0} = 0
$$
\n
$$
\frac{p\left(1 - \frac{p}{x^{\alpha}} - \frac{p}{y^{\beta}} + \frac{p}{x^{\alpha} + y^{\beta} - p}\right)}{1 - (1 - p)\left(1 - \frac{p}{x^{\alpha}} - \frac{p}{y^{\beta}} + \frac{p}{x^{\alpha} + y^{\beta} - p}\right)} = \frac{p\left(1 - \frac{p}{x^{\alpha}} - \frac{p}{y^{\beta}} + \frac{p}{x^{\alpha} + y^{\beta} - p}\right)}{p\left(\frac{1}{x^{\alpha}} + \frac{1}{y^{\beta}} - \frac{1}{x^{\alpha} + y^{\beta} - p} + 1 - \frac{p}{x^{\alpha}} - \frac{p}{y^{\beta}} + \frac{p}{x^{\alpha} + y^{\beta} - p}\right)} = \frac{p\left(1 - \frac{p}{x^{\alpha}} - \frac{p}{y^{\beta}} + \frac{p}{x^{\alpha} + y^{\beta} - p}\right)}{p\left(\frac{1}{x^{\alpha}} + \frac{1}{y^{\beta}} - \frac{1}{x^{\alpha} + y^{\beta} - p}\right)} \neq F(x, y)
$$

#### **2.4 teiginys įrodytas.**

Tikrinsime dvimatės Pareto skirstinio funkcijos (2.12) asimptotinį maks stabilumą ( $\alpha \neq 1$ ,  $\beta \neq 1$ :

$$
\lim_{p \to 0} \frac{\left(1 - \frac{p}{x^{\alpha}} - \frac{p}{y^{\beta}} + \frac{p}{x^{\alpha} + y^{\beta} - p}\right)}{\left(\frac{1}{x^{\alpha}} + \frac{1}{y^{\beta}} - \frac{1}{x^{\alpha} + y^{\beta} - p} + 1 - \frac{p}{x^{\alpha}} - \frac{p}{y^{\beta}} + \frac{p}{x^{\alpha} + y^{\beta} - p}\right)} = \frac{1}{1 + x^{-\alpha} + y^{-\beta} - \left(x^{\alpha} + y^{\beta}\right)^{-1}}
$$

Dvimatė Pareto skirstinio funkcija (2.12) nėra asimptotiškai maks stabili, kai  $p \rightarrow 0$ .

## **2.4. KONVERGAVIMO GREIČIO ĮVERTIS, KAI VEKTORIAUS KOMPONENTöS NEPRIKLAUSOMOS**

Tarkime, turime dvimačius nepriklausomus vektorius  $(X_1, Y_1), (X_2, Y_2), ..., (X_N, Y_N)$ , kurių skirstinio funkcija yra dvimatė Pareto:

$$
F(x, y) = \left(1 - \frac{1}{x^{\alpha}}\right)\left(1 - \frac{1}{y^{\beta}}\right) = 1 - \frac{1}{x^{\alpha}} - \frac{1}{y^{\beta}} + \frac{1}{x^{\alpha}y^{\beta}}, \ x, y \ge 1; \ \alpha, \beta > 0.
$$
 (2.15)

Rasime dvimačių Pareto atsitiktinių dydžių maksimumo ribinį skirstinį, kai  $\alpha \neq 1, \beta \neq 1$ .

Tarkime, kad egzistuoja tokios centravimo ir normavimo konstantas:  $a_{n1} = 0$ , 1  $b_{n1} = n^{\alpha}$  ir  $a_{n2} = 0$ , 1  $b_{n2} = n^{\alpha}$ , su kuriomis (1.11):

$$
P\left(\frac{Z_n^{(1)} - a_{n1}}{b_{n1}} \le x, \frac{Z_n^{(2)} - a_{n2}}{b_{n2}} \le y\right) \to H(x, y) = e^{-\frac{1}{x^{\alpha}} - \frac{1}{y^{\beta}}},
$$
\n(2.16)

čia *H* (*x*, *y*) yra neišsigimusi dvimatė skirstinio funkcija.

Gauname (1.12):

$$
u_n(x, y) = n \left( \frac{1}{(xb_{n1} + a_{n1})^{\alpha}} + \frac{1}{(xb_{n2} + a_{n2})^{\beta}} - \frac{1}{(xb_{n1} + a_{n1})^{\alpha} (xb_{n2} + a_{n2})^{\beta}} \right) = \frac{1}{x^{\alpha}} + \frac{1}{y^{\beta}} - \frac{1}{nx^{\alpha}y^{\beta}}.
$$
 (2.17)

Maksimumo ribinį skirstinį (2.16) ir išraišką (2.17) įstatome į (1.13):

$$
v_n(x, y) = \frac{1}{x^{\alpha}} + \frac{1}{y^{\beta}} - \frac{1}{nx^{\alpha}y^{\beta}} + \ln\left(e^{-\frac{1}{x^{\alpha}} - \frac{1}{y^{\beta}}}\right) = \frac{1}{x^{\alpha}} + \frac{1}{y^{\beta}} - \frac{1}{nx^{\alpha}y^{\beta}} - \frac{1}{x^{\alpha}} - \frac{1}{y^{\beta}} = -\frac{1}{nx^{\alpha}y^{\beta}}.
$$
 (2.18)

Taikydami 1.6 teoremą, visiems  $(x, y)$  su kuriais  $\frac{u_n(x, y)}{2} \leq \frac{1}{2}$ 2  $u_n(x, y)$ *n*  $\leq \frac{1}{2}$  ir  $H(x, y) > 0$ , įvertinsime

konvergavimo greitį (1.15) lygybėje.

Įstatę (2.17) į (1.16), o (2.18) į (1.17) gauname:

$$
R_{1,n}(x, y) = \frac{2\left(\frac{1}{x^{\alpha}} + \frac{1}{y^{\beta}} - \frac{1}{nx^{\alpha}y^{\beta}}\right)^{2}}{n} + \frac{2\left(\frac{1}{x^{\alpha}} + \frac{1}{y^{\beta}} - \frac{1}{nx^{\alpha}y^{\beta}}\right)^{4}}{n^{2}}\frac{1}{1 - q},
$$
(2.19)

$$
R_{2,n}(x, y) = \left| -\frac{1}{nx^{\alpha} y^{\beta}} \right| + \frac{\left( -\frac{1}{nx^{\alpha} y^{\beta}} \right)^{2}}{2} \frac{1}{1 - s},
$$
\n(2.20)

o  $0 < q, s < 1$  parenkami taip, kad

$$
\frac{2}{3} \frac{\left(\frac{1}{x^{\alpha}} + \frac{1}{y^{\beta}} - \frac{1}{nx^{\alpha}y^{\beta}}\right)^{2}}{n} \leq q, \frac{1}{3} \left| - \frac{1}{nx^{\alpha}y^{\beta}} \right| \leq s.
$$

Įstatę (2.19) ir (2.20) išraiškas gauname konvergavimo greičio įvertį (1.15) lygyb÷je:

$$
\left| P \left( \frac{Z_n^{(1)} - a_{n1}}{b_{n1}} \le x, \frac{Z_n^{(2)} - a_{n2}}{b_{n2}} \le y \right) - H \left( x, y \right) \right| \le \Delta_n(x, y) =
$$
\n
$$
= e^{-\frac{1}{x^{\alpha - y^{\beta}}}} \left( \left| \frac{2 \left( \frac{1}{x^{\alpha}} + \frac{1}{y^{\beta}} - \frac{1}{nx^{\alpha} y^{\beta}} \right)^2}{n} + \frac{2 \left( \frac{1}{x^{\alpha}} + \frac{1}{y^{\beta}} - \frac{1}{nx^{\alpha} y^{\beta}} \right)^4}{n^2} - \frac{1}{1 - q} \right) + \left( \left| -\frac{1}{nx^{\alpha} y^{\beta}} \right| + \frac{\left( -\frac{1}{nx^{\alpha} y^{\beta}} \right)^2}{2} - \frac{1}{1 - s} \right) + \left( \frac{2 \left( \frac{1}{x^{\alpha}} + \frac{1}{y^{\beta}} - \frac{1}{nx^{\alpha} y^{\beta}} \right)^2}{n} + \frac{2 \left( \frac{1}{x^{\alpha}} + \frac{1}{y^{\beta}} - \frac{1}{nx^{\alpha} y^{\beta}} \right)^4}{n^2} - \frac{1}{1 - q} \right) + \left( \frac{1}{n x^{\alpha} y^{\beta}} \right) + \left( \frac{1}{n x^{\alpha} y^{\beta}} \right)^2 \frac{1}{n^2} + \left( \frac{1}{n x^{\alpha} y^{\beta}} \right)^2 \frac{1}{n^2} + \left( \frac{1}{n x^{\alpha} y^{\beta}} \right)^2 \frac{1}{n^2} + \left( \frac{1}{n x^{\alpha} y^{\beta}} \right)^2 \frac{1}{n^2} + \left( \frac{1}{n x^{\alpha} y^{\beta}} \right)^2 \frac{1}{n^2} + \left( \frac{1}{n x^{\alpha} y^{\beta}} \right)^2 \frac{1}{n^2} + \left( \frac{1}{n x^{\alpha} y^{\beta}} \right)^2 \frac{1}{n^2} + \left( \frac{1}{n x^{\alpha} y^{\beta}} \right)^2 \frac{1}{n^2} + \left( \frac{1}{n x^{\alpha} y^{\beta}} \right)^2 \frac{1}{n^2} + \left( \frac{1}{n x^{\alpha
$$

Braižome paklaidos ir konvergavimo greičio įverčio paviršius, kai *n*-fiksuotas,  $n = 50$ ,  $\alpha = 2$ ,  $\beta = 2$  (2.3 pav.).

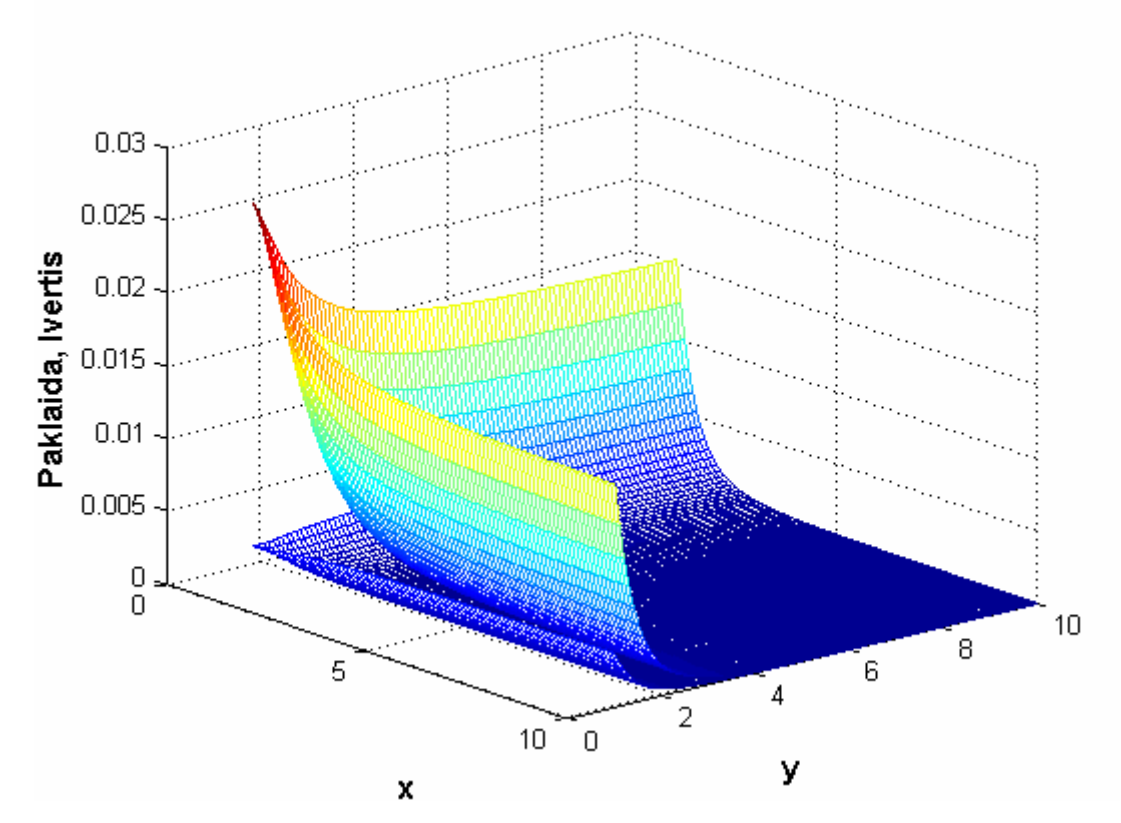

**2.3 pav. Paklaidos ir konvergavimo greičio įverčio paviršius, kai**  $n = 50, \alpha = 2, \beta = 2$ **.** 

Braižome paklaidos ir konvergavimo greičio įverčio paviršius, kai *n*-fiksuotas,  $n = 20$ ,  $\alpha = 1$ ,  $\beta = 1$  (2.4 pav.).

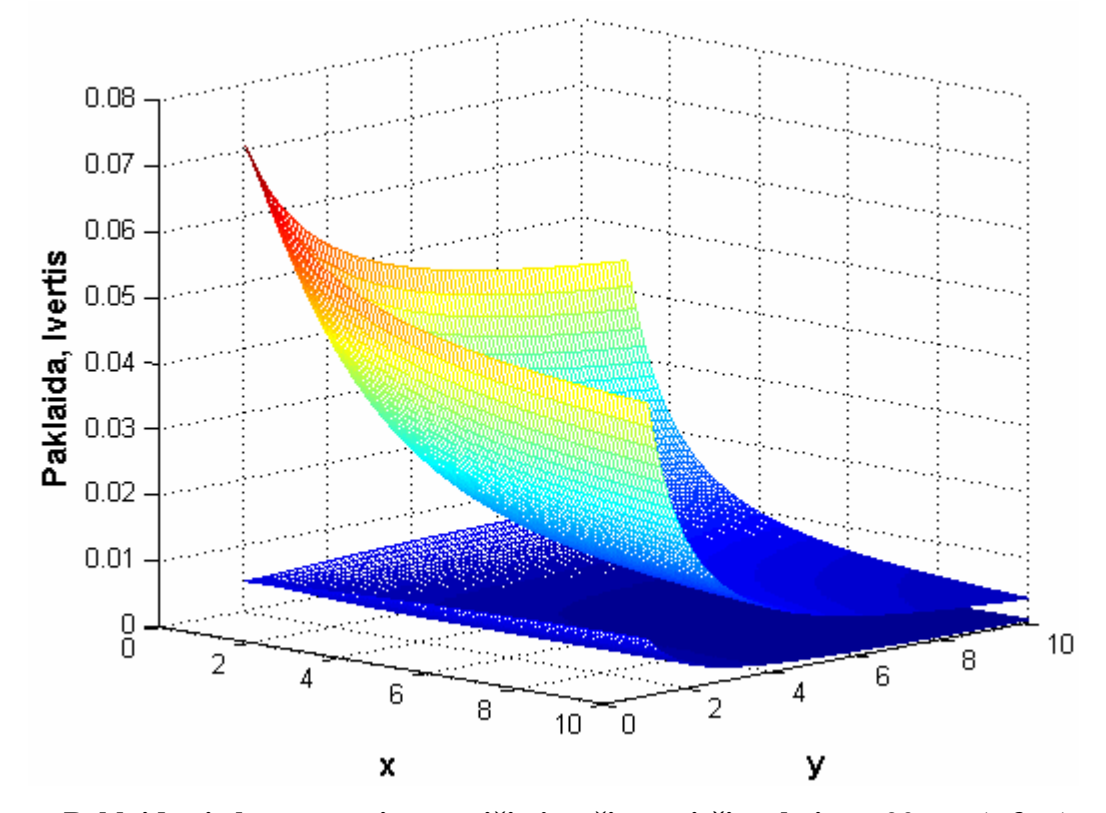

**2.4 pav. Paklaidos ir konvergavimo greičio įverčio paviršius, kai**  $n = 20, \alpha = 1, \beta = 1$ **.** 

Braižome paklaidos ir konvergavimo greičio įverčio grafiką, kai  $n = 50$ ,  $y = 4$ ,  $\alpha = 2$ ,  $\beta = 2$ , o *x*-kintamas (2.5 pav.).

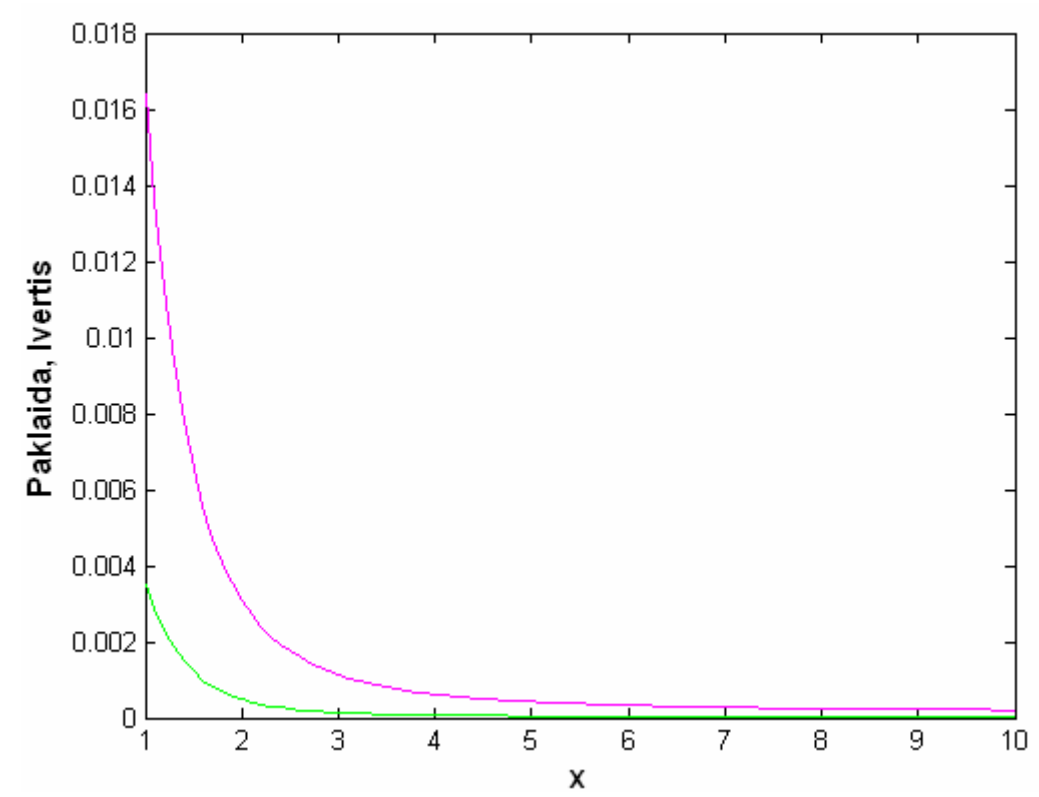

**2.5 pav. Paklaidos ir konvergavimo greičio įverčio grafikas, kai**  $n = 50$ **,**  $y = 4$ **,**  $\alpha = 2$ **,**  $\beta = 2$ **.** 

Braižome paklaidos ir konvergavimo greičio įverčio grafiką, kai  $x = 10$ ,  $y = 4$ ,  $\alpha = 2$ ,  $\beta = 2$ , o *n*-kintamas (2.6 pav.).

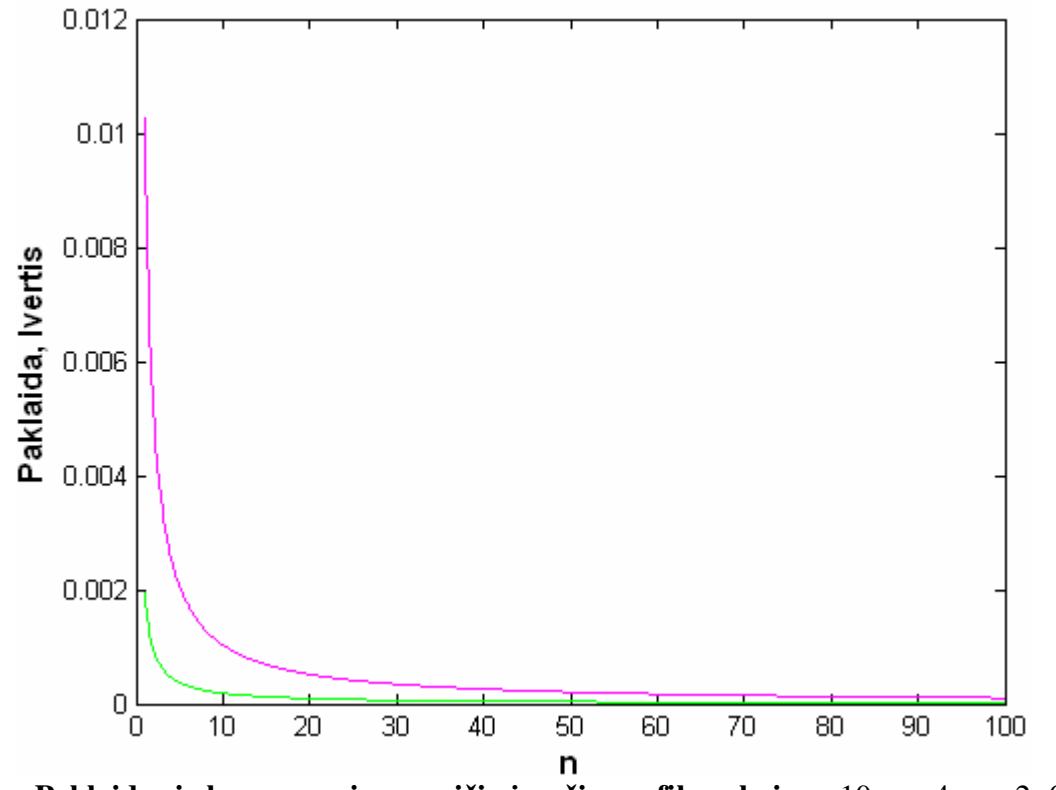

**2.6 pav. Paklaidos ir konvergavimo greičio įverčio grafikas, kai**  $x = 10$ **,**  $y = 4$ **,**  $\alpha = 2$ **,**  $\beta = 2$ **.** 

Iš 2.3 pav. ir 2.4 pav. matome, kai *x* ir *y* didėja, paklaida ir įvertis artėja prie nulio. Iš 2.5 pav. matome, kai *x* didėja, paklaida ir įvertis taip pat artėja prie nulio. Iš 2.6 pav. matome, kai *n* didėja, paklaida ir įvertis artėja prie nulio.

Daugiau paklaidos ir konvergavimo greičio įverčio grafikų pateikta 1 priede (kai vektoriaus komponentės nepriklausomos).

## **2.5. KONVERGAVIMO GREIČIO ĮVERTIS, KAI VEKTORIAUS KOMPONENTöS PRIKLAUSOMOS**

Tarkime, kad vektoriaus  $(X, Y)$  komponentės yra priklausomos. Tirsime atvejį, kai

$$
F(x, y) = 1 - \frac{1}{x^{\alpha}} - \frac{1}{y^{\beta}} + \frac{1}{x^{\alpha} + y^{\beta} - 1}, x, y \ge 1; \alpha, \beta > 0.
$$
 (2.21)

Rasime dvimačių Pareto atsitiktinių dydžių maksimumo ribinį skirstinį, kai  $\alpha \neq 1, \beta \neq 1$ .

Tarkime, kad egzistuoja tokios centravimo ir normavimo konstantas:  $a_{n1} = 0$ , 1  $b_{n1} = n^{\alpha}$  ir  $a_{n2} = 0$ , 1  $b_{n2} = n^{\alpha}$ , su kuriomis (1.11):

$$
P\left(\frac{Z_n^{(1)} - a_{n1}}{b_{n1}} \le x, \frac{Z_n^{(2)} - a_{n2}}{b_{n2}} \le y\right) \to H(x, y) = e^{-\frac{1}{x^{\alpha}} - \frac{1}{y^{\beta}} + \frac{1}{x^{\alpha} + y^{\beta}}},\tag{2.22}
$$

čia *H* (*x*, *y*) yra neišsigimusi dvimatė skirstinio funkcija.

Gauname (1.12):

$$
u_n(x, y) = n \left( \frac{1}{(xb_{n1} + a_{n1})^{\alpha}} + \frac{1}{(xb_{n2} + a_{n2})^{\beta}} - \frac{1}{(xb_{n1} + a_{n1})^{\alpha} (xb_{n2} + a_{n2})^{\beta}} \right) = \frac{1}{x^{\alpha}} + \frac{1}{y^{\beta}} - \frac{1}{x^{\alpha} + y^{\beta} - \frac{1}{n}} \tag{2.23}
$$

Maksimumo ribinį skirstinį (2.22) ir išraišką (2.23) įstatome į (1.13):

$$
v_n(x, y) = \frac{1}{x^{\alpha}} + \frac{1}{y^{\beta}} - \frac{1}{x^{\alpha} + y^{\beta} - \frac{1}{n}} + \ln\left(e^{-\frac{1}{x^{\alpha}} - \frac{1}{y^{\beta}} + \frac{1}{x^{\alpha} + y^{\beta}}}\right) = -\frac{1}{x^{\alpha} + y^{\beta} - \frac{1}{n}} + \frac{1}{x^{\alpha} + y^{\beta}}.
$$
 (2.24)

Taikydami 1.6 teoremą, visiems  $(x, y)$  su kuriais  $\frac{u_n(x, y)}{2} \leq \frac{1}{2}$ 2  $u_n(x, y)$ *n*  $\leq \frac{1}{2}$  ir  $H(x, y) > 0$ , įvertinsime

konvergavimo greitį (1.15) lygybėje.

Įstatę (2.23) į (1.16), o (2.24) į (1.17) gauname:

$$
R_{1,n}(x, y) = \frac{2\left(\frac{1}{x^{\alpha}} + \frac{1}{y^{\beta}} - \frac{1}{x^{\alpha} + y^{\beta} - \frac{1}{n}}\right)^{2}}{n} + \frac{2\left(\frac{1}{x^{\alpha}} + \frac{1}{y^{\beta}} - \frac{1}{x^{\alpha} + y^{\beta} - \frac{1}{n}}\right)^{4}}{n^{2}} \frac{1}{1 - q},
$$
(2.25)

$$
R_{2,n}(x, y) = \left| -\frac{1}{x^{\alpha} + y^{\beta} - \frac{1}{n}} + \frac{1}{x^{\alpha} + y^{\beta}} \right| + \frac{\left( -\frac{1}{x^{\alpha} + y^{\beta} - \frac{1}{n}} + \frac{1}{x^{\alpha} + y^{\beta}} \right)^{2}}{2} \frac{1}{1 - s},
$$
(2.26)

o  $0 < q, s < 1$  parenkami taip, kad

$$
\frac{2}{3} \frac{\left(\frac{1}{x^{\alpha}} + \frac{1}{y^{\beta}} - \frac{1}{x^{\alpha} + y^{\beta} - \frac{1}{n}}\right)^{2}}{n} \leq q, \frac{1}{3} \left| - \frac{1}{x^{\alpha} + y^{\beta} - \frac{1}{n}} + \frac{1}{x^{\alpha} + y^{\beta}} \right| \leq s.
$$

Įstatę (2.25) ir (2.26) išraiškas gauname konvergavimo greičio įvertį (1.15) lygyb÷je:

$$
\left| P\left(\frac{Z_{n}^{(1)}-a_{n1}}{b_{n1}} \leq x, \frac{Z_{n}^{(2)}-a_{n2}}{b_{n2}} \leq y\right) - H(x, y) \right| \leq \Delta_{n}(x, y) =
$$
\n
$$
= e^{\frac{1}{x^{\alpha}} \cdot \frac{1}{y^{\beta}} \left| \frac{2\left(\frac{1}{x^{\alpha}} + \frac{1}{y^{\beta}} - \frac{1}{x^{\alpha} + y^{\beta} - \frac{1}{n}}\right)^{2}}{n} + \frac{2\left(\frac{1}{x^{\alpha}} + \frac{1}{y^{\beta}} - \frac{1}{x^{\alpha} + y^{\beta} - \frac{1}{n}}\right)^{4}}{n^{2}} \frac{1}{1-q} + \left| \frac{1}{x^{\alpha} + y^{\beta} - \frac{1}{n} + \frac{1}{x^{\alpha} + y^{\beta}} \right| + \left| \frac{1}{x^{\alpha} + y^{\beta} - \frac{1}{n} + \frac{1}{x^{\alpha} + y^{\beta}} \right|^{4}}{n^{2}} + \frac{1}{\left| \frac{1}{x^{\alpha} + y^{\beta} - \frac{1}{n} + \frac{1}{x^{\alpha} + y^{\beta} - \frac{1}{n}} \right|^{2}}{2} \frac{1}{1-s} + \left| \frac{2\left(\frac{1}{x^{\alpha}} + \frac{1}{y^{\beta}} - \frac{1}{x^{\alpha} + y^{\beta} - \frac{1}{n}}\right)^{2}}{n} + \frac{2\left(\frac{1}{x^{\alpha}} + \frac{1}{y^{\beta}} - \frac{1}{x^{\alpha} + y^{\beta} - \frac{1}{n}}\right)^{4}}{n^{2}} \frac{1}{1-q} \right|}{1-q} \right|.
$$

Braižome paklaidos ir konvergavimo greičio įverčio paviršius, kai *n*-fiksuotas,  $n = 100$ ,  $\alpha = 2$ ,  $\beta = 2$  (2.7 pav.).

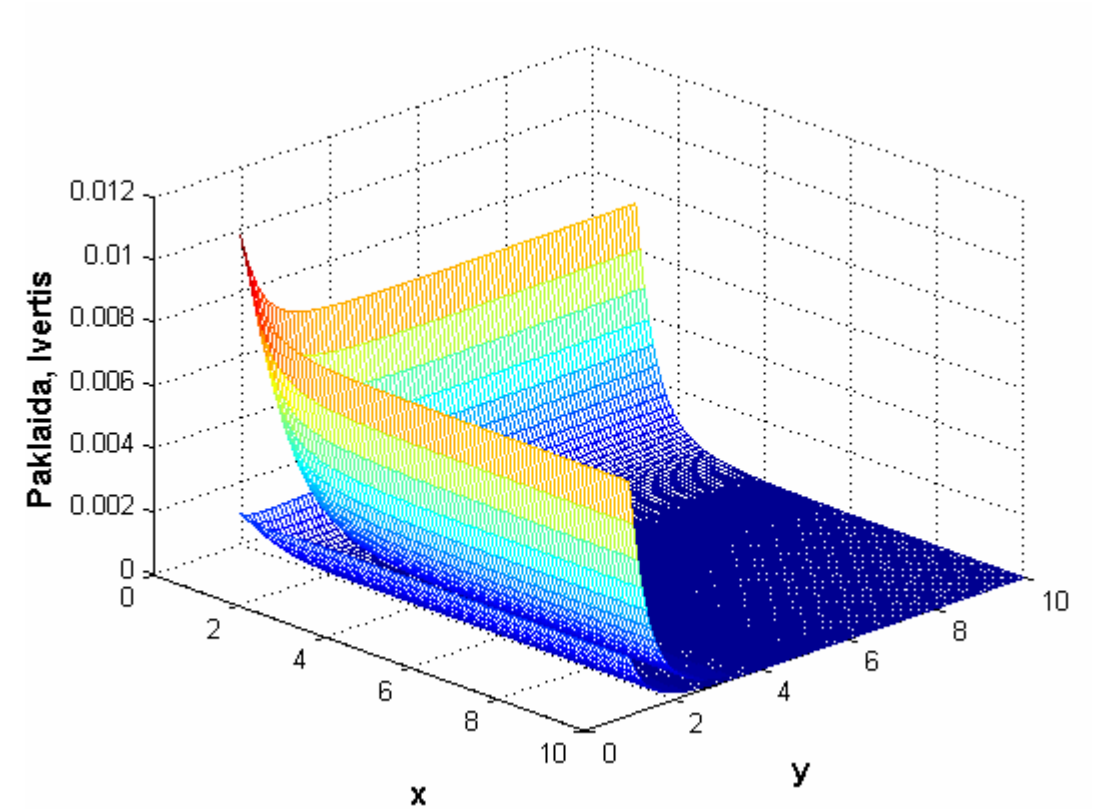

**2.7 pav. Paklaidos ir konvergavimo greičio įverčio paviršius, kai** *n* **= 100,** *α* **= 2,** *β* **= 2.** 

Braižome paklaidos ir konvergavimo greičio įverčio grafiką, kai  $n = 20$ ,  $y = 10$ ,  $\alpha = 2$ ,  $\beta = 2$ , o *x*-kintamas (2.8 pav.).

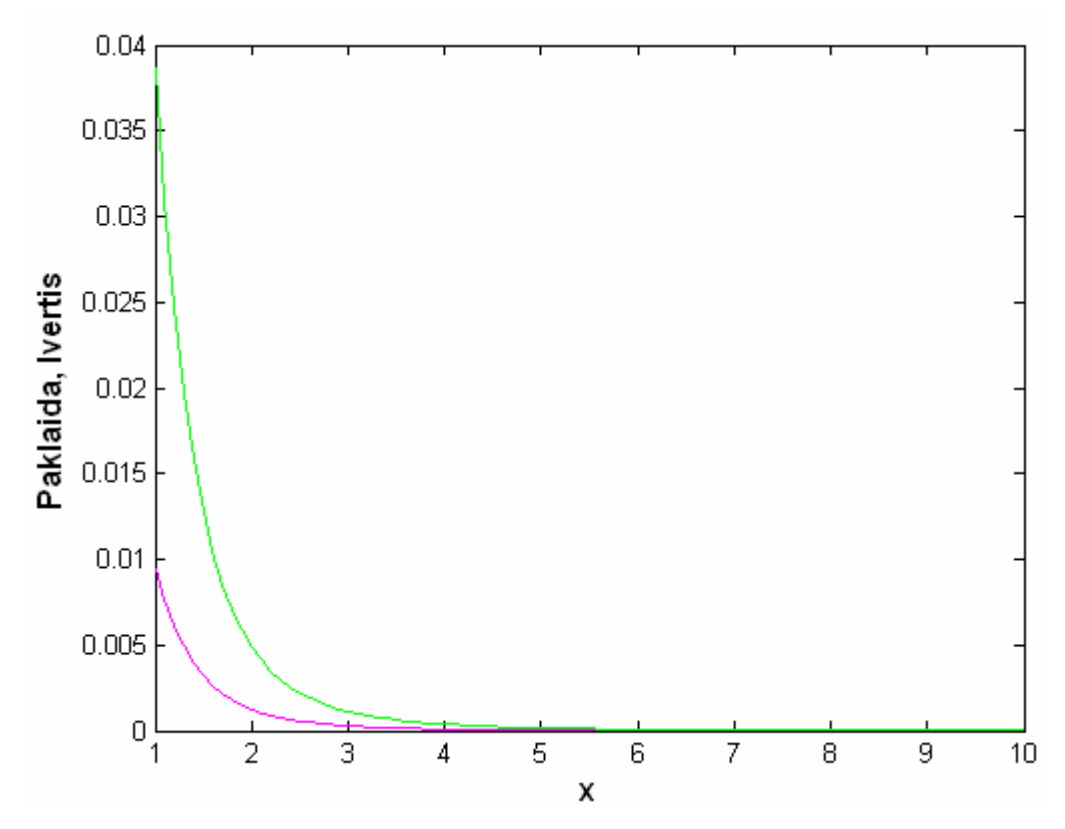

**2.8 pav. Paklaidos ir konvergavimo greičio įverčio grafikas, kai**  $n = 20$ **,**  $y = 10$ **,**  $\alpha = 2$ **,**  $\beta = 2$ **.** 

Braižome paklaidos ir konvergavimo greičio įverčio grafiką, kai  $x = 5$ ,  $y = 4$ ,  $\alpha = 2$ ,  $\beta = 2$ , o *n*-kintamas (2.9 pav.).

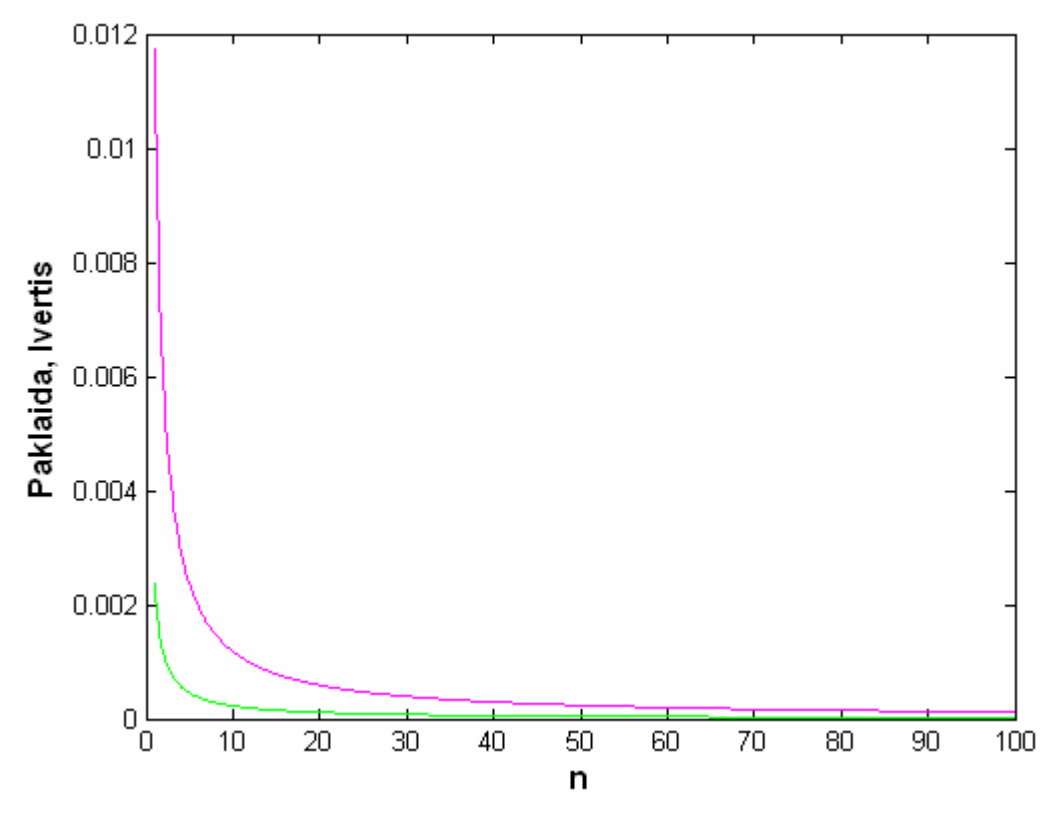

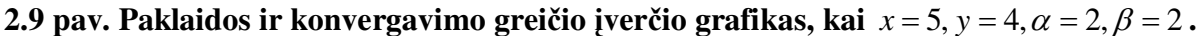

Iš 2.7 pav. matome, kai *x* ir *y* didėja, paklaida ir įvertis artėja prie nulio. Iš 2.8 pav. matome, kai *x* didėja, paklaida ir įvertis taip pat artėja prie nulio. Iš 2.9 pav. matome, kai *n* didėja, paklaida ir įvertis artėja prie nulio.

Daugiau paklaidos ir konvergavimo greičio įverčio grafikų pateikta 2 priede (kai vektoriaus komponentės priklausomos).

### **3. PROGRAMINö REALIZACIJA IR INSTRUKCIJA VARTOTOJUI**

Vartotojo sąsaja yra sukurta naudojant Matlab 6.5.1 programinį paketą. Matlab 6.5.1 paketas remiasi nesudėtinga ir lanksčia programavimo kalba, kuria patogu aprašyti sprendžiamus matematinius uždavinius ir juos pavaizduoti grafiškai. Sukurtas programos M failas pavadinimu programa.m, o programos langas pavadinimu programa.fig. Vartotojas norėdamas pradėti darbą su programa turi nurodyti katalogą, kuriame yra programos failas (Current directory). Vartotojo sąsaja sukurta naudojantis Matlab modulį "Guide".

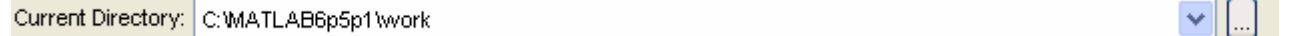

Norint atidaryti programos langą (3.1 pav.), Matlab darbo lauke reikia parašyti žodelį "programa" ir paspausti "Enter".

| programa                                                                                                    |                                                                                                    |
|----------------------------------------------------------------------------------------------------|----------------------------------------------------------------------------------------------------|
| Dvimačio Pareto skirstinio paklaida ir<br>konvergavimo greičio įvertis, kai<br>kai vektoriaus komponentės<br>nepriklausomos | Dvimačio Pareto skirstinio paklaida ir<br>konvergavimo greičio įvertis,<br>kai vektoriaus komponentės<br>priklausomos |
| Paklaidos ir įverčio paviršius, kai n fiksuotas                                                                             | Paklaidos ir įverčio pavirsius, kai n fiksuotas                                                                       |
| Paklaidos ir įverčio grafikas, kai y ir n fiksuoti                                                                          | Paklaidos ir įverčio grafikas, kai y ir n fiksuoti                                                                    |
| Paklaidos ir įverčio grafikas, kai x ir n fiksuoti                                                                          | Paklaidos ir įverčio grafikas, kai x ir n fiksuoti                                                                    |
| Paklaidos ir įverčio grafikas, kai x ir y fiksuoti                                                                          | Paklaidos ir įverčio grafikas, kai x ir y fiksuoti                                                                    |
|                                                                                                    | Baigti                                                                                                    |

**3.1 pav. Pagrindinis programos langas.** 

Pagrindiniame programos lange (3.1 pav.) reikia pasirinkti, kurio dvimačio Pareto skirstinio paklaidą ir konvergavimo greičio įvertį nagrinėsime (kai vektoriaus komponentės priklausomos ar, kai vektoriaus komponentės nepriklausomos).

Pasirenkame dvimačio Pareto skirstinio paklaidą ir konvergavimo greičio įvertį, kai vektoriaus komponentės nepriklausomos. Galimi keturi atvejai (3.1 pav.). Pasirenkame pirmą atveji. Paspaudę mygtuką "Paklaidos ir įverčio paviršius, kai n fiksuotas" atsidaro langas (3.2 pav.)

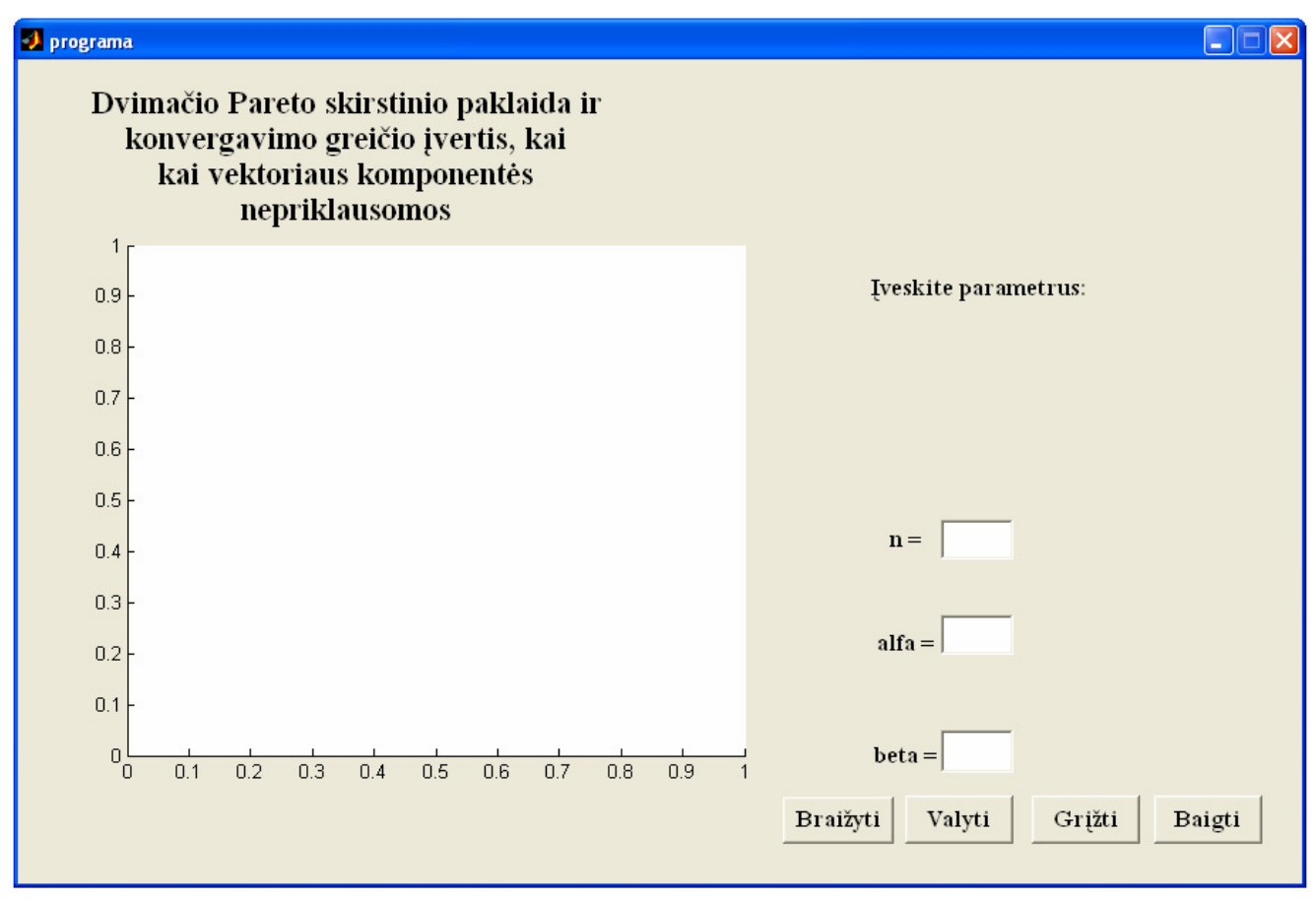

**3.2 pav. Paklaidos ir įverčio paviršius, kai** *n***-fiksuotas.** 

Pirmiausia įvedame pradinius parametrus. Jeigu vartotojas įveda neteisingą parametro reikšmę, jis yra informuojamas apie padarytą klaidą (3.3 pav.). Jeigu parametrai teisingai įvesti, paspaudžiame mygtuką "Braižyti". Nubraižomi paklaidos ir konvergavimo greičio įverčio paviršiai (3.4 pav.). Norėdami įvesti naujus parametrus ir nubraižyti naują grafiką, paspaudžiame mygtuką "Valyti". Norėdami sugrįžti į pagrindinį programos langą, paspaudžiame mygtuką "Grįžti". Norėdami baigti programos darbą, paspaudžiame mygtuką "Baigti".

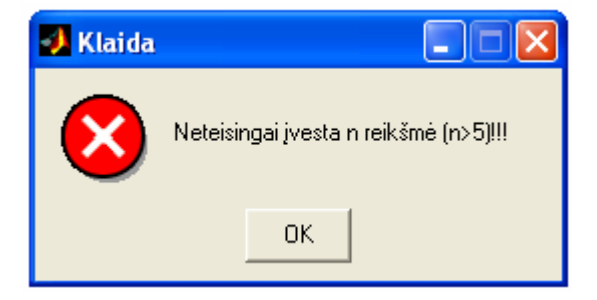

**3.3 pav. Klaida.** 

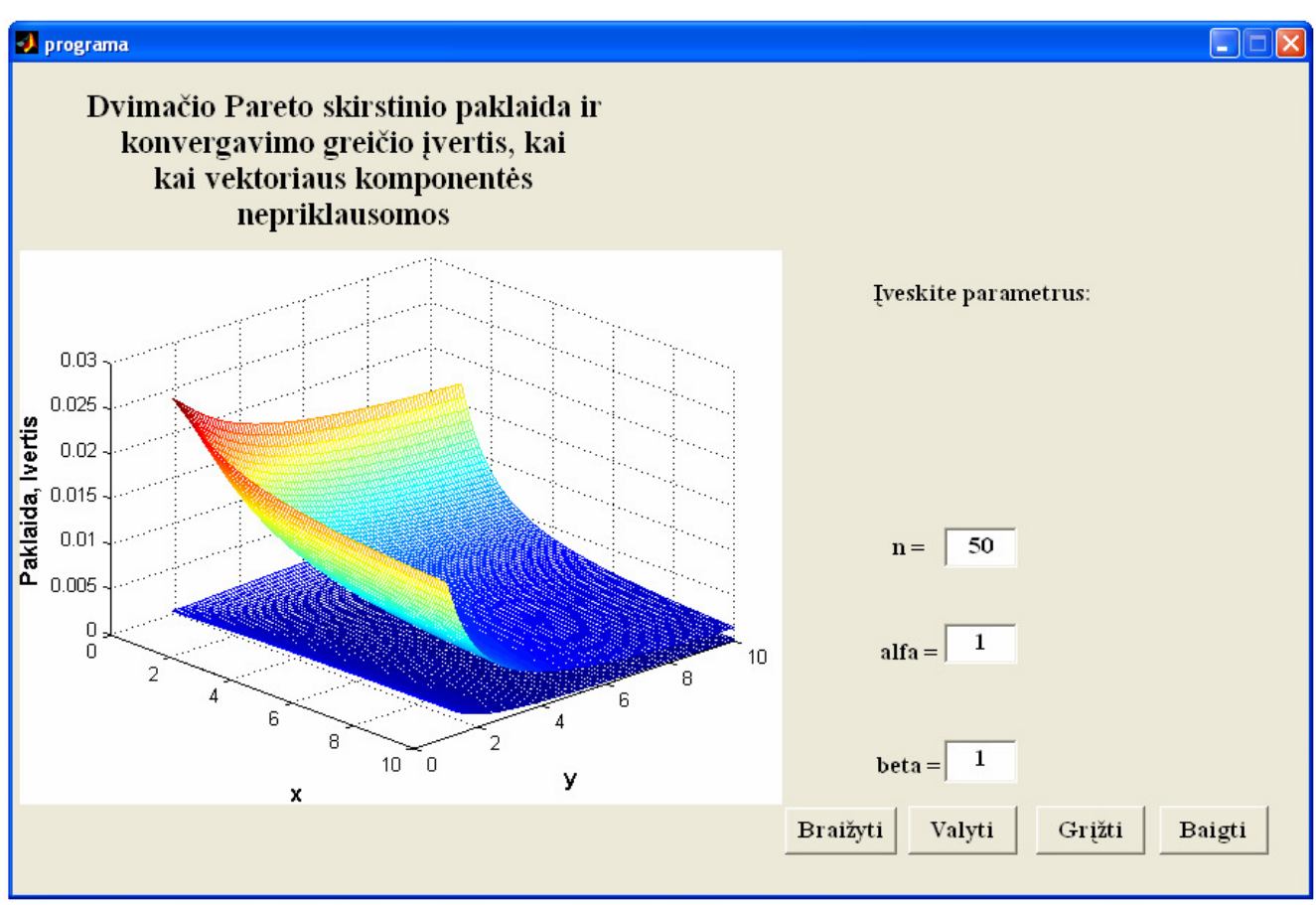

**3.4 pav. Paklaidos ir įverčio paviršius, kai**  $n = 50, \alpha = 1, \beta = 1$ .

Kiti galimi dvimačio Pareto skirstinio paklaidos ir konvergavimo greičio įverčio atvejai, kai vektorių komponentės nepriklausomos. Paspaudus mygtuką "Paklaidos ir įverčio grafikas, kai y ir n fiksuoti" atsidaro langas, kuriame įvedus pradinius parametrus nubraižomas grafikas (3.5 pav.). Paspaudus mygtuką "Paklaidos ir įverčio grafikas, kai x ir n fiksuoti" atsidaro langas (3.6 pav.). Paspaudus mygtuką "Paklaidos ir įverčio grafikas, kai x ir y fiksuoti" atsidaro langas (3.7 pav.).

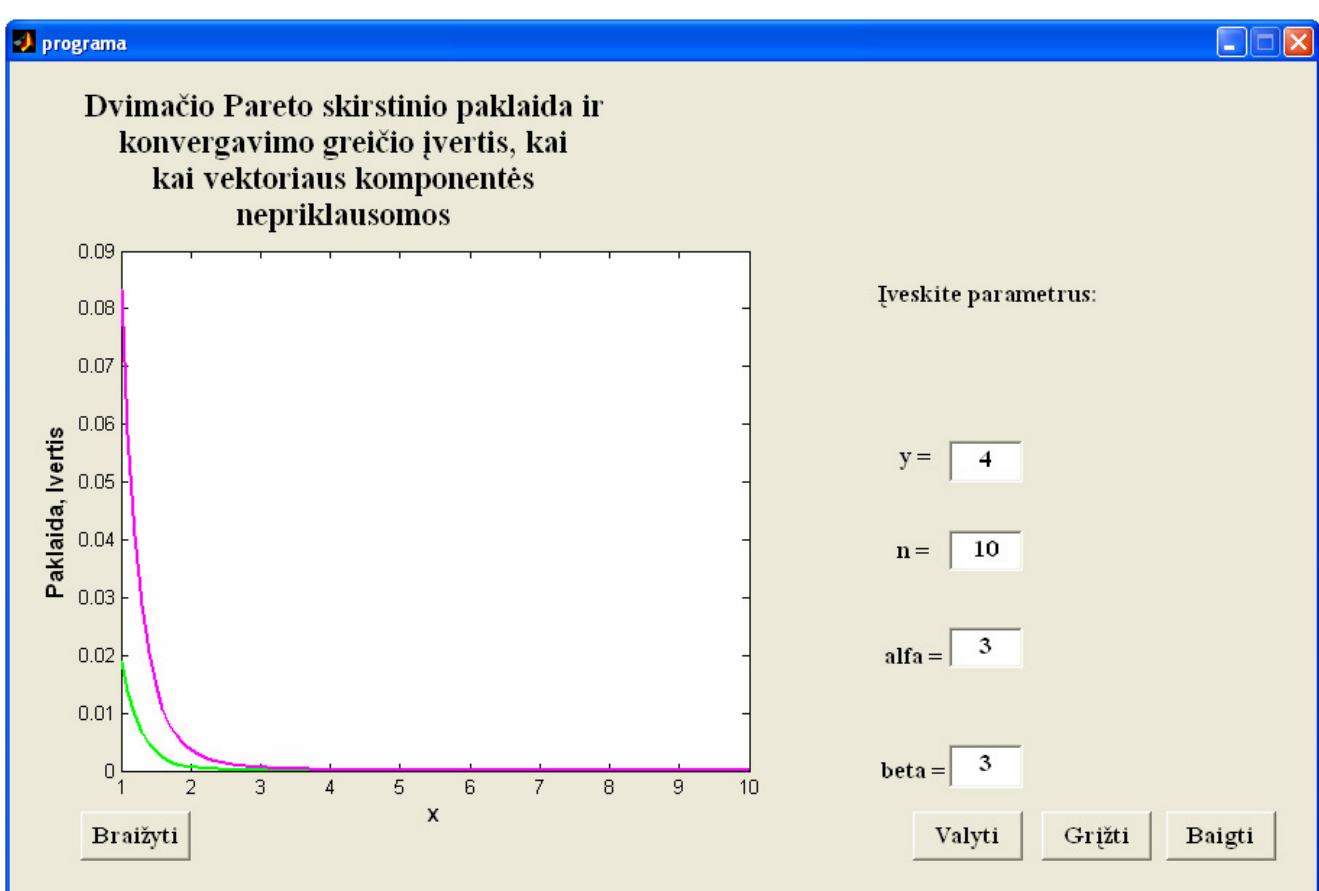

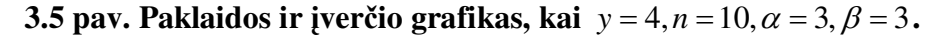

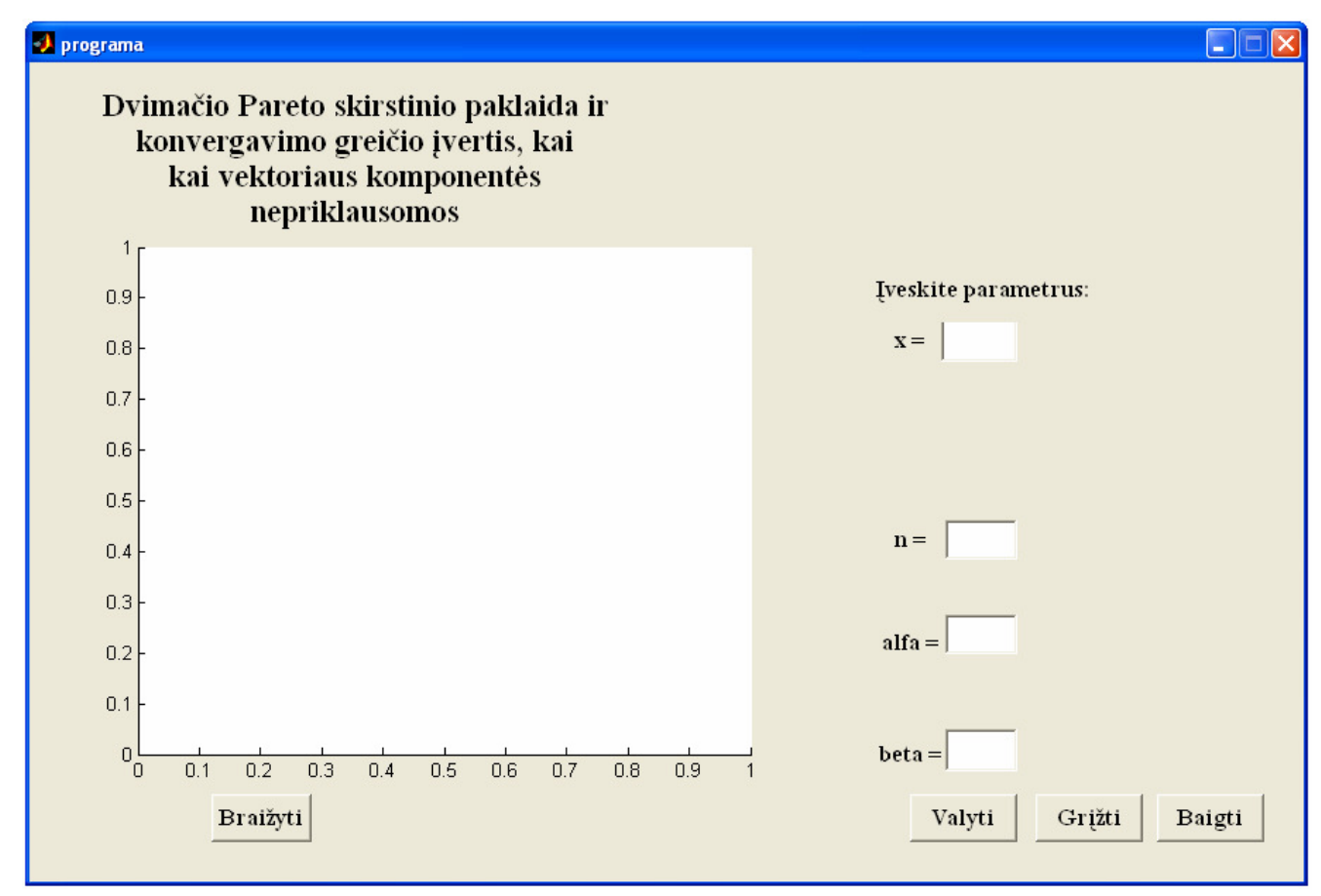

**3.6 pav. Paklaidos ir įverčio grafikas, kai** *x* **ir** *n* **fiksuoti.** 

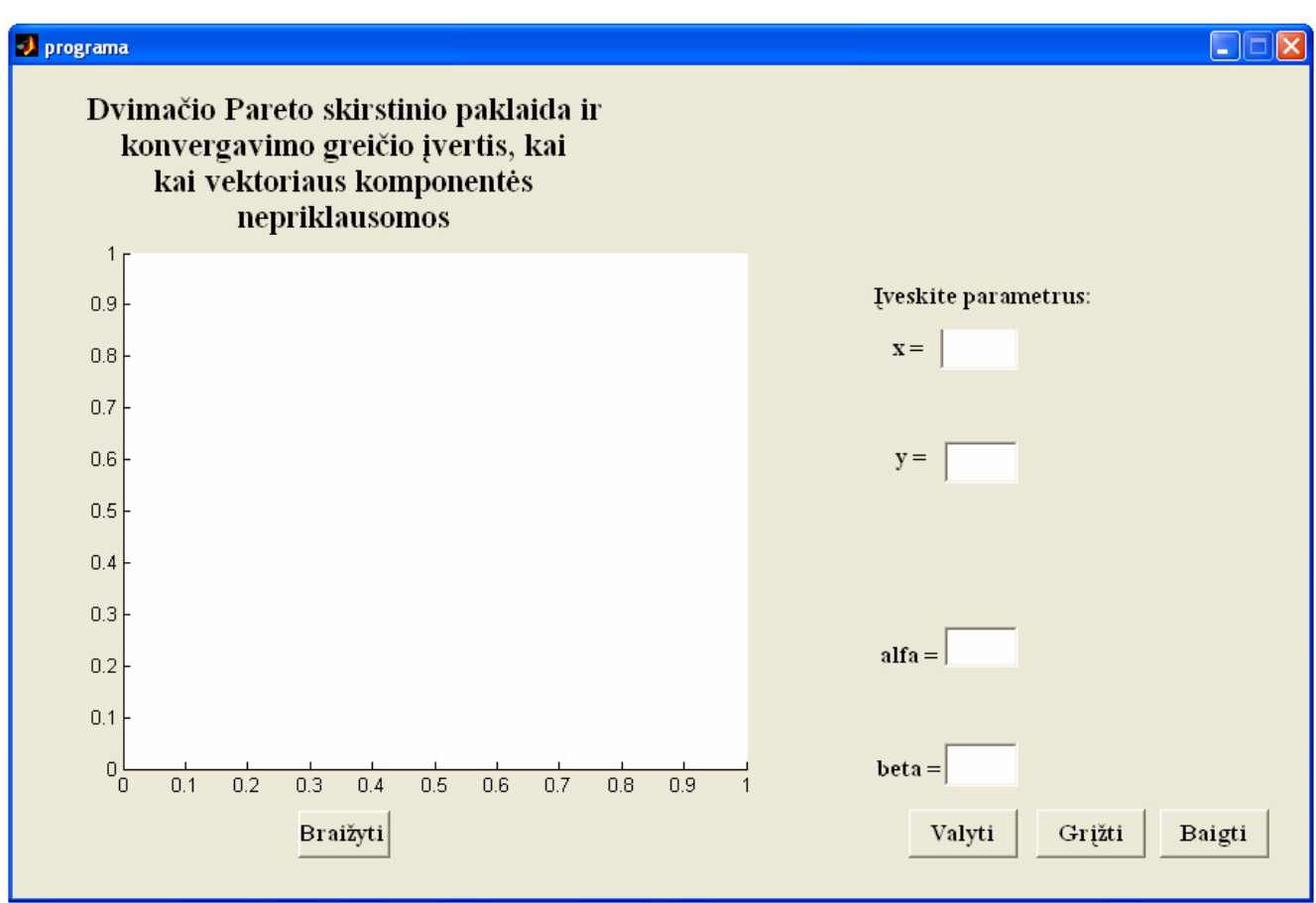

**3.7 pav. Paklaidos ir įverčio grafikas, kai** *x* **ir** *y* **fiksuoti.** 

Analogiškai pasirenkame dvimačio Pareto skirstinio paklaidą ir konvergavimo greičio įvertį, kai vektoriaus komponentės priklausomos. Taip pat galimi keturi atvejai (3.1 pav.).

#### **DISKUSIJA**

Atlikdami vienmačio Pareto skirstinio

$$
F(x) = 1 - \frac{1}{x^{\alpha}}, \ x \ge 1, \ \alpha > 0,
$$

geometrinio maks stabilumo tyrimą, kai  $\alpha = 1$ , gavome, kad vienmatis Pareto skirstinys yra geometriškai maks stabilus. Tačiau, kai  $\alpha \neq 1$ , vienmatis Pareto skirstinys nėra geometriškai maks stabilus. Gavome, kad vienmatė Pareto skirstinio funkcija yra asimptotiškai "pusiau" maks stabili, kai *p* → 0. Atlikdama geometrinio maks stabilumo tyrimą vienmačiui Pareto skirstiniui, rėmiausi prof. A. Aksomaičio straipsniu "Perkėlimo teorema ir geometriškai maks-stabilieji atsitiktiniai dydžiai".

Atlikome geometrinio maks stabilumo tyrimą dvimačiams Pareto skirstiniams, kai vektoriaus komponentės nepriklausomos ir, kai vektoriaus komponentės priklausomos.

Gavome, kad dvimatis Pareto skirstinys, kai vektoriaus komponentės nepriklausomos

$$
F(x, y) = 1 - \frac{1}{x^{\alpha}} - \frac{1}{y^{\beta}} + \frac{1}{x^{\alpha} + y^{\beta} - 1}, \ x, y \ge 1; \ \alpha, \beta > 0,
$$

nėra geometriškai maks stabilus (kai  $\alpha = 1, \beta = 1$  ir  $\alpha \neq 1, \beta \neq 1$ ). Taip pat nėra asimptotiškai maks stabilus, kai  $p \rightarrow 0$ .

Vienmatės marginaliosios Pareto skirstinio funkcijos yra:

$$
F_1(x) = 1 - \frac{1}{x^{\alpha}}, x \ge 1, \alpha > 0;
$$
  

$$
F_2(y) = 1 - \frac{1}{y^{\beta}}, y \ge 1, \beta > 0.
$$

Įrodėmė,kad vienmatė Pareto skirstinio funkcija *F*<sub>1</sub>(*x*) yra geometriškai maks stabili, kai α = 1. Tai skirstinio funkcija  $F_2(y)$  taip pat bus geometriškai maks stabili, kai  $\beta = 1$ . Tačiau gaunamas nelauktas rezultatas. Vienmatės marginaliosios Pareto skirstinio funkcijos  $F_1(x)$  ir  $F_2(y)$  yra geometriškai maks stabilios, o dvimatė Pareto skirstinio funkcija, kai vektoriaus komponentės nepriklausomos, nėra geometriškai maks stabili (kai  $\alpha = 1, \beta = 1$ ).

Kai  $\alpha \neq 1$ , vienmatė Pareto skirstinio funkcija  $F_1(x)$  nėra geometriškai maks stabili. Gaunamas asimptotinis "pusiau" maks stabilumas, kai  $p \rightarrow 0$ . Tai skirstinio funkcija  $F_2(y)$  taip pat nėra geometriškai maks stabili, ir asimptotinis "pusiau" maks stabilumas gaunamas, kai *p* → 0 (kai *β* ≠ 1). Taigi vienmatės marginaliosios Pareto skirstinio funkcijos  $F_1(x)$  ir  $F_2(y)$  nėra geometriškai maks stabilios. Dvimatė Pareto skirstinio funkcija, kai vektoriaus komponentės nepriklausomos, taip pat nėra geometriškai maks stabili (kai $\alpha \neq 1, \beta \neq 1$ ). Vienmatės marginaliosios Pareto skirstinio funkcijos  $F_1(x)$  ir  $F_2(y)$  yra asimptotiškai "pusiau" maks stabilios. Tačiau dvimatė Pareto skirstinio funkcija, kai vektoriaus komponentės nepriklausomos, nėra asimptotiškai maks stabili, kai  $p \rightarrow 0$  $(kai \alpha \neq 1, \beta \neq 1)$ .

Kai vektoriaus komponentės yra priklausomos, tyrėme atvejį, kai

$$
F(x, y) = 1 - \frac{1}{x^{\alpha}} - \frac{1}{y^{\beta}} + \frac{1}{x^{\alpha} + y^{\beta} - 1}, \ x, y \ge 1; \ \alpha, \beta > 0,
$$

nėra geometriškai maks stabili (kai  $\alpha = 1, \beta = 1$  ir  $\alpha \neq 1, \beta \neq 1$ ). Taip pat nėra asimptotiškai maks stabili, kai  $p \rightarrow 0$ .

Vienmatės marginaliosios Pareto skirstinio funkcijos, kai vektoriaus komponentės priklausomos sutampa su vienmatėmis marginaliosiomis Pareto skirstinio funkcijomis, kai vektoriaus komponentės nepriklausomis. Taigi priklausomų komponenčių atveju gauname analogiškus rezultatus, kaip ir nepriklausomų komponenčių atveju.

Literatūroje neradau dvimatės Pareto skirstinio funkcijos, kuri būtų geometriškai maks stabili, kai vektoriaus komponentės nepriklausomos. Tačiau yra atvejų, kai dvimatė Pareto skirstinio funkcija yra geometriškai maks stabili, kai vektoriaus komponentės priklausomos. Prof. A. Aksomaičio ir I. Ivanovien÷s straipsnyje "Atsitiktinių vektorių geometrinis maks (min) stabilumas" yra pateikta dvimatė Pareto skirstinio funkcija, kuri yra geometriškai maks stabili, kai vektoriaus komponentės priklausomos:

$$
F(x, y) = \frac{1}{1 + x^{-\alpha} + y^{-\beta}}, x > 0, y > 0, \alpha > 0, \beta > 0.
$$

Vienmatės marginaliosios Pareto skirstinio funkcijos

$$
F_1(x) = \frac{1}{1 + x^{-\alpha}}, x > 0, \alpha > 0;
$$
  

$$
F_1(x) = \frac{1}{1 + y^{-\beta}}, x > 0, \alpha > 0;
$$

taip pat yra geometriškai maks stabilios.

### **IŠVADOS**

- 1. Kai  $\alpha = 1$ , vienmatė Pareto skirstinio funkcija yra geometriškai maks stabili.
- 2. Kai  $\alpha \neq 1$ , vienmatė Pareto skirstinio funkcija nėra geometriškai maks stabili. Ribinė skirstinio funkcija (kai  $p \rightarrow 0$ ) yra taip pat Pareto. Gaunamas asimptotinis maks stabilumas.
- 3. Konvergavimo greitis *p* atžvilgiu yra *p* eilės, kai  $p \rightarrow 0$ .
- 4. Dvimatės Pareto skirstinio funkcijos nėra geometriškai maks stabilios, kai vektoriaus komponentės nepriklausomos ir, kai vektoriaus komponentės priklausomos. Taip pat dvimatės Pareto skirstinio funkcijos nėra asimptotiškai maks stabilios, kai *p* → 0.
- 5. Dvimačio Pareto skirstinio atveju, kai komponenčių skaičius yra neatsitiktinis, konvergavimo greičio eilė *n* atžvilgiu yra <sup>1</sup> *n* .

### **REKOMENDACIJOS**

Gairės tolesniems šios temos tyrimams:

- Atlikti geometrinio min stabilumo tyrimą vienmačiams Pareto skirstiniams.
- Atlikti geometrinio min stabilumo tyrimą dvimačiams Pareto skirstiniams, kai vektoriaus komponentės nepriklausomos ir, kai vektoriaus komponentės priklausomos.
- Įvertinti konvergavimo greičio įvertį minimumo ribinėje teoremoje. Atlikti kompiuterinę įverčio analizę.

## **PADöKOS**

Nuoširdžiai d÷koju savo darbo vadovui prof. dr. J. A. Aksomaičiui, už gerus patarimus, puikias idėjas, pataisymus.

### **LITERATŪRA**

- 1. Aksomaitis A., Perkėlimo teorema ir geometriškai maks-stabilieji atsitiktiniai dydžiai. Liet. matem. rink., T. 43, spec. nr., 2003, 673-676 psl.
- 2. Аксомайтис А., Неравномерная скорость сходимости в пределъной теорем макс-схемы, Liet. Mat. Rink., 1988. T. 28, 211-215 c.
- 3. Aksomaitis A., Tikimybių teorija ir statistika. Kaunas: Technologija, 2000, 344 psl.
- 4. Aksomaitis A., Ivanovienė I., Atsitiktinių vektorių geometrinis maks (min) stabilumas. Liet. matem. rink., LMD darbai, 50, 2009, 402-206 psl.
- 5. Галамбош Я., Асимптотическая теория зкстремальных поредковых статистик–М. Наука, 1984, 303 c.
- 6. Гнеденко Б. В., Гнеденко Д. Б., О распределении Лапласа и логистическом как предельных в теории вероятностей. Сердика, 1982, . T. 8, с. 229-234.
- 7. Jokimaitis, A., Daugiamačių atsitiktinių dydžių ekstremaliųjų reikšmių asimptotika, Disertacija mokslų daktaro laipsniui, Vilnius, 1998.
- 8. Satheesh S., Unnikrishnan Nair N., On the stability of geometric extremes, Journal of the Indian Statistical Association, Vol. 42, 2004, p. 99-109.
- 9. www.mathworks.com

## **1 PRIEDAS. PAKLAIDA IR ĮVERTIS (NEPRIKLAUSOMŲ KOMPONENČIŲ ATVEJU)**

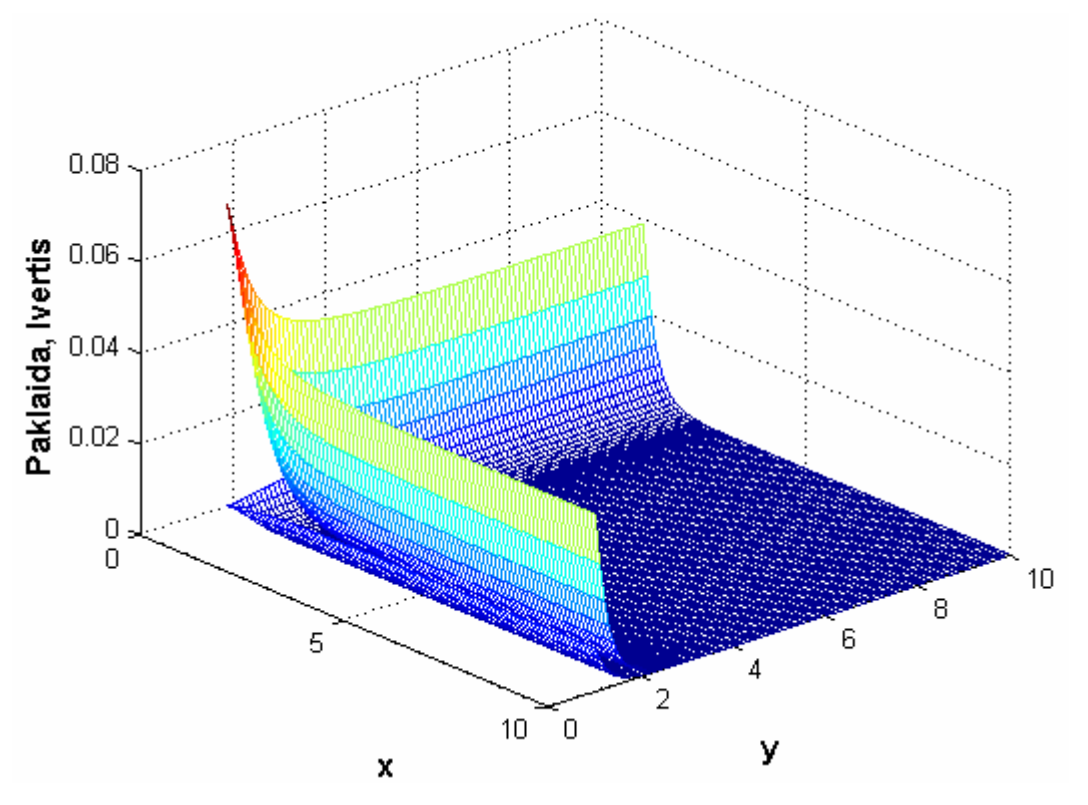

**1 pav. Paklaidos ir konvergavimo greičio įverčio paviršius, kai**  $n = 20, \alpha = 3, \beta = 3$ **.** 

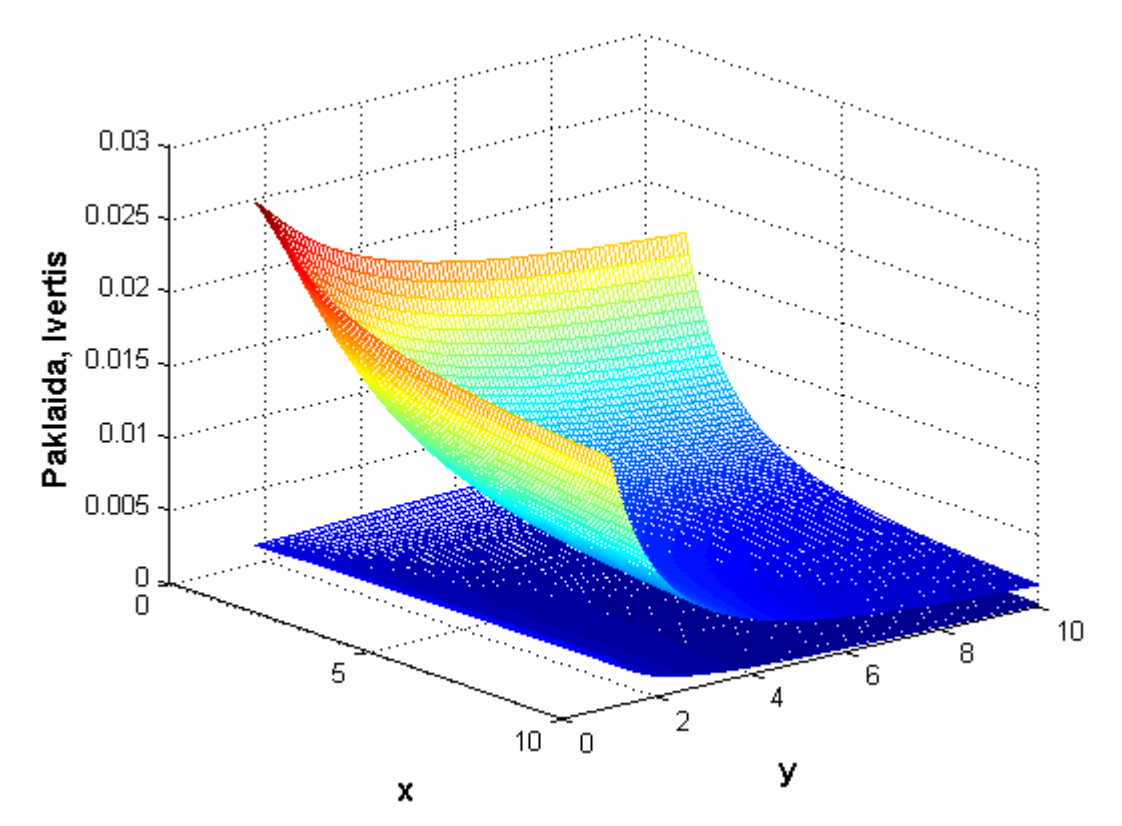

**2 pav. Paklaidos ir konvergavimo greičio įverčio paviršius, kai**  $n = 50, \alpha = 1, \beta = 1$ **.** 

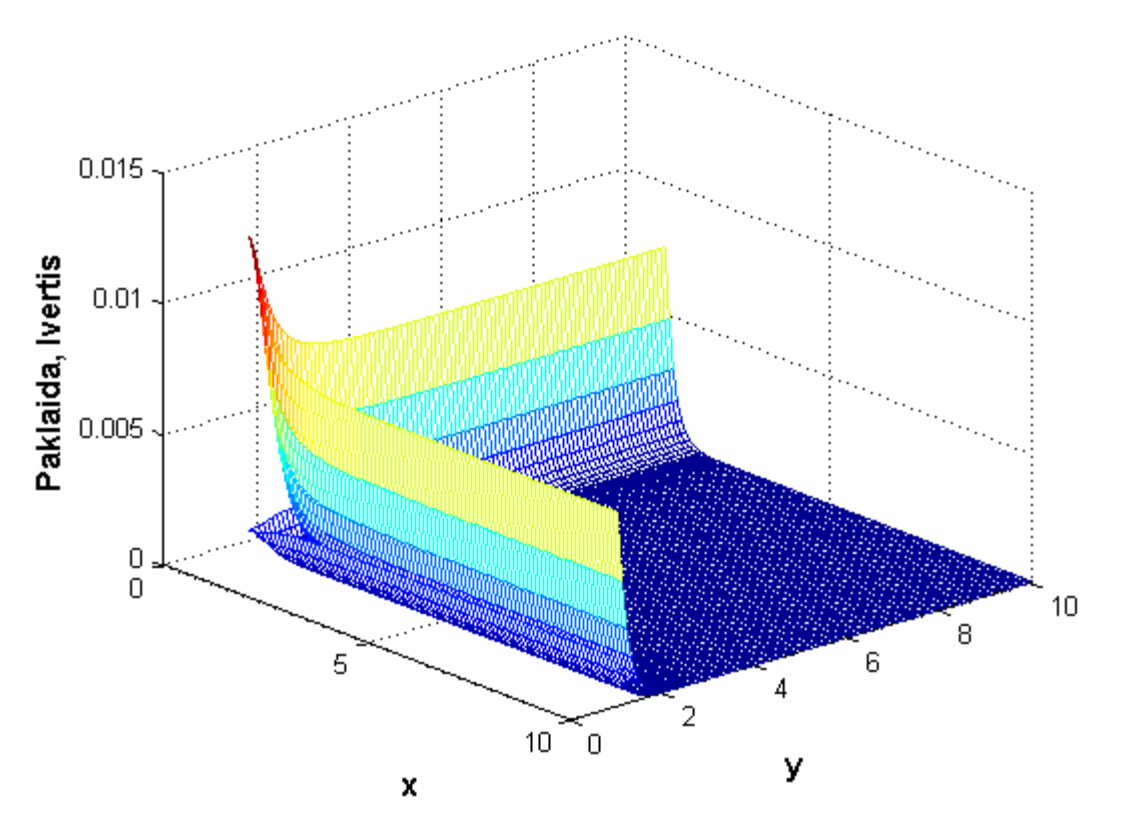

**3 pav. Paklaidos ir konvergavimo greičio įverčio paviršius, kai**  $n = 100, \alpha = 4, \beta = 4$ **.** 

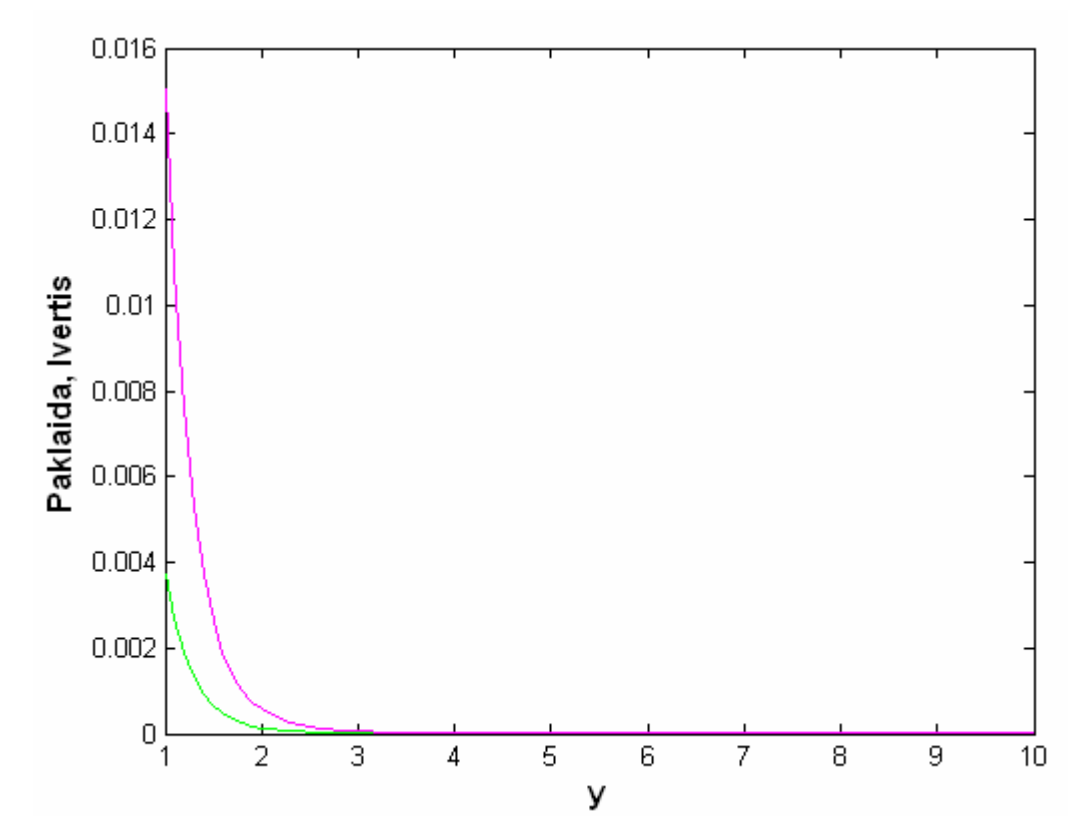

**4 pav. Paklaidos ir konvergavimo greičio įverčio grafikas, kai**  $x = 10, n = 50, \alpha = 3, \beta = 3$ **.** 

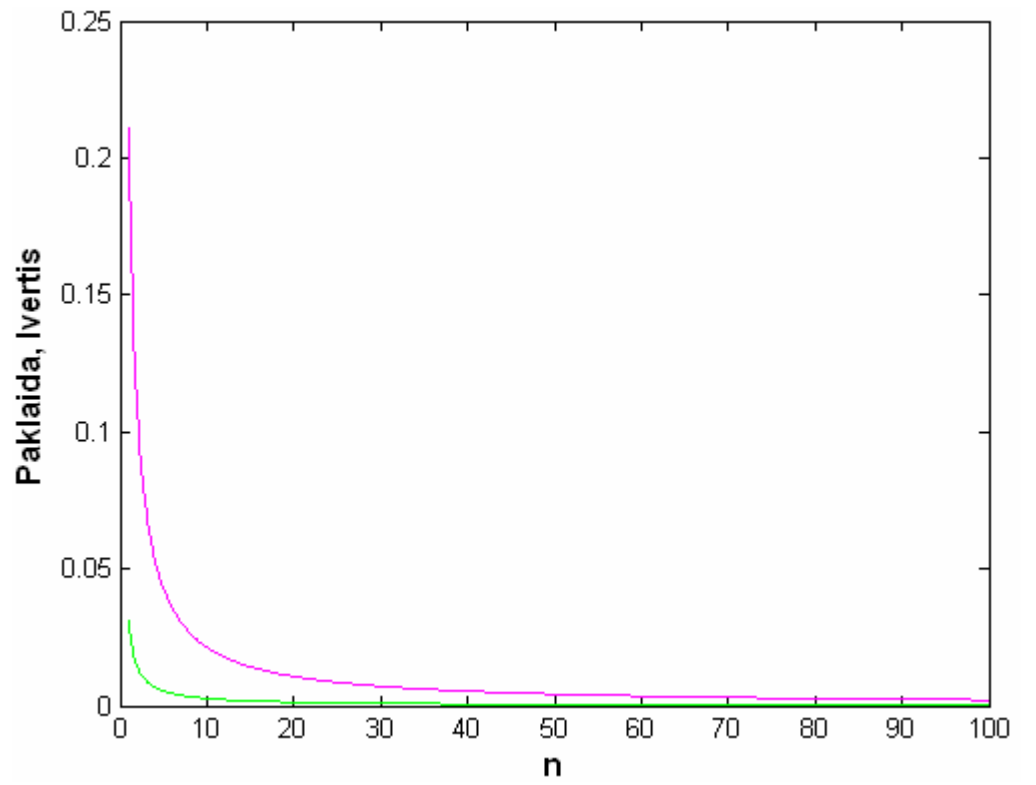

**5 pav. Paklaidos ir konvergavimo greičio įverčio grafikas, kai**  $x = 4$ **,**  $y = 8$ **,**  $\alpha = 1$ **,**  $\beta = 1$ **.** 

## **2 PRIEDAS. PAKLAIDA IR ĮVERTIS (PRIKLAUSOMŲ KOMPONENČIŲ ATVEJU)**

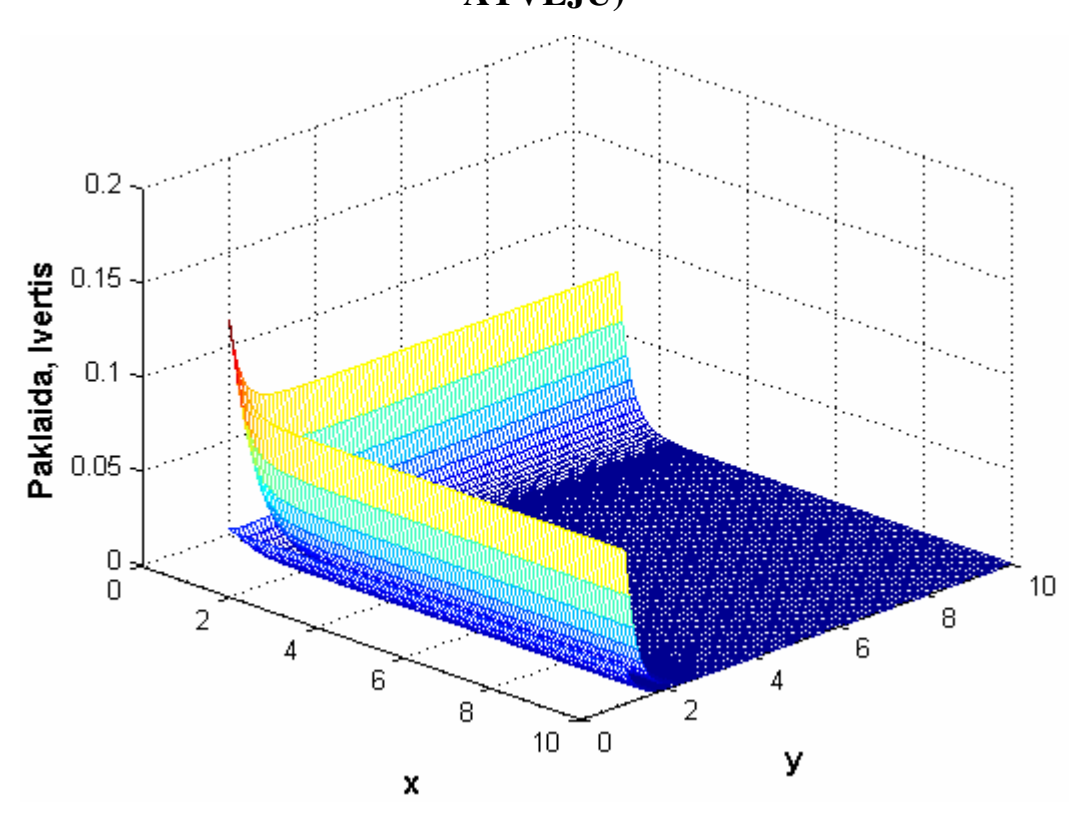

**6 pav. Paklaidos ir konvergavimo greičio įverčio paviršius, kai**  $n = 10, \alpha = 3, \beta = 3$ **.** 

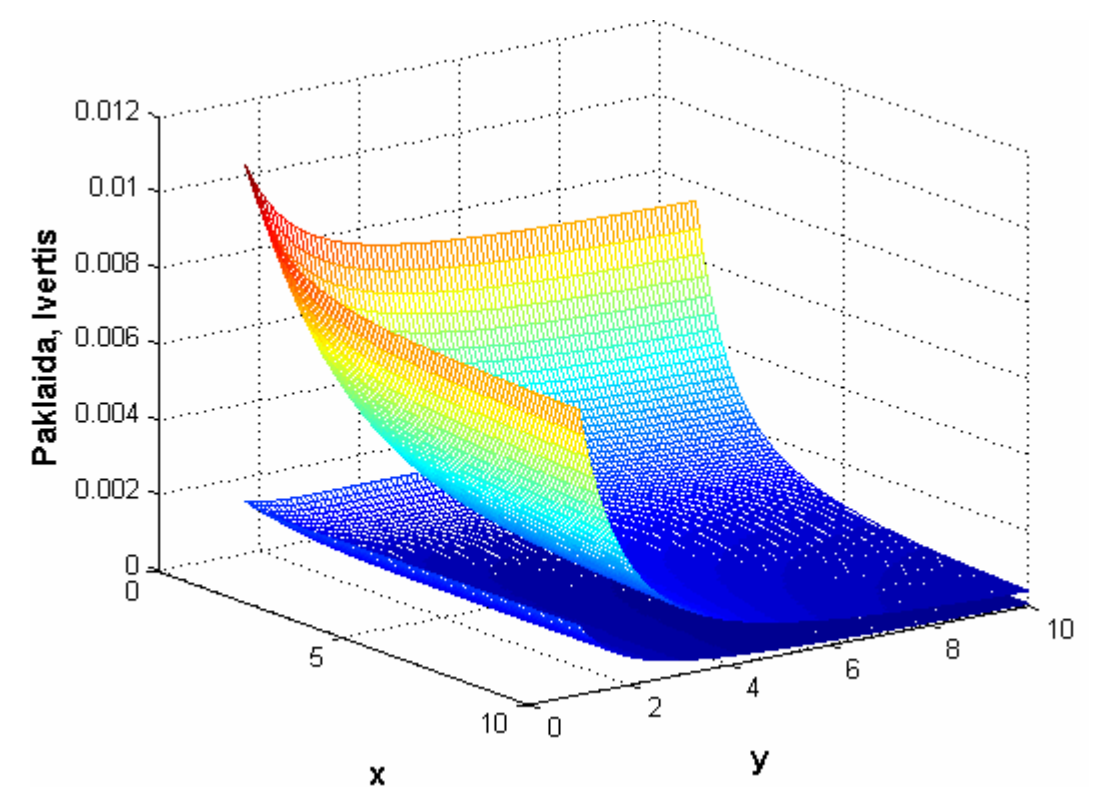

**7 pav. Paklaidos ir konvergavimo greičio įverčio paviršius, kai**  $n = 100, \alpha = 1, \beta = 1$ **.** 

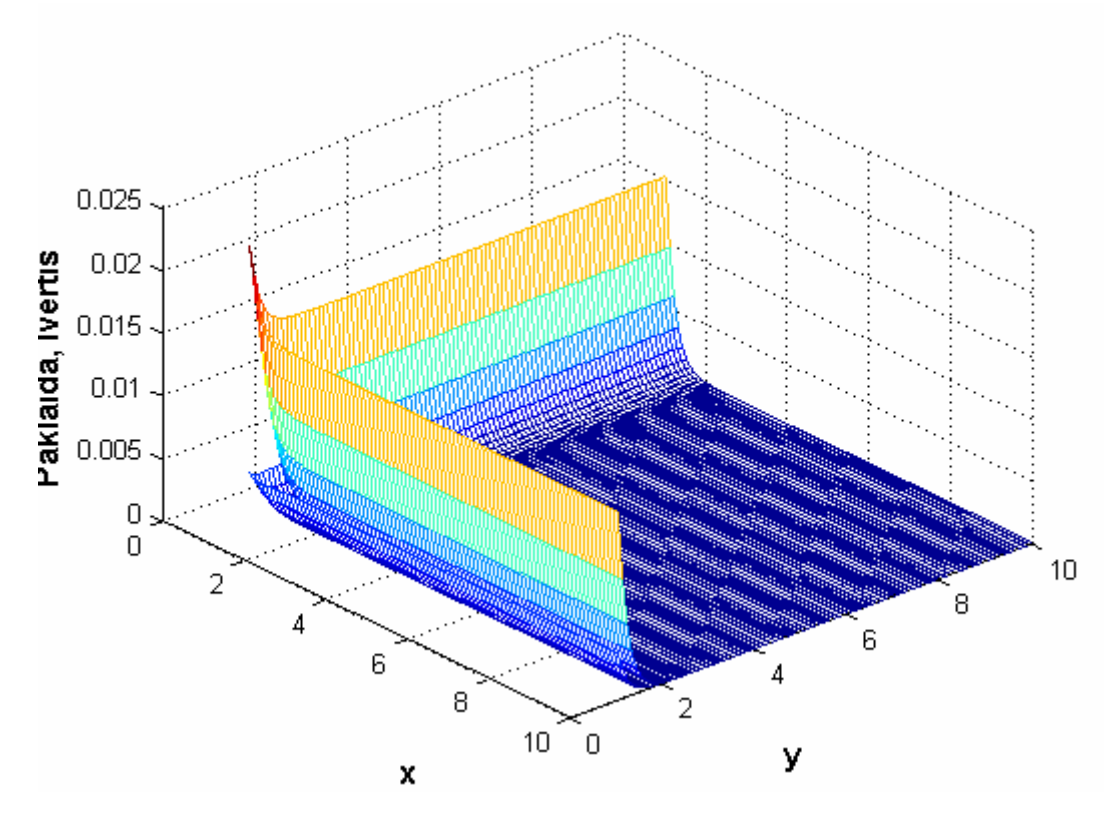

**8 pav. Paklaidos ir konvergavimo greičio įverčio paviršius, kai**  $n = 50, \alpha = 4, \beta = 4$ **.** 

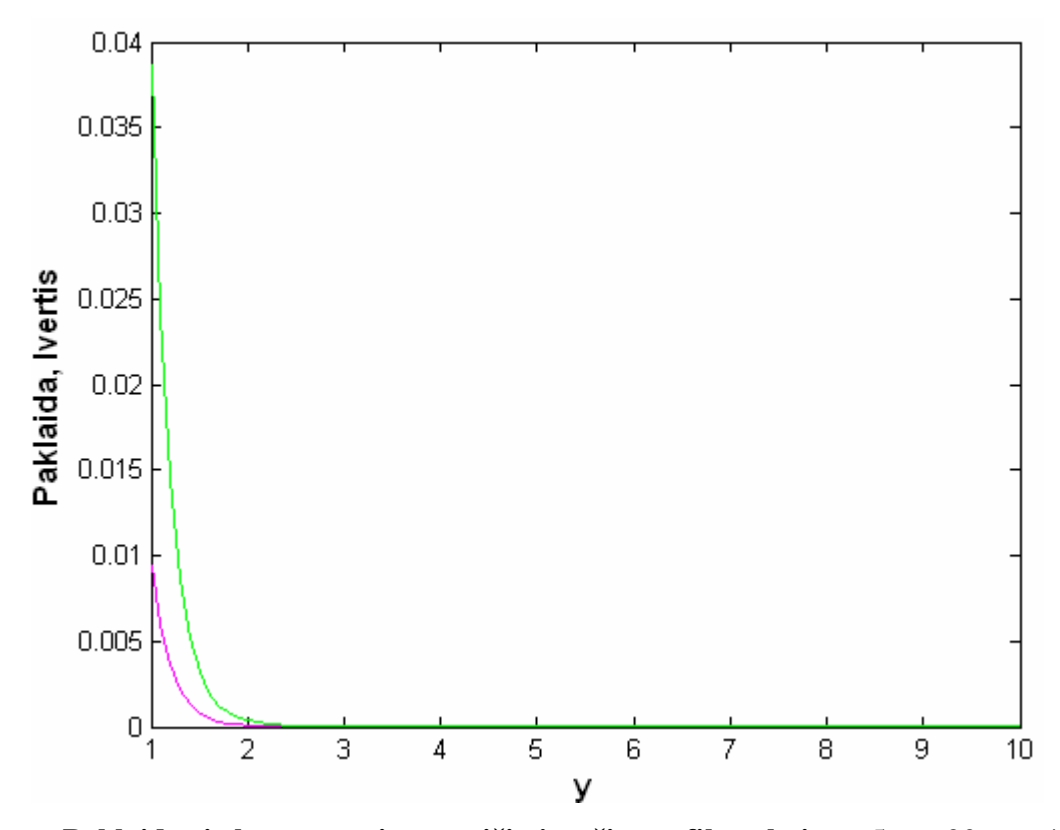

**9 pav. Paklaidos ir konvergavimo greičio įverčio grafikas, kai**  $x = 5, n = 20, \alpha = 4, \beta = 4$ **.** 

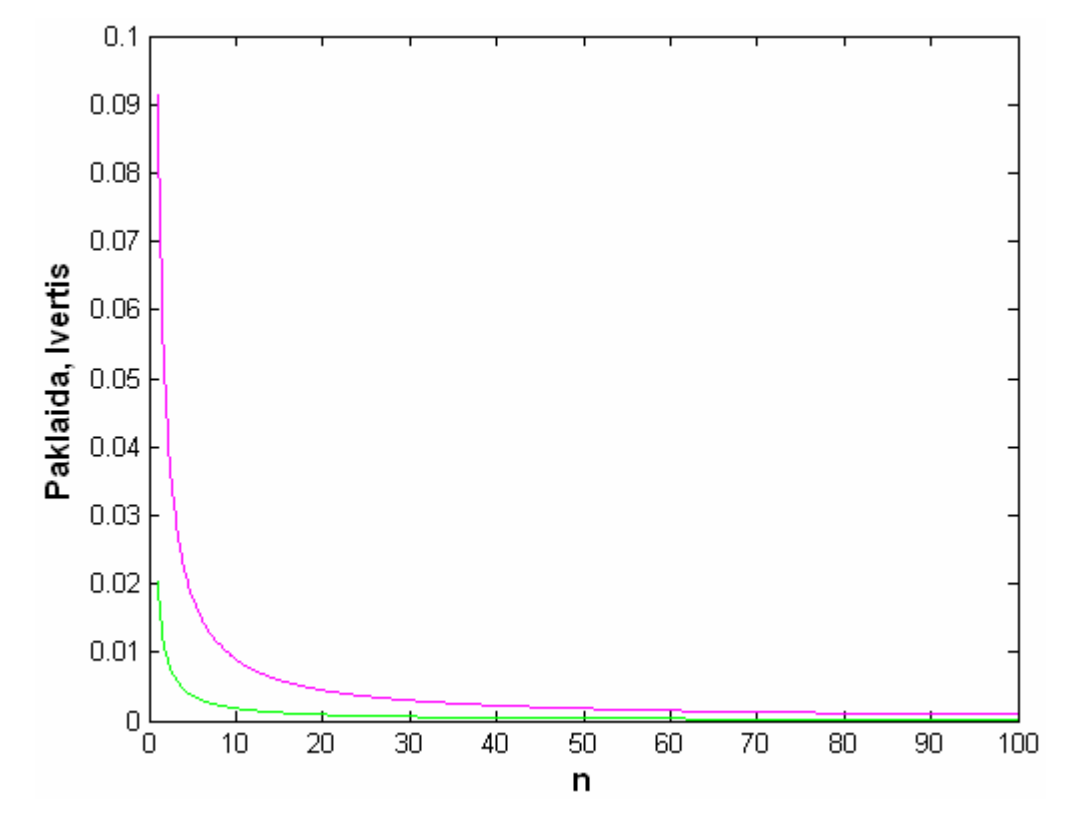

**10 pav. Paklaidos ir konvergavimo greičio įverčio grafikas, kai**  $x = 10$ **,**  $y = 5$ **,**  $\alpha = 1$ **,**  $\beta = 1$ **.** 

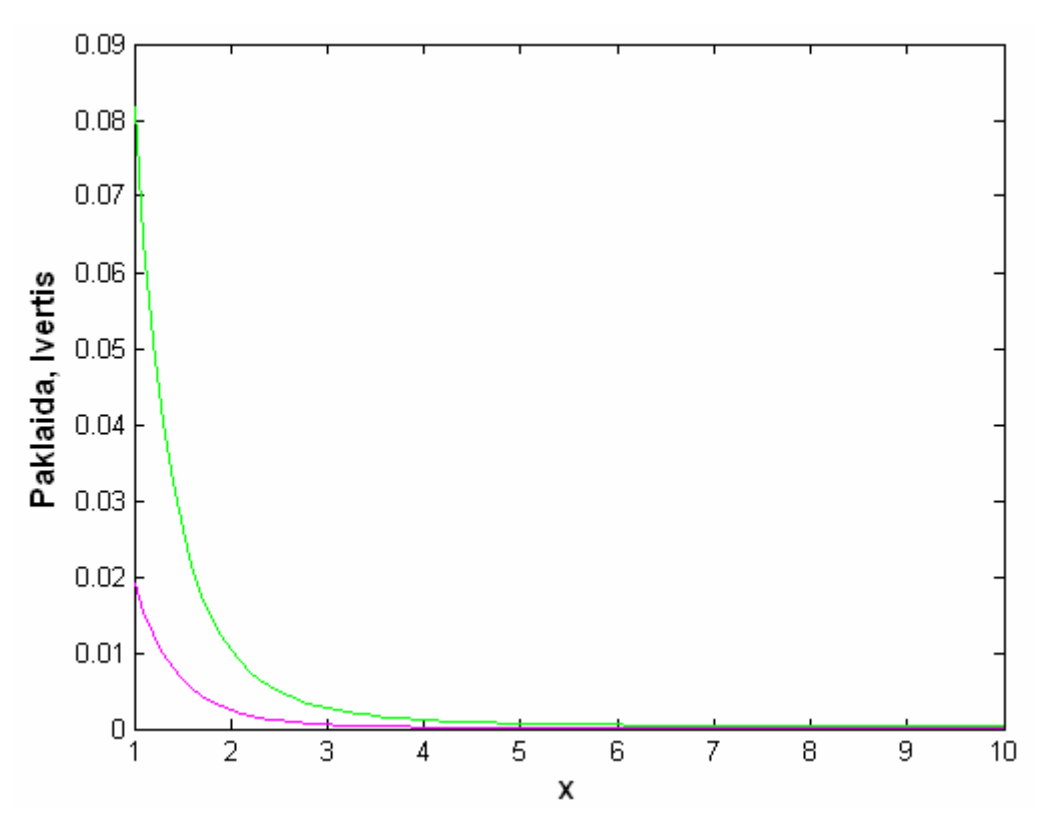

**11 pav. Paklaidos ir konvergavimo greičio įverčio grafikas, kai**  $y = 5$ **,**  $n = 10$ **,**  $\alpha = 2$ **,**  $\beta = 2$ **.** 

# **3 PRIEDAS. STRAIPSNIS "VIENMAČIŲ IR DVIMAČIŲ PARETO ATSITIKTINIŲ DYDŽIŲ MAKSIMUMO ASIMPTOTINö ANALIZö"**

### **8-OJI STUDENTŲ TAIKOMOSIOS MATEMATIKOS KONFERENCIJA VIENMAČIŲ IR DVIMAČIŲ PARETO ATSITIKTINIŲ DYDŽIŲ MAKSIMUMŲ ASIMPTOTINö ANALIZö**

**Gintar÷ Juozulynait÷, Algimantas Aksomaitis** 

*Kauno technologijos universitetas* 

Sakykime, kad  $X_1, X_2, ..., X_N$  yra nepriklausomi atsitiktiniai dydžiai su Pareto skirstinio funkcija

$$
F(x)=1-\frac{1}{x^{\alpha}}, x \ge 1, \alpha > 0.
$$

Atsitiktinis dydis *N* pasiskirstęs pagal geometrinį skirstinį:

$$
P(N = k) = p(1-p)^{k-1}, \ \ k \ge 1.
$$

Atsitiktiniai dydžiai  $X_j$ ,  $j \ge 1$  ir *N* yra tarpusavyje nepriklausomi. Nagrinėsime maksimumų

 $Z_N = \max(X_1, X_2, ..., X_N)$ 

geometrinį stabilumą.

**Teorema.** Jeigu  $\alpha = 1$ , tai

$$
P(ZN \leq xb(p)+a(p)) = 1-\frac{1}{x}, x \geq 1.
$$

Jeigu  $\alpha \neq 1$ , tai

$$
\lim_{p \to 0} P(Z_N \le xb(p)) = \frac{x^{\alpha}}{1 + x^{\alpha}} = 1 - \frac{1}{1 + x^{\alpha}} = \Psi(x), \ \ x \ge 0.
$$

Kai  $\alpha \neq 1$ , galioja tolygusis konvergavimo greičio įvertis:

$$
-\frac{p}{1+p} \leq \sup_{x} \Delta_n^{(1)}(x) \leq 0;
$$

 $\text{C}$ ia  $\Delta_n^{(1)}(x) = P\left( Z_N \leq xp^{-\frac{1}{\alpha}} \right) - \Psi(x)$ .  $($  ) .

> *Į***<b>rodymas.** Kai  $\alpha = 1$ , parenkame  $a(p) = \frac{p-1}{p}$  $=\frac{p-1}{p}, b(p)=\frac{1}{p}$  $=$  $\frac{1}{\cdot}$ .

Normalizuodami maksimumą Z<sub>N</sub> gauname:

$$
P\left(pZ_{N}-p+1\leq x\right)=P\left(Z_{N}\leq\frac{x+p-1}{p}\right)=g_{N}\left(F\left(\frac{x+p-1}{p}\right)\right).
$$

Kadangi geometrinio skirstinio generuojančioji funkcija yra

$$
g_N(z) = \frac{pz}{1 - (1 - p)z} , |z| \le 1 ,
$$

tai

$$
P\left(Z_{N} \leq \frac{x+p-1}{p}\right) = \frac{pF\left(\frac{x+p-1}{p}\right)}{1-(1-p)F\left(\frac{x+p-1}{p}\right)} = \frac{p(x-1)}{px} = 1 - \frac{1}{x}, x \geq 1.
$$

Pirmoji teoremos dalis įrodyta.

Kai  $\alpha \neq 1$ , parenkame normavimo konstantas  $a(p) = 0$ ,  $b(p) = p^{-\frac{1}{\alpha}}$  $b(p) = p^{-\frac{1}{\alpha}}$ . Tada

$$
P\left(p^{\frac{1}{\alpha}}Z_{N} \leq x\right) = P\left(Z_{N} \leq xp^{\frac{1}{\alpha}}\right) = \frac{pF\left(xp^{\frac{1}{\alpha}}\right)}{1 - (1 - p)F\left(xp^{\frac{1}{\alpha}}\right)} = \frac{x^{\alpha} - p}{x^{\alpha} - p + 1}, x^{\alpha} \geq p.
$$

Tuomet

$$
\lim_{p \to 0} P\left(p^{\frac{1}{\alpha}} Z_{N} \leq x\right) = \frac{x^{\alpha}}{1 + x^{\alpha}} = 1 - \frac{1}{1 + x^{\alpha}} = \Psi(x) \quad x \geq 0.
$$

Pažymėkime:

$$
\Delta_n^{(1)}(x) = P\left(Z_N \le x p^{-\frac{1}{\alpha}}\right) - \Psi(x) = \frac{x^{\alpha} - p}{x^{\alpha} - p + 1} - \frac{x^{\alpha}}{1 + x^{\alpha}} = \frac{-p}{\left(x^{\alpha} - p + 1\right)\left(1 + x^{\alpha}\right)}
$$

Gauname, kad

$$
-\frac{p}{1+p} \le \sup_{x} \Delta_n^{(1)}(x) \le 0.
$$

Antroji teoremos dalis įrodyta.

#### **Literatūra**

- 1. Aksomaitis A. Perkėlimo teorema ir geometriškai maks-stabilieji atsitiktiniai dydžiai. Liet. matem. rink. ,4 (spec. nr.), 2003.
- 2. Aksomaitis A. Tikimybių teorija ir statistika. Kaunas: Technologija, 2001. 347 p.
- 3. Галамбош Я. Асимптотическая теория экстремальных порядковых статистик. Москва: Наука, 1984, 304 с.

### **4 PRIEDAS. PROGRAMOS TEKSTAS.**

```
function varargout = programa(varargin) 
gui_Singleton = 1; 
qui State = struct('qui Name', mfilename, ...
                     'gui_Singleton', gui_Singleton, ... 
                     'gui_OpeningFcn', @programa_OpeningFcn, ... 
                     'gui_OutputFcn', @programa_OutputFcn, ... 
                    'gui_LayoutFcn', [], ...
                    'qui Callback', []);
if nargin & isstr(varargin{1}) 
     gui_State.gui_Callback = str2func(varargin{1});
end 
if nargout 
    [varargout{1:nargout}] = qui_matrix(cqui-State, varargin{:});
else 
     gui_mainfcn(gui_State, varargin{:}); 
end 
% ----Atidaro programos langa. 
function programa_OpeningFcn(hObject, eventdata, handles, varargin) 
handles.output = hObject; 
axes(handles.axes1); 
cla
```

```
set(handles.axes1,'Visible','off'); 
set(handles.edit1,'Visible','off'); 
set(handles.edit2,'Visible','off'); 
set(handles.edit3,'Visible','off'); 
set(handles.edit4,'Visible','off'); 
set(handles.edit5,'Visible','off'); 
set(handles.text1,'Visible','off'); 
set(handles.text2,'Visible','off'); 
set(handles.text3,'Visible','off'); 
set(handles.text4,'Visible','off'); 
set(handles.text5,'Visible','off'); 
set(handles.text6,'Visible','on'); 
set(handles.text7,'Visible','on'); 
set(handles.text8,'Visible','off'); 
set(handles.pushbutton2,'Visible','off'); 
set(handles.pushbutton4,'Visible','off'); 
set(handles.pushbutton3,'Visible','on'); 
set(handles.pushbutton2,'Visible','off'); 
set(handles.pushbutton1,'Visible','on'); 
set(handles.pushbutton6,'Visible','off'); 
set(handles.pushbutton7,'Visible','on');
```
set(handles.pushbutton8,'Visible','off');

```
set(handles.pushbutton9,'Visible','on'); 
set(handles.pushbutton10,'Visible','off'); 
set(handles.pushbutton11,'Visible','on'); 
set(handles.pushbutton12,'Visible','off'); 
set(handles.pushbutton13,'Visible','on'); 
set(handles.pushbutton14,'Visible','off');
set(handles.pushbutton15,'Visible','on'); 
set(handles.pushbutton16,'Visible','off'); 
set(handles.pushbutton17,'Visible','on');
set(handles.pushbutton18,'Visible','off'); 
set(handles.pushbutton19, 'Visible', 'off');
guidata(hObject, handles); 
% ------------------------------------------------------------------- 
function varargout = programa_OutputFcn(hObject, eventdata, handles) 
varargout{1} = handles.output;
% ------------------------------------------------------------------- 
function popupmenu1 CreateFcn(hObject, eventdata, handles)
if ispc 
    set(hObject,'BackgroundColor','white');
else 
    set(hObject,'BackgroundColor',get(0,'defaultUicontrolBackgroundColor'));
end 
% --- Baigia programos darba. 
function pushbutton1_Callback(hObject, eventdata, handles) 
delete(handles.figure1); 
% --- Braizo paklaidos ir ivercio pavirsiu, kai n fiksuotas(nepriklausomos) 
function pushbutton2_Callback(hObject, eventdata, handles) 
n=handles.n; 
alfa=handles.alfa; 
beta=handles.beta; 
   [x, y] = meshgrid(1:0.1:10, 1:0.1:10); for i=1:length(x); 
             for i=1: length(y);
             f=(1-x(i,j)^{(-a1fa)/n-y(i,j)^{(-beta)/n+(x(i,j)^{(-a1fa)*y(i,j)^{-(-a1fa})})}beta))/(n^2))^n;
             H=exp(-x(i,j)^{(-a1fa)-y(i,j)^{(-beta)}); paklaida(i,j)=abs(f-H); 
             u=n*(1-(1-x(i,j)^(-alfa)/n-y(i,j)^(-beta)/n+(x(i,j)^(-alfa)*y(i,j)^(-
beta))/(n^2))); 
             v=u+log(H);
             q=2*u^2/(3*n);s=abs(v)/3;
              if (u/n < 1/2) & q>=0 & q<1 & s>=0 & q<1
```

```
R1=2*u^2/n+2*u^4/(n^2)*1/(1-q);R2=abs(v)+v^2/2*1/(1-s);
                  delta(i, j)=H*(R1+R2+R1*R2);
          end 
      end 
      end 
      surf(x,y,paklaida); 
          xlabel('x','Fontsize',12,'Fontweight','Bold'); 
          ylabel('y','Fontsize',12,'Fontweight','Bold'); 
          zlabel('Paklaida, Ivertis','Fontsize',12,'Fontweight','Bold'); 
          hold on 
     surf(x, y, delta);
% ---------------------------------------------------- 
function edit1_CreateFcn(hObject, eventdata, handles)
if ispc 
    set(hObject,'BackgroundColor','white');
else 
    set(hObject,'BackgroundColor', get(0,'defaultUicontrolBackgroundColor'));
end 
% ---Ivedama x reiksme. 
function edit1_Callback(hObject, eventdata, handles) 
x_string=str2double(get(hObject,'string')); 
  if (isnan(x_string) | (x_string < 1)) 
     set(hObject,'String',1);
     errordlg('Neteisingai įvesta x reikšmė (x>=1)!!!','Klaida');
  else 
      x=x_string; 
      handles.x=x; 
      guidata(hObject,handles); 
  end 
% --------------------------------------------------- 
function edit2_CreateFcn(hObject, eventdata, handles)
if ispc 
    set(hObject, 'BackgroundColor', 'white');
else 
    set(hObject,'BackgroundColor', get(0,'defaultUicontrolBackgroundColor'));
end 
% ---Ivedama y reiksme. 
function edit2_Callback(hObject, eventdata, handles) 
y_string=str2double(get(hObject,'string')); 
 if (isman(y_string) | (y_string < 1))set(hObject,'String',1);
     errordlg('Neteisingai įvesta y reikšmė (y>=1)!!!','Klaida');
```

```
 else 
      y=y_string; 
      handles.y=y; 
     guidata(hObject,handles);
  end 
% --------------------------------------------------- 
function edit3_CreateFcn(hObject, eventdata, handles) 
if ispc 
     set(hObject,'BackgroundColor','white'); 
else 
    set(hObject,'BackgroundColor',get(0,'defaultUicontrolBackgroundColor'));
end 
% ---Ivedama n reiksme. 
function edit3_Callback(hObject, eventdata, handles) 
n_string=str2double(get(hObject,'string')); 
  if (isnan(n_string) | (n_string < 5)) 
     set(hObject,'String',1);
     errordlg('Neteisingai įvesta n reikšmė (n>5)!!!','Klaida');
  else 
      n=n_string; 
      handles.n=n; 
     guidata(hObject,handles);
  end 
% --------------------------------------------------- 
function edit4_CreateFcn(hObject, eventdata, handles) 
if ispc 
    set(hObject, 'BackgroundColor', 'white');
else 
    set(hObject,'BackgroundColor', get(0,'defaultUicontrolBackgroundColor'));
end 
% ---Ivedama alfa reiksme. 
function edit4_Callback(hObject, eventdata, handles) 
alfa_string=str2double(get(hObject,'string')); 
  if (isnan(alfa_string) | (alfa_string < 0)) 
     set(hObject,'String',1);
     errordlg('Neteisingai įvesta alfa reikšmė (alfa>0)!!!','Klaida');
  else 
      alfa=alfa_string; 
      handles.alfa=alfa; 
      guidata(hObject,handles); 
  end
```

```
% --------------------------------------------------- 
function edit5_CreateFcn(hObject, eventdata, handles)
if ispc 
    set(hObject,'BackgroundColor','white');
else 
    set(hObject,'BackgroundColor',get(0,'defaultUicontrolBackgroundColor'));
end 
% ---Ivedama beta reiksme. 
function edit5_Callback(hObject, eventdata, handles) 
beta_string=str2double(get(hObject,'string')); 
  if (isnan(beta_string) | (beta_string < 0)) 
      set(hObject,'String',1); 
     errordlg('Neteisingai įvesta beta reikšmė (beta>0)!!!','Klaida');
  else 
      beta=beta_string; 
      handles.beta=beta; 
      guidata(hObject,handles); 
  end 
% --- Paklaidos ir ivercio pavirsius, kai n fiksuotas(nepriklausomos). 
function pushbutton3_Callback(hObject, eventdata, handles) 
set(handles.edit1,'Visible','off'); 
set(handles.edit2,'Visible','off'); 
set(handles.edit3,'Visible','on'); 
set(handles.edit4,'Visible','on'); 
set(handles.edit5,'Visible','on'); 
set(handles.text1,'Visible','off'); 
set(handles.text2,'Visible','off'); 
set(handles.text3,'Visible','on'); 
set(handles.text4,'Visible','on'); 
set(handles.text5,'Visible','on'); 
set(handles.axes1,'Visible','on'); 
set(handles.text6,'Visible','on'); 
set(handles.text7,'Visible','off');
set(handles.text8,'Visible','on'); 
set(handles.pushbutton3,'Visible','off'); 
set(handles.pushbutton4,'Visible','on'); 
set(handles.pushbutton2,'Visible','on'); 
set(handles.pushbutton1,'Visible','on'); 
set(handles.pushbutton5,'Visible','off'); 
set(handles.pushbutton6,'Visible','off'); 
set(handles.pushbutton7,'Visible','off'); 
set(handles.pushbutton8,'Visible','off'); 
set(handles.pushbutton9,'Visible','off'); 
set(handles.pushbutton10, 'Visible', 'off');
set(handles.pushbutton11,'Visible','off');
```

```
set(handles.pushbutton12,'Visible','off'); 
set(handles.pushbutton13,'Visible','off');
set(handles.pushbutton14,'Visible','off');
set(handles.pushbutton15,'Visible','off'); 
set(handles.pushbutton16,'Visible','off'); 
set(handles.pushbutton17,'Visible','off'); 
set(handles.pushbutton18,'Visible','off'); 
set(handles.pushbutton19,'Visible','on');
```
#### % --- Grazina i pradinini langa.

```
function pushbutton4_Callback(hObject, eventdata, handles) 
axes(handles.axes1); 
cla 
set(handles.axes1,'Visible','off'); 
set(handles.edit1,'Visible','off'); 
set(handles.edit2,'Visible','off'); 
set(handles.edit3,'Visible','off'); 
set(handles.edit4,'Visible','off'); 
set(handles.edit5,'Visible','off'); 
set(handles.text1,'Visible','off'); 
set(handles.text2,'Visible','off'); 
set(handles.text3,'Visible','off'); 
set(handles.text4,'Visible','off'); 
set(handles.text5,'Visible','off'); 
set(handles.pushbutton2,'Visible','off'); 
set(handles.pushbutton4,'Visible','off'); 
set(handles.pushbutton3,'Visible','on'); 
set(handles.pushbutton2,'Visible','off'); 
set(handles.pushbutton1,'Visible','on'); 
set(handles.pushbutton5,'Visible','on'); 
set(handles.pushbutton6,'Visible','on'); 
set(handles.pushbutton7,'Visible','on'); 
set(handles.pushbutton8,'Visible','off'); 
set(handles.pushbutton9,'Visible','on'); 
set(handles.pushbutton10,'Visible','off'); 
set(handles.pushbutton11,'Visible','on'); 
set(handles.pushbutton12,'Visible','off'); 
set(handles.pushbutton13,'Visible','on'); 
set(handles.pushbutton14,'Visible','off'); 
set(handles.pushbutton15,'Visible','on'); 
set(handles.pushbutton16,'Visible','off'); 
set(handles.pushbutton17,'Visible','on'); 
set(handles.pushbutton18,'Visible','off'); 
set(handles.text6,'Visible','on'); 
set(handles.text7,'Visible','on'); 
set(handles.text8,'Visible','off'); 
set(handles.pushbutton19,'Visible','off');
```
% --- Paklaidos ir ivercio grafikas, kai y ir n fiksuoti(nepriklausomos). function pushbutton5\_Callback(hObject, eventdata, handles) set(handles.edit1,'Visible','off'); set(handles.edit2,'Visible','on'); set(handles.edit3,'Visible','on'); set(handles.edit4,'Visible','on'); set(handles.edit5,'Visible','on'); set(handles.text1,'Visible','off'); set(handles.text2,'Visible','on'); set(handles.text3,'Visible','on'); set(handles.text4,'Visible','on'); set(handles.text5,'Visible','on'); set(handles.axes1,'Visible','on'); set(handles.text6,'Visible','on'); set(handles.text7,'Visible','off'); set(handles.text8,'Visible','on'); set(handles.pushbutton3,'Visible','off'); set(handles.pushbutton4,'Visible','on'); set(handles.pushbutton2,'Visible','off'); set(handles.pushbutton1,'Visible','on'); set(handles.pushbutton5,'Visible','off'); set(handles.pushbutton5,'Visible','off'); set(handles.pushbutton6,'Visible','on'); set(handles.pushbutton7,'Visible','off'); set(handles.pushbutton8,'Visible','off'); set(handles.pushbutton9,'Visible','off'); set(handles.pushbutton10,'Visible','off'); set(handles.pushbutton11,'Visible','off'); set(handles.pushbutton12,'Visible','off'); set(handles.pushbutton13,'Visible','off'); set(handles.pushbutton14,'Visible','off'); set(handles.pushbutton15,'Visible','off'); set(handles.pushbutton16,'Visible','off'); set(handles.pushbutton17,'Visible','off'); set(handles.pushbutton18,'Visible','off'); set(handles.pushbutton19,'Visible','on');

```
% --- Braizo paklaidos ir ivercio grafika, kai y ir n fiksuoti(nepriklausomos). 
function pushbutton6_Callback(hObject, eventdata, handles) 
y=handles.y; 
n=handles.n; 
alfa=handles.alfa; 
beta=handles.beta; 
x=1:0.1:10;for i=1: length(x)f=(1-x(i)^{(-a1fa)/n-y^(-beta)/n+(x(i)^{(-a1fa)}*y^(-beta))/n^2)}
```

```
H=exp(-x(i)^{(-alfa)-y^(-beta)}); paklaida(i)=abs(f-H); 
             u=n*(1-(1-x(i)^{(-a1fa)/n-y^(-beta)/n+(x(i)^{(-a1fa)*y^(-beta)})/n^2)}); v=u+log(H); 
             q=2*u^2/(3*n);s=abs(v)/3;
              if (u/n < 1/2) & q > = 0 & q < 1 & s > = 0 & q < 1R1=2*u^2/n+2*u^4/(n^2)*1/(1-q);R2 = abs(y) + v^2/2*1/(1-s);delta(i)=H^*(R1+R2+R1*R2); end 
          end 
            plot(x(1:length(x)),paklaida,'g','Linewidth',2) 
             Xlabel('x','Fontsize',12,'Fontweight','Bold'); 
             Ylabel('Paklaida, Ivertis','Fontsize',12,'Fontweight','Bold'); 
             hold on 
            plot(x(1:length(x)),delta,'m','Linewidth',2) 
% --- Paklaidos ir ivercio grafikas, kai x ir n fiksuoti(nepriklausomos). 
function pushbutton7_Callback(hObject, eventdata, handles) 
set(handles.edit1,'Visible','on'); 
set(handles.edit2,'Visible','off'); 
set(handles.edit3,'Visible','on'); 
set(handles.edit4,'Visible','on'); 
set(handles.edit5,'Visible','on'); 
set(handles.text1,'Visible','on'); 
set(handles.text2,'Visible','off'); 
set(handles.text3,'Visible','on'); 
set(handles.text4,'Visible','on'); 
set(handles.text5,'Visible','on'); 
set(handles.axes1,'Visible','on'); 
set(handles.text6,'Visible','on'); 
set(handles.text7,'Visible','off'); 
set(handles.text8,'Visible','on'); 
set(handles.pushbutton3,'Visible','off'); 
set(handles.pushbutton4,'Visible','on'); 
set(handles.pushbutton2,'Visible','off'); 
set(handles.pushbutton1,'Visible','on'); 
set(handles.pushbutton5,'Visible','off'); 
set(handles.pushbutton5,'Visible','off'); 
set(handles.pushbutton6,'Visible','off'); 
set(handles.pushbutton7,'Visible','off'); 
set(handles.pushbutton8,'Visible','on'); 
set(handles.pushbutton9,'Visible','off'); 
set(handles.pushbutton10,'Visible','off'); 
set(handles.pushbutton11,'Visible','off'); 
set(handles.pushbutton12,'Visible','off');
```

```
set(handles.pushbutton13,'Visible','off'); 
set(handles.pushbutton14,'Visible','off'); 
set(handles.pushbutton15,'Visible','off'); 
set(handles.pushbutton16,'Visible','off'); 
set(handles.pushbutton17,'Visible','off'); 
set(handles.pushbutton18,'Visible','off');
set(handles.pushbutton19,'Visible','on'); 
% --- Braizo paklaidos ir ivercio grafika, kai x ir n fiksuoti(nepriklausomos). 
function pushbutton8_Callback(hObject, eventdata, handles) 
x=handles.x; 
n=handles.n; 
alfa=handles.alfa; 
beta=handles.beta; 
v=1:0.1:10;for i=1: length(y)f=(1-x^{\wedge}(-a1fa)/n-y(i)^{\wedge}(-beta)/n+(x^{\wedge}(-a1fa)*y(i)^{\wedge}(-beta))/n^2))\wedge n;H=exp(-x^{\wedge}(-aLfa)-y(i)^{\wedge}(-beta));
               paklaida(i)=abs(f-H); 
              u=n*(1-(1-x^{\wedge}(-aLfa)/n-y(i)^{\wedge}(-beta)/n+(x^{\wedge}(-aLfa)*y(i)^{\wedge}(-beta))); v=u+log(H); 
              q=2*u^2/(3*n);s=abs(v)/3;if (u/n < 1/2) & q>=0 & q<1 & s>=0 & q<1
                  R1=2*u^2/n+2*u^4/(n^2)*1/(1-q);R2=abs(v)+v^2/2*1/(1-s);
                  delta(i)=H*(R1+R2+R1*R2); end 
           end 
             plot(y(1:length(y)),paklaida,'g','Linewidth',2) 
              Xlabel('y','Fontsize',12,'Fontweight','Bold'); 
              Ylabel('Paklaida, Ivertis','Fontsize',12,'Fontweight','Bold'); 
              hold on 
             plot(y(1:length(y)),delta,'m','Linewidth',2) 
% --- Paklaidos ir ivercio grafikas, kai x ir y fiksuoti(nepriklausomos). 
function pushbutton9_Callback(hObject, eventdata, handles) 
set(handles.edit1,'Visible','on'); 
set(handles.edit2,'Visible','on'); 
set(handles.edit3,'Visible','off'); 
set(handles.edit4,'Visible','on'); 
set(handles.edit5,'Visible','on'); 
set(handles.text1,'Visible','on'); 
set(handles.text2,'Visible','on'); 
set(handles.text3,'Visible','off'); 
set(handles.text4,'Visible','on'); 
set(handles.text5,'Visible','on');
```

```
set(handles.axes1,'Visible','on'); 
set(handles.text6,'Visible','on'); 
set(handles.text7,'Visible','off'); 
set(handles.text8,'Visible','on'); 
set(handles.pushbutton3,'Visible','off'); 
set(handles.pushbutton4,'Visible','on'); 
set(handles.pushbutton2,'Visible','off'); 
set(handles.pushbutton1,'Visible','on'); 
set(handles.pushbutton5,'Visible','off'); 
set(handles.pushbutton5,'Visible','off'); 
set(handles.pushbutton6,'Visible','off');
set(handles.pushbutton7,'Visible','off'); 
set(handles.pushbutton8, 'Visible', 'off');
set(handles.pushbutton9,'Visible','off'); 
set(handles.pushbutton10,'Visible','on'); 
set(handles.pushbutton11,'Visible','off'); 
set(handles.pushbutton12,'Visible','off'); 
set(handles.pushbutton13,'Visible','off'); 
set(handles.pushbutton14,'Visible','off'); 
set(handles.pushbutton15,'Visible','off'); 
set(handles.pushbutton16,'Visible','off'); 
set(handles.pushbutton17,'Visible','off'); 
set(handles.pushbutton18,'Visible','off'); 
set(handles.pushbutton19,'Visible','on'); 
% --- Braizo paklaidos ir ivercio grafika, kai x ir y fiksuoti(nepriklausomos). 
function pushbutton10_Callback(hObject, eventdata, handles) 
x=handles.x; 
y=handles.y; 
alfa=handles.alfa; 
beta=handles.beta; 
n=1:0.1:100; 
for i=1: length(n)f=(1-x^{\wedge}(-a1fa)/n(i)-y^{\wedge}(-beta)/n(i)+(x^{\wedge}(-a1fa)*y^{\wedge}(-beta))/(n(i)^{2}))^n(n(i);H=exp(-x^{\wedge}(-alfa)-y^{\wedge}(-beta));
               paklaida(i)=abs(f-H); 
              u=n(i)*(1-(1-x^(-alfa)/n(i)-y^(-beta)/n(i)+(x^(-alfa)*y^(-beta))/(n(i)^2)));
               v=u+log(H); 
              q=2*u^2/(3*n(i));s=abs(v)/3;
               if (u/n(i) < 1/2) & q>=0 & q<1 & s>=0 & q<1
                  R1=2*u^2/n(i)+2*u^4/(n(i)^2);R2 = abs(v) + v^2/2*1/(1-s);delta(i)=H^*(R1+R2+R1*R2);
               end 
          end 
             plot(n(1:length(n)),paklaida,'g','Linewidth',2)
```

```
 Xlabel('n','Fontsize',12,'Fontweight','Bold'); 
             Ylabel('Paklaida, Ivertis','Fontsize',12,'Fontweight','Bold'); 
             hold on 
            plot(n(1:length(n)),delta,'m','Linewidth',2) 
% --- Paklaidos ir ivercio pavirsius, kai n fiksuotas(priklausomos). 
function pushbutton11_Callback(hObject, eventdata, handles)
set(handles.edit1,'Visible','off'); 
set(handles.edit2,'Visible','off'); 
set(handles.edit3,'Visible','on'); 
set(handles.edit4,'Visible','on'); 
set(handles.edit5,'Visible','on'); 
set(handles.text1,'Visible','off'); 
set(handles.text2,'Visible','off'); 
set(handles.text3,'Visible','on'); 
set(handles.text4,'Visible','on'); 
set(handles.text5,'Visible','on'); 
set(handles.axes1,'Visible','on'); 
set(handles.text6,'Visible','off'); 
set(handles.text7,'Visible','on'); 
set(handles.text8,'Visible','on'); 
set(handles.pushbutton3,'Visible','off');
set(handles.pushbutton4,'Visible','on'); 
set(handles.pushbutton2,'Visible','off'); 
set(handles.pushbutton1,'Visible','on'); 
set(handles.pushbutton5,'Visible','off'); 
set(handles.pushbutton5,'Visible','off'); 
set(handles.pushbutton6,'Visible','off'); 
set(handles.pushbutton7,'Visible','off');
set(handles.pushbutton8,'Visible','off'); 
set(handles.pushbutton9,'Visible','off'); 
set(handles.pushbutton10,'Visible','off'); 
set(handles.pushbutton11,'Visible','off'); 
set(handles.pushbutton12,'Visible','on'); 
set(handles.pushbutton13,'Visible','off'); 
set(handles.pushbutton14,'Visible','off'); 
set(handles.pushbutton15,'Visible','off'); 
set(handles.pushbutton16,'Visible','off'); 
set(handles.pushbutton17,'Visible','off'); 
set(handles.pushbutton18,'Visible','off'); 
set(handles.pushbutton19,'Visible','on');
```
% --- Braizo paklaidos ir ivercio pavirsiu, kai n fiksuotas(priklausomos). function pushbutton12 Callback(hObject, eventdata, handles) n=handles.n; alfa=handles.alfa; beta=handles.beta;

```
[x, y] = meshgrid(1:0.1:10, 1:0.1:10);for i=1: length(x):
              for j=1:\text{length}(y);
              f=(1-x(i,j)^{\hat{}}(-aIfa)/n-y(i,j)^{\hat{}}(-beta)/n+1/(x(i,j)^{\hat{}}alfa*n+y(i,j)^{\hat{}}beta*n-1))^n;H=exp(-x(i,j)^{(-a1fa)-y(i,j)^{(-beta)+(1/(x(i,j)^{a1fa+y(i,j)^{beta})));paklaida(i, j) = abs(f-H);u=n*(1-(1-x(i,j)^{(-alfa)/n-y(i,j)^(-beta)/n+1/(x(i,j)^{alfa/n+y(i,j)^{b}})^{a}1))); 
              v=u+log(H);
               q=2*u^2/(3*n);s=abs(v)/3;
                if (u/n<1/2) & q>=0 & q<1 & s>=0 & q<1 
                  R1=2*u^2/n+2*u^4/(n^2)*1/(1-q);R2 = abs(v) + v^2/2*1/(1-s);delta(i, j) = H*(R1+R2+R1*R2); end 
      end 
      end 
       surf(x,y,paklaida); 
          xlabel('x','Fontsize',12,'Fontweight','Bold'); 
          ylabel('y','Fontsize',12,'Fontweight','Bold'); 
           zlabel('Paklaida, Ivertis','Fontsize',12,'Fontweight','Bold'); 
          hold on 
        surf(x,y,delta) 
% --- Paklaidos ir ivercio grafikas, kai y ir n fiksuoti(priklausomos). 
function pushbutton13_Callback(hObject, eventdata, handles) 
set(handles.edit1,'Visible','off'); 
set(handles.edit2,'Visible','on'); 
set(handles.edit3,'Visible','on'); 
set(handles.edit4,'Visible','on'); 
set(handles.edit5,'Visible','on'); 
set(handles.text1,'Visible','off'); 
set(handles.text2,'Visible','on'); 
set(handles.text3,'Visible','on'); 
set(handles.text4,'Visible','on'); 
set(handles.text5,'Visible','on'); 
set(handles.axes1,'Visible','on'); 
set(handles.text6,'Visible','off'); 
set(handles.text7,'Visible','on'); 
set(handles.text8,'Visible','on'); 
set(handles.pushbutton3,'Visible','off'); 
set(handles.pushbutton4,'Visible','on'); 
set(handles.pushbutton2,'Visible','off'); 
set(handles.pushbutton1,'Visible','on'); 
set(handles.pushbutton5,'Visible','off'); 
set(handles.pushbutton5,'Visible','off');
```

```
set(handles.pushbutton6,'Visible','off'); 
set(handles.pushbutton7,'Visible','off');
set(handles.pushbutton8,'Visible','off'); 
set(handles.pushbutton9,'Visible','off'); 
set(handles.pushbutton10,'Visible','off'); 
set(handles.pushbutton11,'Visible','off'); 
set(handles.pushbutton12,'Visible','off'); 
set(handles.pushbutton13,'Visible','off'); 
set(handles.pushbutton14,'Visible','on'); 
set(handles.pushbutton15,'Visible','off'); 
set(handles.pushbutton16,'Visible','off'); 
set(handles.pushbutton17,'Visible','off'); 
set(handles.pushbutton18,'Visible','off');
set(handles.pushbutton19,'Visible','on'); 
% --- Braizo paklaidos ir ivercio grafika, kai y ir n fiksuoti(priklausomos). 
function pushbutton14_Callback(hObject, eventdata, handles) 
y=handles.y; 
n=handles.n; 
alfa=handles.alfa; 
beta=handles.beta; 
x=1:0.1:10;for i=1:length(x) 
    f=(1-x(i)^{-1}-a1fa)/n-y^{(-beta)/n+1/(x(i)^{alfa}+y^beta+n-1))^n;H=exp(-x(i)^(-alfa)-y^(-beta)+(x(i)^alfa+y^beta)^(-1));
              paklaida(i)=abs(f-H); 
             u=n*(1-(1-x(i)^{(-a1fa)/n-y^(-beta)/n+1/(x(i)^{a1fa*n+y^{\text{beta}*n-1})))};v=u+log(H);
              q=2*u^2/(3*n);s=abs(v)/3;
              if (u/n < 1/2) & q>=0 & q < 1 & s>=0 & q < 1R1=2*u^2/n+2*u^4/(n^2)*1/(1-q);R2 = abs(y) +v^2/2*1/(1-s);delta(i)=H^*(R1+R2+R1*R2); end 
          end 
            plot(x,paklaida,'m','Linewidth',2) 
             Xlabel('x','Fontsize',12,'Fontweight','Bold'); 
             Ylabel('Paklaida, Ivertis','Fontsize',12,'Fontweight','Bold'); 
             hold on 
            plot(x,delta,'g','Linewidth',2) 
% --- Paklaidos ir ivercio grafikas, kai x ir n fiksuoti(priklausomos). 
function pushbutton15 Callback(hObject, eventdata, handles)
set(handles.edit1,'Visible','on'); 
set(handles.edit2,'Visible','off'); 
set(handles.edit3,'Visible','on');
```

```
set(handles.edit4,'Visible','on'); 
set(handles.edit5,'Visible','on'); 
set(handles.text1,'Visible','on'); 
set(handles.text2,'Visible','off'); 
set(handles.text3,'Visible','on'); 
set(handles.text4,'Visible','on'); 
set(handles.text5,'Visible','on'); 
set(handles.axes1,'Visible','on'); 
set(handles.text6,'Visible','off'); 
set(handles.text7,'Visible','on'); 
set(handles.text8,'Visible','on'); 
set(handles.pushbutton3, 'Visible', 'off');
set(handles.pushbutton4,'Visible','on'); 
set(handles.pushbutton2,'Visible','off'); 
set(handles.pushbutton1,'Visible','on'); 
set(handles.pushbutton5,'Visible','off'); 
set(handles.pushbutton5,'Visible','off'); 
set(handles.pushbutton6,'Visible','off'); 
set(handles.pushbutton7,'Visible','off');
set(handles.pushbutton8,'Visible','off');
set(handles.pushbutton9,'Visible','off'); 
set(handles.pushbutton10,'Visible','off'); 
set(handles.pushbutton11,'Visible','off'); 
set(handles.pushbutton12, 'Visible', 'off');
set(handles.pushbutton13,'Visible','off'); 
set(handles.pushbutton14,'Visible','off'); 
set(handles.pushbutton15,'Visible','off'); 
set(handles.pushbutton16,'Visible','on'); 
set(handles.pushbutton17,'Visible','off'); 
set(handles.pushbutton18,'Visible','off'); 
set(handles.pushbutton19,'Visible','on');
```

```
% --- Braizo paklaidos ir ivercio grafika, kai x ir n fiksuoti(priklausomos). 
function pushbutton16_Callback(hObject, eventdata, handles) 
x=handles.x; 
n=handles.n; 
alfa=handles.alfa; 
beta=handles.beta; 
v=1:0.1:10;for i=1:length(y) 
     f=(1-x^{\hat{ }}\cdot(-a1fa)/n-y(i)^{-}(-beta)/n+1/(x^{\hat{ }}ahfa^{\star }n+y(i)^{-}\beta eta^{\star }n-1))^n;H=exp(-x^(-alfa)-y(i)^(-beta)+(x^alfa+y(i)^beta)^(-1));
                paklaida(i)=abs(f-H); 
               u=n*(1-(1-x^{\wedge}(-a1fa)/n-y(i)^{\wedge}(-beta)/n+1/(x^{\wedge}a1fa*n+y(i)^{\wedge}beta*n-1)));
             v=u+log(H);
                q=2*u^2/(3*n);s=abs(v)/3;
```

```
if (u/n < 1/2) & q>=0 & q<1 & s>=0 & q<1
                 R1=2*u^2/n+2*u^4/(n^2)*1/(1-q);R2 = abs(v) + v^2/2*1/(1-s);delta(i) = H*(R1+R2+R1*R2); end 
          end 
            plot(y,paklaida,'m','Linewidth',2) 
             Xlabel('y','Fontsize',12,'Fontweight','Bold'); 
             Ylabel('Paklaida, Ivertis','Fontsize',12,'Fontweight','Bold'); 
             hold on 
            plot(y,delta,'g','Linewidth',2) 
% --- Paklaidos ir ivercio grafikas, kai x ir y fiksuoti(priklausomos). 
function pushbutton17_Callback(hObject, eventdata, handles) 
set(handles.edit1,'Visible','on'); 
set(handles.edit2,'Visible','on'); 
set(handles.edit3,'Visible','off'); 
set(handles.edit4,'Visible','on'); 
set(handles.edit5,'Visible','on'); 
set(handles.text1,'Visible','on'); 
set(handles.text2,'Visible','on'); 
set(handles.text3,'Visible','off'); 
set(handles.text4,'Visible','on'); 
set(handles.text5,'Visible','on'); 
set(handles.axes1,'Visible','on'); 
set(handles.text6,'Visible','off'); 
set(handles.text7,'Visible','on'); 
set(handles.text8,'Visible','on'); 
set(handles.pushbutton3,'Visible','off');
set(handles.pushbutton4,'Visible','on'); 
set(handles.pushbutton2,'Visible','off'); 
set(handles.pushbutton1,'Visible','on'); 
set(handles.pushbutton5,'Visible','off'); 
set(handles.pushbutton5,'Visible','off'); 
set(handles.pushbutton6,'Visible','off'); 
set(handles.pushbutton7,'Visible','off'); 
set(handles.pushbutton8,'Visible','off'); 
set(handles.pushbutton9,'Visible','off'); 
set(handles.pushbutton10,'Visible','off'); 
set(handles.pushbutton11, 'Visible', 'off');
set(handles.pushbutton12,'Visible','off'); 
set(handles.pushbutton13,'Visible','off'); 
set(handles.pushbutton14,'Visible','off'); 
set(handles.pushbutton15,'Visible','off'); 
set(handles.pushbutton16,'Visible','off'); 
set(handles.pushbutton17,'Visible','off'); 
set(handles.pushbutton18,'Visible','on');
```
set(handles.pushbutton19,'Visible','on');

```
% --- Braizo paklaidos ir ivercio grafika, kai x ir y fiksuoti(priklausomos). 
function pushbutton18_Callback(hObject, eventdata, handles) 
x=handles.x; 
y=handles.y; 
alfa=handles.alfa; 
beta=handles.beta; 
n=1:0.1:100; 
for i=1:length(n) 
    f=(1-x^{\hat{ }}\cdot(-a1fa)/n(i)-y^{\hat{ }}\cdot(-beta)/n(i)+1/(x^{\hat{ }}a1fa^{\hat{ }}n(i)+y^{\hat{ }}bcta^{\hat{ }}n(i)-1))^{\hat{ }}n(i);H=exp(-x^(-alfa)-y^(-beta)+(x^alfa+y^beta)^(-1));
               paklaida(i)=abs(f-H); 
               u=n(i)*(1-(1-x^(-alfa)/n(i)-y^(-beta)/n(i)+1/(x^alfa*n(i)+y^beta*n(i)-1)));
               v=u+log(H); 
               q=2*u^2/(3*n(i));s=abs(v)/3;
                if (u/n(i) < 1/2) & q >=0 & q <1 & s >=0 & q <1
                   R1=2*u^2/n(i)+2*u^4/(n(i)^2)*1/(1-q);R2=abs(v)+v^2/2*1/(1-s);
                   delta(i)=H^*(R1+R2+R1*R2); end 
           end 
             plot(n,paklaida,'g','Linewidth',2) 
              Xlabel('n','Fontsize',12,'Fontweight','Bold'); 
              Ylabel('Paklaida, Ivertis','Fontsize',12,'Fontweight','Bold'); 
              hold on 
             plot(n,delta,'m','Linewidth',2)
```
% --- Isvalo grafika.

function pushbutton19\_Callback(hObject, eventdata, handles) cla(handles.axes1)

#### **fiksuotasp.m**

```
% --- Braizo vienmacio Pareto skirstinio paklaida, kai p fiksuotas. 
p=0.05; 
pr=1; 
pb=7; 
zingsnis=0.1; 
alfa=2; 
[x] = (pr:zinqsnis:pb);for i=1: length(x) if p>0 & p<1 
        Psi1./(1+x.^(-alfa));
             F = ((x.^alfa)-p)./((x.^alfa)-p+1);
```

```
 Paklaida=(F-Psi); 
        plot(x,Paklaida,'b') 
        Xlabel('x','Fontsize',12,'Fontweight','Bold'); 
        Ylabel('Paklaida','Fontsize',12,'Fontweight','Bold'); 
         hold on 
     end 
 end
```
#### **fiksuotasx.m**

```
% --- Braizo vienmacio Pareto skirstinio paklaida, kai x fiksuotas. 
x=8;pr=0; 
pb=1; 
zingsnis=0.02; 
alfa=2; 
[p]=(pr:zingsnis:pb); 
for i=1:length(p) 
      if x>=1 
        Psi(1+x.^(4-alta));F=(x.^aalfa-p)./(x.<sup>^</sup>alfa-p+1);
              Paklaida=(F-Psi); 
              plot(p,Paklaida,'g') 
              Xlabel('p','Fontsize',12,'Fontweight','Bold'); 
              Ylabel('Paklaida','Fontsize',12,'Fontweight','Bold'); 
               hold on 
           end 
      end
```